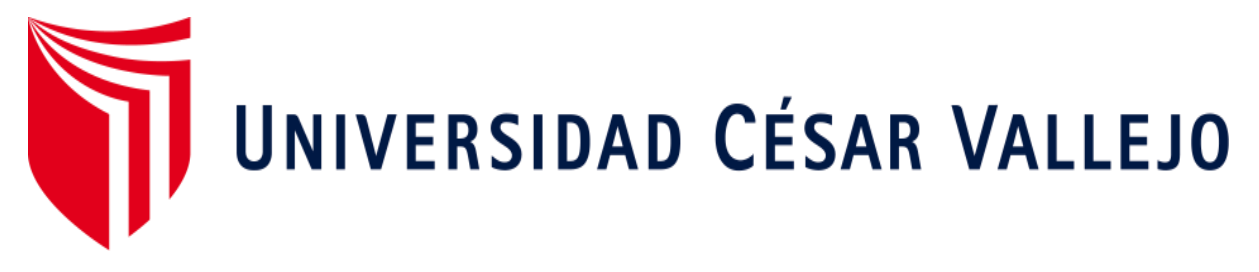

# **FACULTAD DE INGENIERÍA ESCUELA ACADÉMICO PROFESIONAL DE INGENIERÍA CIVIL**

"Cimentaciones superficiales en suelos conglomerados aplicando métodos convencionales en el distrito de San Martín de Porres - 2018"

**TESIS PARA OBTENER EL TÍTULO PROFESIONAL DE:**

Ingeniero Civil

## **AUTOR:**

Br. Julio Simeón Lizárraga Tito (ORCID: 0000-0002-8156-3432)

## **ASESOR:**

Dr. Abel A. Muñiz Paucarmayta (ORCID: 0000-0002-1968-9122)

# **LÍNEA DE INVESTIGACIÓN:**

Diseño sísmico y estructural

# **LIMA - PERÚ**

2019

#### <span id="page-1-0"></span>**DEDICATORIA**

A mi madre Bertha Tito Sánchez por haberme ayudado en todo instante, por sus consejos y sus valores impartidos en mí; a mi padre por haberme enseñado el valor del trabajo y la dedicación constante en algún objetivo; a mis hermanos por sus consejos que me han permitido a ser una persona de bien, y a mis amigos por el empeño y las constantes amanecidas que dedicamos en aprender juntos.

#### **AGRADECIMIENTO**

<span id="page-2-0"></span>A mis profesores y al ingeniero Rodrigo Calderón por haberme ayudado en mi proceso de aprendizaje y desarrollo de mi tesis, como también me motivaron por ser el mejor en lo que hago, con la humildad y respeto que todos nos merecemos. A mi enamorada por ser la inspiración, el apoyo emocional y las alegrías que impartió en mí en cada instante. A todos ellos gracias por todo.

## <span id="page-3-0"></span> **PÁGINA DEL JURADO**

#### **DECLARATORIA DE AUTENTICIDAD**

<span id="page-4-0"></span>Yo Julio Simeón Lizarraga Tito con DNI N° 73083242, cumpliendo con el reglamento vigente en base a la resolución del año 2014, al cual se rige la Universidad César Vallejo, Facultad de Ingeniería, Escuela de Ingeniería Civil, declaro bajo juramento que la información en el presente trabajo de investigación es auténtica.

Por tal, la responsabilidad de: información fraudulenta, omisión de información aportada u ocultamiento de la misma, es mía, sometido a las normas académicas que tiene la Universidad César Vallejo.

Lima, 20 de julio del 2019

 $\sim$  (110

Julio Simeón Lizarraga Tito

<span id="page-5-0"></span>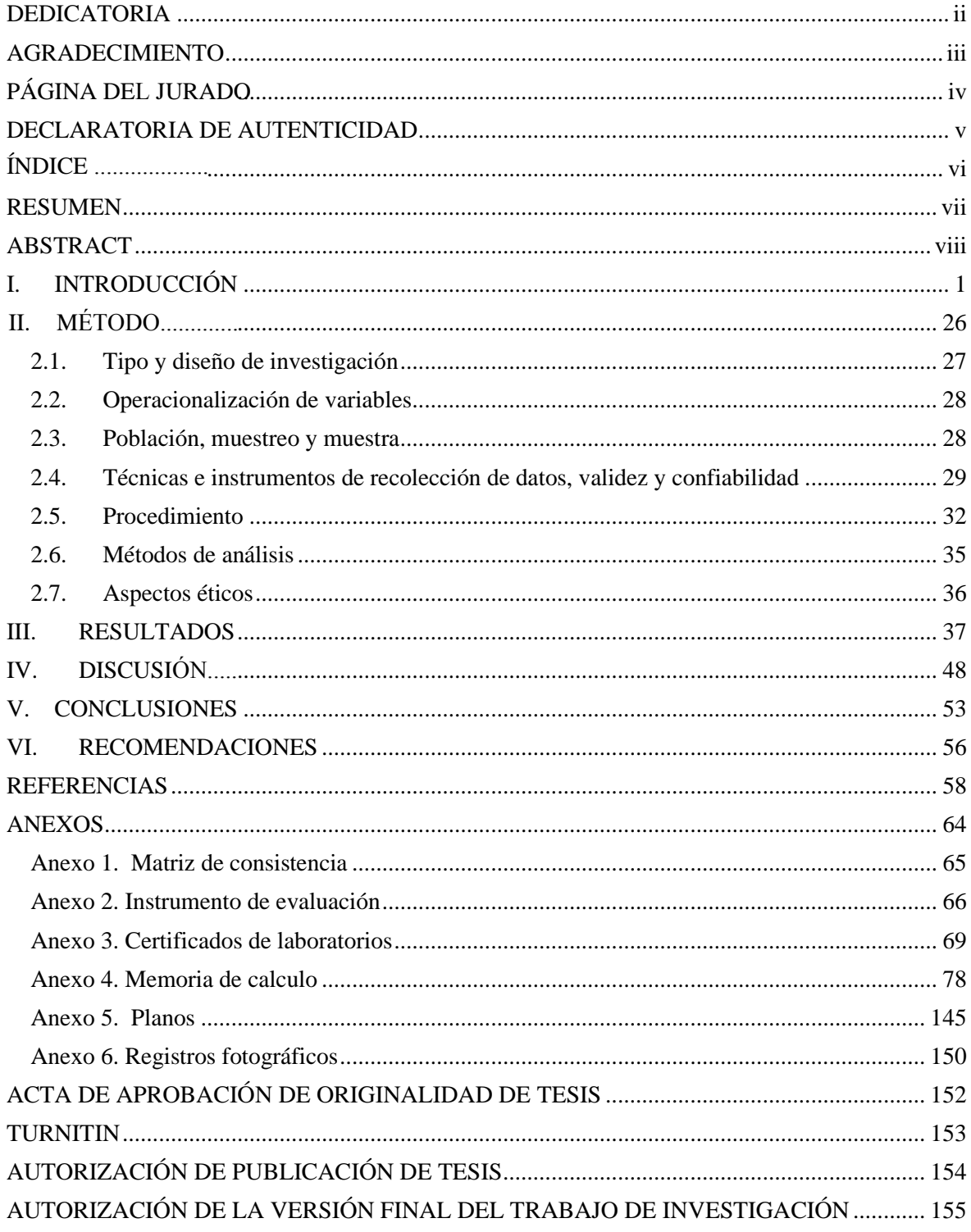

# ÍNDICE

#### **RESUMEN**

<span id="page-6-0"></span>El objetivo de esta investigación es determinar cuál es el método ideal para diseñar las cimentaciones superficiales en suelos conglomerados del distrito de San Martin de Porres; se considera una metodología de tipo aplicada, con nivel explicativo y descriptivo, con un diseño no experimental, la cual se obtuvieron los siguientes resultados:

Entre los primeros resultados tenemos una capacidad de carga ultima de 6.431 kg/cm2, 5.677 kg/cm2 y 4.103 kg/cm2 para estados limites, 3.292 kg/cm2, 2.873 kg/cm2 y 2.142 kg/cm2. para método de presión admisible y 4.706 kg/cm2, 4.249 kg/cm2 y 3.193 kg/cm2 con el método de factor de seguridad. Se puede ver que con el método de estados limites se obtiene una mayor capacidad portante del suelo en comparación con los otros métodos, dando como resultado en la primera calicata una reducción del 43% ante el método de presión admisible y una disminución del 23% ante el método de factor de seguridad global; en la segunda calicata una reducción del 38 % ante el método de presión admisible y una disminución del 15% ante el método de factor de seguridad global; en la tercera calicata se observa una reducción del 46.5% ante el método de presión admisible y baja en un 22.8% antes el método de factor de seguridad global.

Por lo tanto, se llega a la conclusión que el método de estados limites es más favorable antes los otros métodos tradicionales.

**Palabras claves:** Cimentación, Hundimiento, Estados limites

#### **ABSTRACT**

<span id="page-7-0"></span>The aim of this investigation is to determine which one is the ideal method to design the superficial foundations in the conglomerate soils in San Martin de Porres district, a methodology of applied type is considered, with an explanatory and descriptive level, with a non-experimental design, to which we gathered the following results:

Among the first results we have a total load capacity of 6.431 kg/cm2, 5.677 kg/cm2 and 4.103 kg/cm2 for the limit state method, 3.292 kg/cm2, 2.873 kg/cm2 and 2.142 kg/cm2 for the permissible pressure method and 4.706 kg/cm2, 4.249 kg/cm2 and 3.193 kg/cm2 for the global safety factor method. With the limit state method, it can be displayed a major bear capacity in the soil, in comparison to other methods, resulting in the first trial pit to have a reduction of 43% in the permissible pressure method and a reduction of 23% in the global safety factor method; in the second trial pit there is a reduction of 38% in the permissible pressure method and a reduction of 15% in the global safety factor; in the third trial pit there is a reduction of 46.5% in the permissible pressure method and a reduction of 22.8% in the global safety factor method.

Therefore, the study concludes that the limit state method is more favorable than the traditional methods.

**Keywords:** conglomerate, subsidence, limit states

<span id="page-8-0"></span>**I. INTRODUCCIÓN**

## **REALIDAD PROBLEMÁTICA**

A través del tiempo el hombre viene desarrollando distintas técnicas y procedimientos para una adecuada infraestructura la cual brinde mejor calidad de vida y confort a los usuarios, hoy en día a nivel mundial el índice de edificaciones multifamiliares y de gran envergadura va en aumento, las cuales presentan problemas en el diseño de sus cimentaciones, produciéndose asentamiento o inclinación de estas ante un tipo de terreno más blando que otro.

Según Braja (2011), "los asentamientos de las diferentes partes de una edificación conllevan a daños considerables y/o interfiere con el funcionamiento adecuado de la estructura" (p. 423), estos problemas se vienen dando a través de los tiempos, los cuales desarrollaron métodos para implementar factores de seguridad en los diseños de geotecnia en las cimentaciones.

Según Braja (2011) "Meyerhof (1956) impuso una relación entre la presión de carga admisible neta en cimentaciones y la resistencia por penetración estándar" (p. 417) La cual no es suficiente para lograr solucionar el problema de los asentamientos, puesto que la cimentación está sometida a la tracción en su diseño por estabilidad

Para Hernández (2014), en 1926 fue anunciado por primera vez la teoría de estados límites por Max Meyer y este acotó que por métodos probabilísticos obtenía la seguridad deseada. Posterior a ello este método fue incluido vagamente en el código de diseño de la Unión Soviética. En Europa el método de estados límites estuvo lento en la inclusión de los diseños de cimentación, siendo Dinamarca y Canadá, Estados Unidos, Australia y los países asiáticos los pioneros en utilizar este método. (pp. 2-4)

En América, hay países que están en proceso de implementación de este método dentro de sus normas técnicas dentro de ella vemos a cuba y a ecuador en donde tienen muchas investigaciones sobre estados limites en cimentaciones, puesto que tienen problemas de asentamiento y a esto sumado el silencio sísmico que viene pasando.

A nivel nacional existe un gran problema en el diseño geotécnico en las cimentaciones superficiales, puesto que aún se viene calculando por medio de método de presión admisibles, logrando con ello que las estructuras sean vulnerables ante deslizamientos, hundimientos y vuelcos; estos problemas se notan mayormente en suelos con baja consistencia, suelo con materiales orgánicos, suelos limo arcilloso o en los terrenos cerca de las riberas del río, teniendo filtraciones en los cimientos y como consecuencia el hundimiento de las viviendas.

En la presente tesis se analizará cada método convencional de cimentación en la cual se plantea demostrar, que para lograr un correcto diseño de cimentaciones superficiales se debe realizar una comparación entre los métodos tradicionales e innovadores ya que con el avance de los conocimientos estos análisis resultan mejores.

Según López y López (1999), "[…] Para que una estructura se comporte correctamente y brinde seguridad, se requiere que tenga una buena cimentación" (p.105).

Este tema en algunos casos y en la mayoría de las autoconstrucciones lo dejan de lado y no le dan la importancia de su análisis. Si en algún proyecto, las vigas o las columnas están mal diseñadas se les puede cambiar o mejorar, en cambio si el diseño de la cimentación está mal elaborado este no se podría arreglar y la estructura cedería de acuerdo con la gravedad del asentamiento.

En el distrito de San Martin de Porres, cuenta con la mayor parte de edificaciones construidas, siendo este un problema a futuro ya que no toman en cuenta la importancia de una buena cimentación, por ello se hará el planteamiento de una comparación de diseño de cimentación, la cual servirá para analizar y ver un adecuado diseño económico y funcional en dicho distrito.

Según Gonzales y Sotolongo (2007), se utilizan distintos métodos para el diseño de cimentaciones, ya sean por esfuerzos admisibles, factor de seguridad global y por el método de estados límites este último cambia la forma de inducir el factor de seguridad con métodos probabilísticos siendo mejor que las anteriores. (p. 91)

La finalidad de esta tesis es prevenir y aplicar en todas las edificaciones del Perú, el mejor método de diseño de cimentación ya que nos encontramos en un silencio sísmico, que podría producir fallas considerables en las edificaciones con malos cimientos.

En la actualidad en algunas calles de la avenida Perú, en el distrito de San Martín de Porres se observan problemas con las bermas, así como también el hundimiento y deslizamiento de algunas viviendas, problemas en el cual se origina con la falla de los diseños de cimentaciones propias de ellas, este problema aún no ha sido solucionado en la totalidad puesto aun en el Perú sigue rigiendo uno de los primeros métodos para solucionar este problema, la cual no cuenta con verificaciones de seguridad propias de una cimentación, en dicha localidad todas las viviendas no tiene una cimentación que aseguren el funcionamiento ideal de estas y están expuestas a sufrir daños ya sea por un problema de diseño o sismo, por otro lado, en la avenida naranjal se observan suelos de tipo conglomerados en las cuales se construyen viviendo con los métodos racionales, tendiendo a sufrir fallas por hundimiento y deslizamiento.

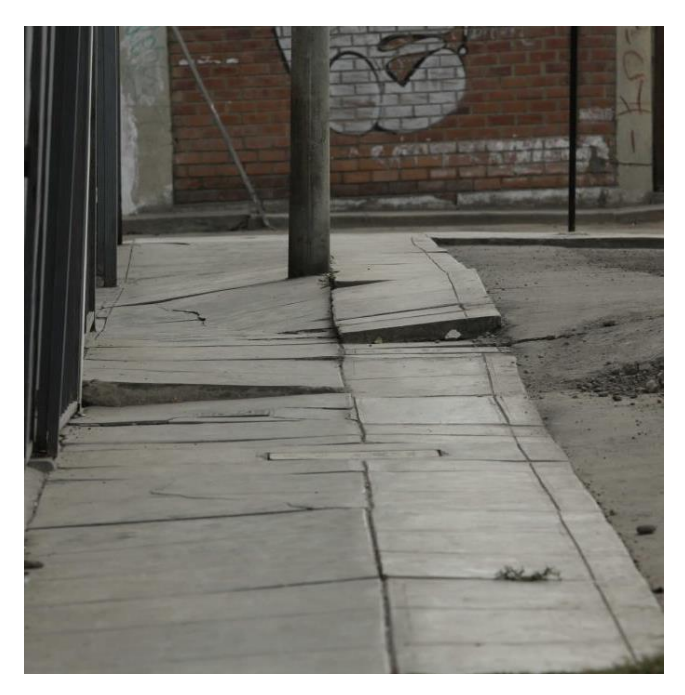

*Figura 1.1*. Hundimiento de Bermas Fuente: El comercio

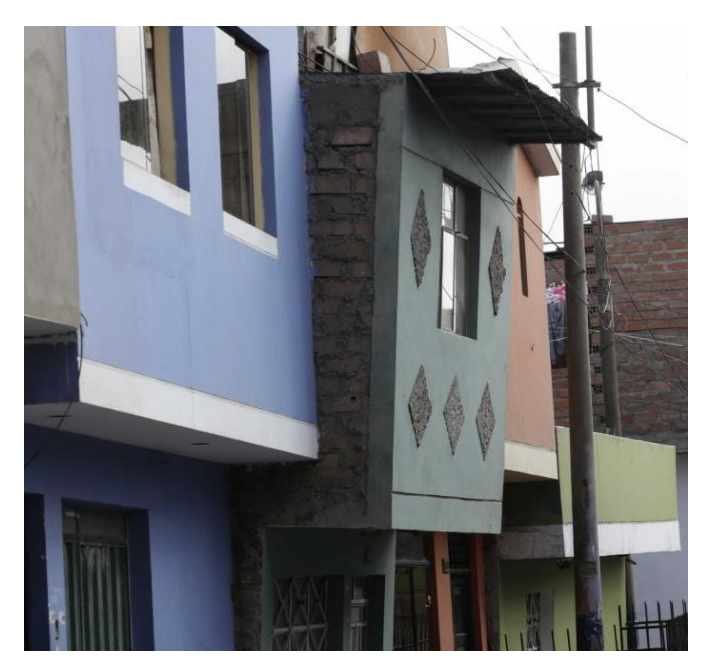

 *Figura. 1.2.* Asentamiento de vivienda Fuente: El comercio

#### **TRABAJOS PREVIOS**

#### **ANTECEDENTES NACIONALES**

Bohl (2006) En la presente tesis de pregrado *titulado:* Determinación de los factores de reducción de capacidad de suelos y su aplicación en el diseño geotécnico, tuvo como *objetivo:* hallar los factores de reducción de la capacidad del suelo e incorporar el método de estados limites dentro de los diseños geotécnicos del Perú. Aplicando una *metodología:* análisis matemáticos y comparativas, obtuvo los *resultados* siguientes: Se presenta el mismo comportamiento de entre los métodos de análisis y varían con las diferencias porcentuales de carga bruta del suelo dentro de los seis casos estudiados; además se ve que el comportamiento no varía en relación del parámetro analizado, el porcentaje de variación no pasa de los 5% de entre los seis casos y a nivel de profundidad de desplante sobrepasa en 10% en donde tiene un máximo de 19%. Finalmente, fija como *conclusión:* en cada situación que se realizó las simulaciones siempre se obtiene una diferencia porcentual positiva, lo que nos señala que la carga bruta es mayor al utilizar los nuevos factores, por otro lado el método con mayor aceptación dentro de la presente investigación es del estado límite, ya que cuenta con porcentajes que determinar factores de reducción por medio de probabilidades, logrando así obtener factores de motorización de carga y diseños más económicos y seguros.

Berrocal (2013) En la tesis de posgrado *titulado:* Métodos analíticos y numéricos aplicados al diseño de cimentaciones superficiales considerando su interacción con el suelo, planteo como *objetivo:* presentar aspectos y definiciones con respecto al diseño de cimentaciones superficiales tomando en cuenta modelos que intervengan la estructura de cimentación, empleándose métodos numéricos y analíticos a efecto de reunir criterios que complementen el comportamiento de ambos elementos. Aplicando una *metodología:* análisis matemáticos y comparativas, obtuvo los *resultados* siguientes: que en cuando a cimentaciones continuas los resultados de presiones son similares teniendo un 5% mayor en diferencias finitas en los extremos con el método de estados límites y con la relación elastoplástica, las presiones en la interfaz resultan 8% inferior en los métodos anteriores. Finalmente, fija como *conclusión:* la mecánica de interacción solo es conocida para su representación y solución por medio de métodos simplificados en la que ocurren en la mayoría de los fenómenos que intervienen los esfuerzos y deformaciones.

Merino y Ruiz (2015) En la tesis de pregrado *titulado:* Diseño de cimentaciones superficiales isostática soportadas por programa de simulación computarizada, fijo como *objetivo:*  realizar y comprobar los diseños de cimentaciones superficiales isostática en base al reglamento nacional de edificaciones, que está sujeto a programas de simulación computarizada. Aplicando una *metodología:* recolección, análisis, diseño y comparativas, obtuvo los *resultados* siguientes: Que en cuanto diseño se reduce el espesor y las dimensiones de las zapatas ya que el algoritmo del programa realiza interacciones que varían en +/-1%, la cual sigue cumpliendo con las verificaciones establecidas en la norma técnica peruana. Finalmente, fija como *conclusión:* Que el programa FONDAZIONI 1.0 es la herramienta de software encargada de analizar y diseñar cimentaciones superficiales y permite al usuario determinar de forma automática el acero longitudinal y transversal de las secciones de zapatas según la norma técnicas peruanas.

Gil (2015) En la tesis de pregrado *titulado:* Capacidad de carga en cimentaciones de planta industrial, propuso como *objetivo:* analizar la capacidad de carga de una cimentación sobre suelos arenosos, así como también el análisis de asentamiento elástico y licuación de este, de una planta industrial. Aplicando una *metodología:* recolección, análisis, diseño y comparativas, obtuvo los *resultados* siguientes: la capacidad de carga para una zapata de 1.6x1.6m es de 1.04 kg/cm2 con 1.5m de peralte y con asentamientos elásticos de 2.94, 3.03, 4.06, 4.91, 6.09 mm; la capacidad de carga para una zapata de 2.00x2.00m es de 0.84 con un peralte de 1.5m y con asentamientos elásticos de 2.45, 2.70, 2.74, 3.84, 3.87 y 4.86mm. Finalmente, fija como *conclusión:* que la capacidad de carga admisible de cimentaciones superficiales en este tipo de terreno arenoso, por lo general es controlada por la capacidad de carga admisible por asentamiento, a ser estos valores menores a la capacidad de carga por corte.

Huanca (2016) En la tesis de pregrado *titulado:* Evaluación de la capacidad predictiva de los métodos de estimación del comportamiento mecánico de los suelos lacustres de la bahía de puno, para cimentaciones superficiales, se propuso como *objetivo:* en evaluar la capacidad predictiva de los métodos de estimación en comportamiento mecánico e los suelos por medio de procedimientos y métodos existentes. Aplicando una *metodología:*  recolección, análisis, diseño y comparativas, obtuvo los *resultados* siguientes: que en cuanto a resultados con las capacidades portantes con los diferentes métodos dentro el método de presión admisible, existe una diferencia teniendo la más acertada al de Terzaghi, que brinda una capacidad portante ultima de 26.7 ton/m2 con su presión admisible de 8.9ton/m2; teniendo una diferencia de 1.5 ton/m2 ante los otros métodos, fija como *conclusión:* que para un asentamiento admisible de 25mm se debe realizar un diseño para una carga admisible segura de 9.1 ton, la cual conlleva a una zapara de 1m de profundidad y para 15 ton una de 1.5m de profundidad.

#### **ANTECEDENTES INTERNACIONALES**

Cabrera (2010) En la tesis de posgrado *titulado:* Estudio comparativo de cimentaciones aisladas en la ciudad de cuenca diseñadas por el método de la presión admisible con los obtenidas aplicando el método de los estados limites, propuso como *objetivo:* demostrar que el método de estados limites permite lograr diseños más económicos, ante los diseños obtenidos por el método de presión admisible que se utiliza en la ciudad de Cuenca. Aplicando una *metodología:* comparativa de precios entre los diseños de cimentaciones ya elaboradas en la ciudad de cuenca, obtuvo los *resultados* siguientes: se obtuvo que los diseños por el método de estado limite en son 47% más pequeña que el área del método de presión admisible y que a nivel económico es 30% más restable el diseño por el método de estados límites. Finalmente, fija como *conclusión:* que en cualquier tipo de cimentaciones superficiales siempre el método de estados limites resulta más económico y cumple con todos los parámetros de seguridad que requiera dicho diseño.

López (2013) En la tesis de posgrado *titulado:* Estudio comparativo en el dimensionamiento de cimentaciones, fijo como *objetivo:* analizar las diversas formas de diseño existente en las cimentaciones y determinar la carga de hundimiento de cada uno, para posteriormente realizar un estudio para determinar la formulación que se adapta mejor ante los problemas de asentamiento de las edificaciones. Aplicando una *metodología:* diseño y comparación de datos obtenidos, obtuvo los *resultados* siguientes: la carga de hundimiento disminuye rápidamente con la inclinación en las zapatas corridas, esto fue contractado con una serie de ensayos en la cual las cimentaciones cuadradas resultan 20 % mayores que las zapatas rectangulares y que esta diferencia disminuye siempre y cuando las inclinaciones sean mayores de 25°. Finalmente, fija como *conclusión:* según estudio de Meyerhof la carga de hundimiento incrementa al añadir más tamaño, profundidad y rijosidad de la zapata. La carga de hundimiento obedece al tipo de método de cálculo empleado y tener en cuenta que no todos los diseños siempre tienes los mismos resultados ya que rige de acuerdo con el país y tipo de suelo que tengan.

Vega y Moncada (2016) En la tesis de posgrado *titulado:* Validación de patologías de cimentaciones superficiales, fijo como *objetivo:* caracterizar los principales tipos de patología que existen en las cimentaciones superficiales, así como también identificar las cusas que estas producen y las posibles alternativas de solución para la rehabilitación de estas. Aplicando una *metodología:* diseño y comparación de datos obtenidos, obtuvo los *resultados* siguientes: En los esfuerzos verticales los micropilotes muestran que hay una deformación menor que de las zapatas, puesto que estas se distribuyen a lo largo de los 8 m de longitud, a diferencia de las zapatas que lo hacen en una zona superficial; en la deformación vertical las cargas máxima que soportan cada elemento son, zapata de 2x2m 100ton, zapata 3x3m 100 ton y reforzada con micropilotes 180ton; los micropilotes tienden a tener mayor deformación vertical 20mm, así como también resiste 20 toneladas más. Finalmente, fija como *conclusión:* los micropilotes distribuyen las cargas a mayor profundidad sometiendo el suelo en zonas superficiales a menores esfuerzos que con las cimentaciones tipo zapata.

Fumero (2016) En la tesis de posgrado *titulado:* Normativa para el diseño geotécnico de cimentaciones superficiales. Herramientas para su implementación, fijo como *objetivo:*  actualizar las propuestas de la norma de cimentaciones en Cuba a partir de estudios realizados en las mismas. Aplicando una *metodología:* diseño, comparación e implementación, obtuvo los *resultados* siguientes: se obtuvieron respuestas después del análisis minucioso con varios diseños por estados limites en donde se verifica que tanto en el chequeo del vuelco, el deslizamiento y el criterio de capacidad de carga son favorables para el sistema ante los métodos tradicionales, la cual favorece en un 15%. Por otro lado, en los resultados de chequeo de la tensión límite de linealidad garantiza el comportamiento lineal del suelo bajo el régimen de cargas del 2° estado limite. Finalmente, fija como *conclusión:* Que se comprueba que el diseño geotécnico de las cimentaciones superficiales a partí de estados limites, es una tendencia más actual y se debe validar a nivel internación, al hacer el análisis con el método que está impuesto en la normativa de diseño de cuba, se nota una gran diferencia en diseño y presupuesto que en esta se destina.

Velandia y Veloza (2016) En la tesis de posgrado *titulado:* Análisis del comportamiento del suelo de cimentación de edificaciones pequeñas, sometidas a incrementos de esfuerzos generados por construcciones vecinas de mayor tamaño, fijo como *objetivo:* analizas el comportamiento del suelo y la cimentación de una edificación de dos niveles, bajo los incrementos de esfuerzos generados por la construcción de un proyecto de mayor tamaño en un área aledaña. Aplicando una *metodología:* diseño, comparación e implementación, obtuvo los *resultados* siguientes: se obtuvieron loa asentamiento que las edificaciones de gran tamaño produce a un de dos pisos, las cuales en zapatas aisladas se produce 16.82 cm, en zapatas combinadas 14.92cm, en zapatas corridas 12.07cm y en losa de cimentación 19.39cm. Finalmente, fija como *conclusión:* la alternativa de solución para evitar estos tipos de asentamiento en edificaciones de menor tamaño, es la implementación de pilotes, puesto que esta transfiere los esfuerzos a mayor profundidad, reduciendo de esta forma las deformaciones en el suelo blando que soportan estás edificaciones antiguas.

#### **TEORÍAS RELACIONADAS AL TEMA**

#### **CIMENTACIONES SUPERFICIALES**

Para Harmsen (2002), las cimentaciones superficiales son las que distribuyen las cargas de las columnas y muros hacia el terreno, por medio de sus elementos de apoyo sobre el suelo que admite estas cargas (p. 317)

Según el Reglamento Nacional de Edificaciones (2018), las cimentaciones superficiales son aquellas que en la cual la relación entre profundidad y ancho sea menor o igual a 5 […]; la profundidad de las cimentaciones superficiales es la distancia desde el nivel de terreno hasta la base de la cimentación, en caso de edificaciones con sótanos el nivel de la cimentación estará referida al piso de sótano […] (p. 341)

## **ZAPATA AISLADA**

Con respecto a Harmsen (2002) Son losas rectangulares que sirven de soporte a las cargas que transmiten las columnas, estas pueden ser centradas o excéntricas, las zapatas aisladas son las más usuales dentro de las cimentaciones superficiales siendo la más económica. (p. 322).

Se encuentra en la base de los elementos con cargas puntuales, siendo una especie de pilares la cuales funcionan en suelos duros o baja comprensibilidad soportando hasta un edifico de 6 pisos, estas se unen por medio de vigas de amare y sirven para brindar rigidez lateral al grupo de cimentaciones.

Para Luevano y otros (2017), Los tamaños de las zapatas se rigen principalmente por la carga axial, momentos, presión admisible del suelo y el peso unitario del concreto. (p. 26) Estos datos se deben tomar con cautela, para evitar sobrecostos en el diseño de las cimentaciones

#### **PUNZONAMIENTO**

Son esfuerzos generados por tracción que se producen en elementos de dos direcciones las cuales trabajan en flexión.

## *VERIFICACIÓN DE LA ZAPATA POR PUNZONAMIENTO*

Según ACI 318SR-05 (2005)Para comportamientos bidireccionales la sección critica que se va a analizar se encuentra alrededor de la columna a una separación de d/2 de sus caras. (p. 195)

$$
Vcp < \phi Vc \qquad \qquad \text{(Ec. 1.1)}
$$

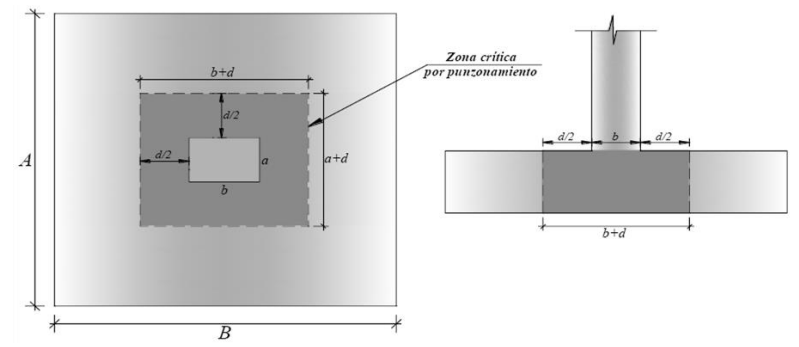

 *Figura 1.3.* Zona de punzonamiento Fuente: (Harmsen, 2002, p. 305)

#### *RESISTENCIA AL CORTE POR PUNZONAMIENTO*

En el reglamento ACI 318SR-05 (2005) nos muestra:

La resistencia al corte por punzonamiento se puede determinar el hormigón, la cual se calcula con el menor valor de la siguiente expresión. (p.195)

$$
Vc = 1.06\sqrt{f'cbod}
$$
 (Ec. 1.2)  
\n
$$
Vc = 0.53\sqrt{f'c}(1 + \frac{2}{\beta})bod
$$
 (Ec. 1.3)  
\n
$$
Vc = 0.27\sqrt{f'c}(\frac{asd}{bo} + 2)bod
$$
 (Ec. 1.4)

Dónde:

β: relación del lado mayor al lado menor de la columna

 $\alpha$ s: parámetro relacionado con la ubicación de la columna (40 para columnas interiores,

30 para columnas de borde y 20 para columnas en esquina)

d: peralte efectivo de la zapata

bo: perímetro de la sección crítica de cortante de la zapata

f'c: se expresa en Kg/cm² y Vc se expresa en kg

## **CORTANTE**  *VERIFICACIÓN DE LA ZAPATA POR CORTANTE*

Para el reglamento ACI 318SR-05 (2005), la cortante Actuante Vu a la distancia "d" de la cara de la columna (p.195):

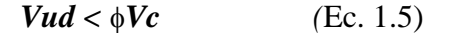

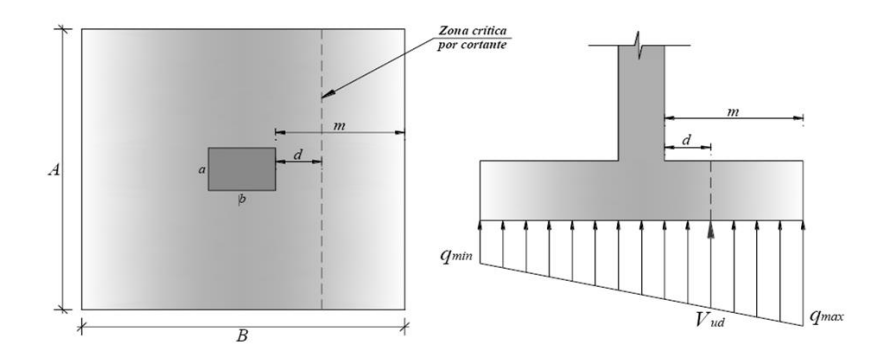

 *Figura 1.4:* zona critica de corte Fuente: (Harmsen, 2002, p. 325)

## **CUANTÍA DE ACERO**

Para Morales (2016 p. 97), nos muestra que:

#### *MOMENTO FLECTOR ÚLTIMO*

$$
Mu = \frac{qc * m^2}{2} - \frac{(qmax - qc)m^2}{3}
$$
 (Ec. 1.6)

*ÁREA DE ACERO*

$$
a = d - \sqrt{(d2 - 2\Omega)} \tag{Ec. 1.7}
$$

$$
\Omega = \frac{M}{0.85 \cdot \Phi f \cdot f' \cdot c \cdot a} \tag{Ec. 1.8}
$$

$$
As = \frac{0.85 * f'c * b * a}{f'y}
$$
 (Ec. 1.9)

Dónde:

Md = Momento flector de diseño

b = Ancho unitario de la zapata

h = Peralte de la zapata

d = Peralte efectivo de la zapata

f´c = Resistencia en compresión del concreto

fy = Esfuerzo de fluencia del acero

 $\phi$  = Factor de reducción de capacidad

#### **ZAPATAS COMBINADAS**

Para Nilson (2001), son las que soportan más de una columna, viviéndose en dos categorías: las que sostienen dos columnas y las que soportan más de dos […] Son efectivos en casos de suelos con regular compresibilidad y con baja carga, con la utilización de esta se espera la reducción de esfuerzos, brindado rigidez a la estructura, evitando así algunos comportamientos relativos. Gran parte del área dentro de la edificación es ocupada por las losas de cimentación, siendo más eficiente ante suelos de capacidad portante muy limitada, mediante esta zapata se reduce los esfuerzos ante el suelo y disminuye el asentamiento. (p. 513).

Estas soportan el peso de dos o más columnas y se utilizan cuando estas están muy cerca ante el dimensionamiento de las zapatas, también se implementa para alejarse del efecto de la excentricidad.

Por otro lado, Morales (2016) no menciona los casos para uso de zapatas combinadas o losas de cimentación:

Caso 1, cuando existe dos columnas muy pegadas entre sí, ya que si se utilizase zapatas aisladas estas podrían traslaparse, resultando así proporciones menos económicas; Caso2, En este caso la ubicación de la columna está en el exterior del límite de la propiedad, la cual una zapata aislada tendría una excentricidad excesiva, siendo este caso se deberían combinarse. (p. 99)

En la figura 1.5 se busca que el punto de la resultante este en el mismo lugar que el centro de gravedad para uniformizar las reacciones distribuidas al suelo.

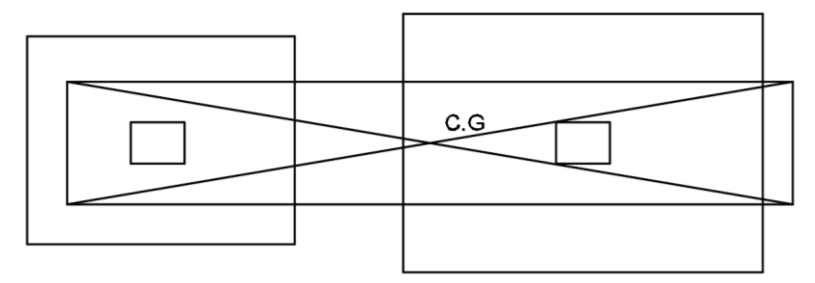

 *Figura 1. 5.* zapatas combinadas vs zapatas aisladas Fuente: (Morales, 2016, p. 99)

Para evitar el acercamiento diferencial, lo mejor es tener presiones de contactos uniformemente distribuida, para lograr coincidir el punto de resultante y el centroide de las cargas. Los más utilizados son las zapatas rectangulares, pero en caso la zapata no pueda trazarse más allá de la columna más cargada se utiliza el trapezoidal. (Morales, 2006, p.99)

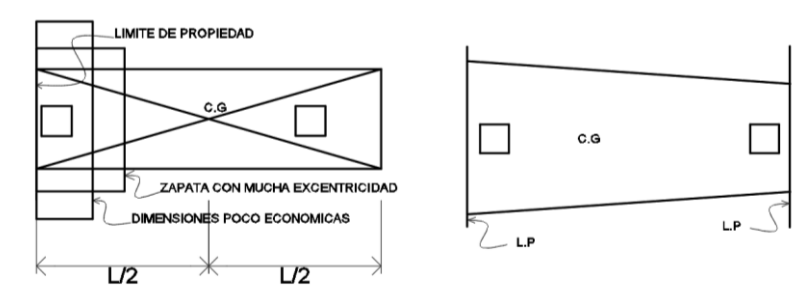

 *Figura 1.6*. zapatas combinadas trapezoidales Fuente: (Morales, 2016, p. 99)

## **ZAPATAS CONECTADAS**

Para Nilson (2001), nos menciona que la zapata conectada está compuesta por una zapata excéntrica y una zapata interior enlazada por una viga rígida, que le da la facultad de controlar la rotación de la zapata excéntrica, la viga de conexión debe ser rígida para que soporte el momento de flexión ocasionado por la carga de la columna y la presión del terreno. (p.519)

Es una alternativa económica para columnas mayores a 6 m. Por lo general es más económico que una zapata combinada ya que esta funciona estructuralmente como dos zapatas aisladas, situado una de ellas en el límite del terreno,

La zapata conectada facilita maniobrar la rotación de una zapata excéntrica, por medio de una viga de conexión que debe ser bastante rígida, esta debe contar con una altura recomendada no menor a 1/8 de la distancia de entre eje de columnas. La desventaja es la interacción entre el suelo y el fondo de la viga, algunos dices que no debe ser apoya con el suelo o en todo caso que solo soporte el peso propio de la viga. (Morales, 2016, Pág. 99)

La forma de actuar de una conectada es que la zapata exterior transmite su carga a la viga de conexión, actuando esta como una laso en voladizo para los ambos extremos de la viga de conexión, se recomiendo el dimensionamiento teniendo en que el ancho debe ser de 2 o 2.5 veces de la distancia longitudinal.

### **MÉTODOS CONVENCIONALES DE DISEÑO**

#### **MÉTODO DEL FACTOR DE SEGURIDAD GLOBAL**

Según Hernández (2014), este método de factor de seguridad global contempla un avance con respeto al método tradicional, al presentar un factor de seguridad general, que requiere de las cargas que sufre la cimentación. Recomendando el uso general del factor en 3 […], este factor limita el asentamiento en la edificación en base a experiencias con diferentes tipos de suelos. (p.2)

Para García, Cobelo y Quevedo (2017), La capacidad de carga en cimentaciones poco profundas se estima utilizando enfoques presentados por Terzaghi y Meyerhof, asumiendo un suelo saturados, colocándolos por encima del nivel del agua y variación de tensiones con la profundidad y carga de la estructura a través de la subestructura. (p.419)

Según Assile, Shadi y Salah (2018), Se utiliza el factor de seguridad para garantizar un nivel de confiabilidad en las zapatas, factor 3 se debe utilizar con precaución ya que no garantiza en su totalidad su adecuado funcionamiento más que todo en zapatas de pequeñas dimensiones (p. 10)

Según Maheshwari y Kumar (2011), Los factores de seguridad con respecto al asentamiento de la base y las tensiones interfaciales, este parámetro depende en gran medido del coeficiente de variación del módulo elástico (p. 50)

Por otro lado, ayuda a controlar los errores que se visualizan en los procesos matemáticos obtenidos en base al modelo; de esta forma, se garantiza que los esfuerzos máximos del terreno se presenten bajo un comportamiento lineal de esfuerzo- deformación. la cual se expresa en la siguiente manera:

$$
q_{\text{neta}(adm)} \leq \frac{qu - q^{'}}{F.S} + q^{'}
$$
 (Ec. 2.6)

Dónde:

q neta admi. = Carga neta admisible a nivel de la cimentación.

q u= Carga bruta del terreno bajo parámetros de normas

q' = sobrecarga de la cimentación.

El inconveniente con el presente método de factor de seguridad global es que este carece de base analítica y se apoya en la experiencia de los investigadores que son expertos en el tema, produciendo q este método sea irracional.

Según Zi y Xiang (2013), Las soluciones solo por el método de Terzaghi son demasiadas conservadoras y las soluciones de los errores de Hansen y Vesic son modificadas mediante Meyerhof en un 10% al 20% de los errores capturado (p.302)

El objetivo de este método es llevar la presión admisible a comportamiento lineal, por medio de factores de seguridad que incluye Meyerhof en las modificaciones de la fórmula de Terzagui para posterior a ello incluir un factor de seguridad que según el Reglamento Nacional de Edificaciones (2018) "2.5 para solicitaciones máxima de sismo o viento y 3.0 para cargas elásticas" (p. 341).

#### **MÉTODO DE PRESIÓN ADMISIBLE**

Para Alva (2012), la presión admisible es uno de los primeros procedimientos para el diseño geotécnico empleado en cimentaciones, en la cual es válida para obtener los tamaños de cimentación y el tipo de estructuras, este método consiste en que la capacidad portante del suelo o capacidad admisible de esta, sobrepasen a las cargas de servicio de la edificación ya sean las permanentes y sobrecargas. (p. 60)

$$
Q \leq P's \qquad \text{(Ec. 2.0)}
$$

Dónde:

Q = Cargas de servicio de la edificación

P's = Capacidad admisibles del suelo.

El método de presión admisible está incluida y normada en la norma técnica peruana; siendo un método basado en experiencias técnicas y simples formulaciones, este método es retirado de las normativas de muchos países potencias en el mundo dado que resulta muy inexacto al calcular la capacidad última del suelo, siendo está muy compleja en su interacción.

Según Baikei (1998), Se aplica un parámetro común de seguridad de 3 por resistencia al corte del suelo, siendo variado este factor dependiendo del tipo de suelo y las cargas que va a soportar (p. 181).

## **PRESIÓN DE CONTACTO**

Conforma a ACI 318SR-05 (2005), "los estados de carga de servicios son utilizados para dimensionar las superficies de contacto de la zapata y el suelo de fundación, ya que la resistencia de contacto se verifica por medio de presión admisible" (p.195)

*Presión transmitida debido al peso propio de la zapata*

$$
\sigma z = h z * \gamma c \qquad \text{(Ec. 2.1)}
$$

Dónde:

*z:* Presión de la zapata

*h z:* peralte de la zapata

Yc: Densidad del concreto

*Presión transmitida debido al peso del relleno*

$$
hr = df - hz
$$
 (Ec. 2.2)

$$
\sigma r = hr * \gamma s \qquad \text{(Ec. 2.3)}
$$

Dónde:

*r:* Presión del relleno

*df:* Profundidad de desplante

s: Densidad del suelo

## **CÁLCULO DE LA CAPACIDAD PORTANTE EFECTIVA DEL SUELO DE FUNDACIÓN**

$$
\sigma e = \sigma s - \sigma z - \sigma r - S/C
$$
 (Ec. 2.4)

Dónde:

*e:* Capacidad portante efectiva

*s:* Capacidad admisible del suelo de servicio

*r:* presión de relleno

*S/C:* sobrecarga

Para Xinggao (2013), La cohesión y peso unitario del suelo están relacionados con los parámetros de resistencia del suelo y la excentricidad de carga, el peso unitario en suelos sin cohesión es menor que en suelos con fricción cohesiva. (p. 5)

Según Yates y Sullivan (2013), El método de presión admisible no determina las fuerzas dentro de las zapatas, haciendo este diseño insuficiente en las verificaciones por fallas internas, abriendo la posibilidad de otros métodos más compactos que aborda adecuadamente las fuerzas de momento o de corte. (p. 211)

#### **DIMENSIONAMIENTO**

Para Braja (2011), no indica cómo obtener el área de una cimentación por medio de la capacidad portante y de las presiones suelo-estructura, mediante cálculos matemáticos y de tablas (pp. 392-395).

$$
A = (Pservicio / \sigma e) \qquad \text{(Ec. 2.5)}
$$

A= Área base del cimiento

### **MÉTODO DE LOS ESTADOS LÍMITES**

Para García (2001), […]Dentro del campo de las estructuras existe un método de estados limites, este es similar en el campo de geotecnia y cimentaciones, que toma el comportamiento de las estructuras y verifican varios estados limites la cual se escoge distintos factores de disminución en cada estado limite. la cual tiene como objetivo principal que los esfuerzos que esta recibe de la estructura en toda su duración estén cercanos, más nunca lleguen a superarlas; […]. En cada estado limite se obtiene un comportamiento seguro y económico, en el diseño de cimentaciones se clasifican en dos estados limites, en la primera se obtienen la estabilidad y resistencia por parte de las cimentaciones en el suelo y la segunda se garantiza el servicio y control de hundimiento. (pp. 121-122)

(Beletich, 2014), En las formulaciones de Terzagui consideran 25mm de asentamiento permisivo, es decir permitir al diseño estructural tener un máximo de 20mm de asentamiento diferencial entre columnas; por otro lado, en el diseño por estados limites consideran factores que maximizan las cargas del suelo, satisfaciendo las condiciones de resistencia del suelo y capacidad de servicios. (p. 232)

Según Díaz y Rodríguez (2010), Dentro del asentamiento permisible de 25 mm en el diseño de presión admisible, surgieron una modificación por otros investigadores en donde reducen este valor a 16mm de asentamiento, surgiendo aun así un rango de 1.5 a 2.5 veces del asentamiento inmediato; surgiendo más investigaciones sobre este campo. (p. 873)

(Muriam, 2012), El análisis de cimentaciones superficiales no solo es estimar la capacidad de carga última del suelo bajo la zapata. Sino también estudiar el asentamiento y comportamiento bajo la carga de trabajo de las zapatas. (p. 185)

Para Acosta, Pérez y García (2018), En la mayoría de las industrias se utilizan maquinaria pesada y estos objetos están sobre elementos estructurales comunes, teniendo diseños que evita que las cimentaciones sean vulnerables antes deformaciones suelo- estructura, utilizando el diseño por estados límites. (p.6)

Según Hernández (2014), en este método se utiliza factores de seguridad, siendo estas que modifican los estados mecánicos del terreno, en la cual disminuye y a la vez aumenta el peso de la cimentación a soportar. Estos se basan en un estudio probabilístico siendo considerado un método racional antes los otros, la cual corrige los errores que los otros métodos aportando un factor de cálculo para cada caso de falla. (p.4)

$$
Y1.\gamma f \le \frac{\gamma_2}{\gamma_g} \cdot \frac{1}{\gamma_s} \tag{Ec. 2.7}
$$

Dónde:

Y1: Cargas actuantes

Y2: Cargas resistentes

γf: factor de seguridad pertinente a las cargas actuantes

γg: factor de seguridad que evaluar las propiedades de la resistencia del suelo.

γs: factor adicional que evalúa la seguridad debido a las condiciones de trabajo y tipo de falla.

Según López y López (1999), nos explica que los pasos para realizar las identificaciones de los factores de seguridad y los coeficientes del tipo de suelo con lo cual se va a trabajar en el estado limite, están sustentadas con las tablas del Documento Básico SE-C (seguridad estructural cimientos). (p. 110)

## *ESTADOS LÍMITES ÚLTIMOS*

Para García (2001), […]. Es en donde se asegura y evita el fallo estructural, en la cual se diseña para obtener la resistencia y firmeza de la estructura, por medio de fórmulas matemáticas. En ella se implementan coeficientes de seguridad tanto de cargas y de las propiedades físicas del suelo. (p.123)

El estado de límite ultimo está vinculado con la falla en las cimentaciones y la volcadura parcial o total de la estructura, en las cuales se analizan los factores de:

#### *CHEQUEO POR VUELCO*

Conforme con López y López (1999), en la revisión de las áreas bases de las cimentaciones, se debe garantizar que dicho diseño debe ser seguro ante la posibilidad de que ocurra un vuelvo, recomienda no considerar el peso del terreno por encima del cimiento, ya que es un valor estabilizador (p.119)

$$
\text{F.S. (vuelco)} = \frac{M \text{ desestabilizantes}}{M \text{ estabilizantes}} \ge \gamma \text{E.} \qquad \text{(Ec. 2.8)}
$$

*Dónde:* 

- F.S. (vuelco) = factor de seguridad al vuelco

- M. Estabilizantes= suma del momento en las fuerzas que están en contra al vuelco de la cimentación con respecto a la esquina del cimiento.
- M. Desestabilizantes= Suma de los momentos que generan los vuelco en la cimentación con respecto a la esquina del cimiento
- $\gamma E =$  Coeficiente para efectos de las acciones, optando el valor de 1.8, tal como nos indican la tabla de seguridad.

#### *CHEQUEO AL DESLIZAMIENTO*

Para López y López (1999), el suelo debe controlar el componente horizontal de la resultante que es transmitido al terreno, que está por encima de la superficie del contacto del cimiento y el terreno. Se valida que los esfuerzos horizontales se compensan con los esfuerzos resistentes que brinda el terreno. (p.119)

```
 Fuerzas actuantes ≤ Fuerzas resistentes (Ec. 2.9)
```
Aquí se certifica el control entre las fuerzas cortantes externas y la resistencia al deslizamiento que se desarrolla en la superficie del cimiento y el terreno base.

#### *CHEQUEO DE LA CAPACIDAD DE CARGA EN LA BASE (HUNDIMIENTO)*

Para Olmos (2007), se produce cuando se incrementan las cargas verticales impuestas por la estructura sobre la zapata, produciendo que los asientos crezcan gradualmente hasta que dichos aumentos no guarden relación con el incremento de carga, generando fallas en la zapata (p. 70)

El Documento básico SE-C (2007) nos recomienda usar factores de seguridad para diferentes tipos de suelos, por otro lado, en el manual de diseño geotécnico de cimentaciones superficiales en Cuba, realiza algunas modificaciones y los seleccionan según probabilidades y tipo de suelo.

Para la investigación se utilizará una probabilidad de 95% como aceptada de falla, para suelos predominantemente friccionales.

| <b>Factor de</b><br>reducción | $C>0$ $Q=-25^\circ$ | $C>0$ $Q>25^\circ$ | $C=0$ Ø<=30°             | $C=0$ Ø>30° |
|-------------------------------|---------------------|--------------------|--------------------------|-------------|
| γgγ                           | 1.05                | 1.05               | 1.03                     | .03         |
| $\gamma$ $g$ (                | 1.45                | .4                 | $\overline{\phantom{0}}$ | -           |
|                               | $-25$               |                    | 15                       |             |

**Tabla 1.1.** *Valores γgγ, γgC, γgtgφ para una probabilidad al α= 95%*

Fuente: (Manual de diseño geotécnico de Cuba, 2010, p. 139)

γgtgφ: coef. de estimación de ángulo de fricción γgC: coef. de estimación de cohesión *Dónde:*  γgγ: coef. de estimación de peso específico del suelo

## *ESTADOS LÍMITES DE SERVICIOS*

Según López y López (1999),"son todos los asentamientos totales y parciales que puede soportar la estructura, los asentamientos diferenciales se miden en función a su distorsión angular, que es producida por la diferencia de los asentamientos totales entre dos cimentaciones distintas continuas" (p. 110)

Para Li, Casiidy y Lyami (2015), En suelos de tipo fino o de baja capacidad admisible, la capacidad de carga del método de estados limites es un 8.8% menor que en un suelo granular o de buena capacidad de carga (p. 1305)

Según Soubra y Youssef (2010), El método de estados limites se basa en el euro código las cuales presentan ventajas en factores de optimización y verificación de seguridad, con una probabilidad de falla en cargas variables (p. 284)

## **FORMULACIÓN DEL PROBLEMA**

### **PROBLEMA GENERAL**

¿Qué variación presenta las cimentaciones superficiales en suelos conglomerados mediante los métodos convencionales en el distrito de San Martin de Porres 2018?

## **PROBLEMAS ESPECÍFICOS**

¿Cómo difiere el dimensionamiento y el q admisible en las cimentaciones superficiales en suelos conglomerados mediante el método de factor de seguridad global en el distrito de San Martin de Porres 2018?

¿De qué forma varía el dimensionamiento y el q admisible en las cimentaciones superficiales en suelos conglomerados mediante el método de presión admisible en el distrito de San Martin de Porres 2018?

¿Qué cambios presenta las dimensiones y el q admisible en las cimentaciones superficiales en suelos conglomerados mediante el método de estados limites en el distrito de San Martin de Porres 2018?

#### **JUSTIFICACIÓN DEL ESTUDIO E IMPORTANCIA**

En el presente estudio se evaluará los análisis comparativos del diseño de las cimentaciones por cada método convencional que existe en la actualidad, eligiendo así el más funcional y económico para la zona de estudio

## **JUSTIFICACIÓN PRÁCTICA**

Para realizar el diseño de las cimentaciones superficiales se requiere evaluar el tipo y las características del terreno en la cual se va a ejecutar el análisis de los métodos convencionales, para ello se estudiará las calicatas extraídas de campo y proceder con la recopilación de datos según el estado en que se encuentre el terreno. La extracción de datos en la evaluación será precisa y concreta puesto que se determinará la capacidad portante ultima junto con las dimensiones por cada método, con ello posteriormente brindar la mejor propuesta de cimentación.

## **JUSTIFICACIÓN METODOLÓGICA**

Se guiará de la metodología fijada para cada uno de los métodos correspondientes en el diseño de cimentaciones superficiales. Para un diseño es primordial reconocer el tipo de fallas que presentan las cimentaciones a estudiar, puesto que se determinara los tipos de factores de seguridad que se implementara por cada método. Los resultados e información recopilada serán claras y precisas. Para el presente estudio se tomará muestras de suelos por medio de calicatas y posterior a ello se someterá a ensayos de laboratorio, por último, se ejecutará en base a los métodos de avaluación: Presión admisible, factor de seguridad global y estados límites.

## **HIPÓTESIS**

## **HIPÓTESIS GENERAL**

Las cimentaciones superficiales en suelos conglomerados varían significativamente de acuerdo con el tipo de método convencional que se realice en el distrito de San Martin de Porres 2018.

## **HIPÓTESIS ESPECÍFICAS**

Las cimentaciones superficiales en suelos conglomerados difieren relativamente conforme a las características del suelo mediante el método de factor de seguridad global en el distrito de San Martin de Porres 2018.

Las cimentaciones superficiales en suelos conglomerados varían positivamente de acuerdo con las características del suelo mediante el método de presión admisible en el distrito de San Martin de Porres 2018.

Las cimentaciones superficiales en suelos conglomerados cambian adecuadamente acorde a las características del suelo mediante el método de estados limites en el distrito de San Martin de Porres 2018.

#### **OBJETIVOS**

Para Gonzáles (2011), Los objetivos están muy relacionados con los tipos de conocimientos que se quieren lograr en relación con las preguntas que conforman la problemática de la investigación. (p. 403)

#### **OBJETIVO GENERAL**

Verificar las variaciones que presentan las cimentaciones superficiales en suelos conglomerados por medio de los métodos convencionales en el distrito de San Martin de Porres 2018.

## **OBJETIVOS ESPECÍFICOS**

Diferir las dimensiones y el q admisibles de las cimentaciones superficiales en suelos conglomerados por el método de factor de seguridad global en el distrito de San Martin de Porres 2018.

Realizar la variación de las dimensiones y el q admisible de las cimentaciones superficiales en suelos conglomerados por medio del método de presión admisible en el distrito de San Martin de Porres 2018.

Presentar los cambios de las dimensiones y el q admisible de las cimentaciones superficiales en suelos conglomerados por el método de estados límites en el distrito de San Martin de Porres 2018.

<span id="page-33-0"></span>**II. MÉTODO**

#### <span id="page-34-0"></span>**2.1. Tipo y diseño de investigación**

#### **Tipo: Aplicada**

Según Gómez (2012),"busca saber, elaborar y cambiar una realidad problemática, brindando soluciones inmediatas antes de su desarrollo con base de un valor universal" (p.84)

Según la presente investigación tiene por finalidad de tipo aplicada, porque se manejará fórmulas matemáticas para elaborar el diseño de cimentaciones superficiales ys sea por el método de presión admisible, método de factor de seguridad global y método de estado límite. Por lo tanto, el tipo de investigación será aplicada.

#### **Diseño: Experimental.**

Según Behar (2008)," en ellos el investigador desea comprobar los efectos de una intervención específica, en este caso el investigador tiene un papel activo, pues lleva a cabo una intervención" (p.19).

Para Laredj, Lousdad y Benguediab (2019), El diseño experimental es importante para saber identificar los datos importante y relevante, para luego establecer relación entre variables. (p. 6)

(Betancur, 2013), La investigación experimental tiene como objetivo establecer un principio en el comportamiento, en la reacción o interacción en los fenómenos complejos que poseen los distintos elementos a estudiar. (p. 53)

Bajo las condiciones que se realizara la investigación, se obtendrán las variaciones de los diseños de las cimentaciones superficiales realizando cambios en la capacidad del suelo mediante métodos convencionales; por ello se realizara un diseño de tipo experimental.

#### <span id="page-35-0"></span>**2.2. Operacionalización de variables**

En cada variable fue separada en tres dimensiones y esta a su vez se dividió en tres indicadores, las cuales se visualizará en la matriz de operacionalización de variables que se visualizará en el **Anexo 1**

#### <span id="page-35-1"></span>**2.3. Población, muestreo y muestra**

#### **-Población**

Para Arias (2012), "nos indica que población es aquel grupo de objeto de estudio con propiedades y características únicas que se requiere estudiar" (p. 83),

En el presente estudio tomaremos como muestra todos los tipos de cimentaciones que se encuentran en el distrito de San Martin de Porres, tomando como base los datos de INEI en los tipos de viviendas en dicho distrito. De las cuales tenemos edificios (16231) casas independientes (109457), obteniendo un resultado aproximado de 1313484 zapatas aisladas, 129848 zapatas conectada y 1624 zapatas combinadas.

#### **-Muestreo: No probabilístico**

Para Carrasco (2005), **"**todos los elementos de la población son escogidos al azar sin que tengan un nivel de probabilidad de ser escogidos". (p. 243)

En la presente investigación será por muestreo no probabilístico, puesto que el lugar de análisis será escogido por conveniencia, dentro del territorio de la problemática

#### **-Muestra**

Para Niño (2011), es un subgrupo de la población que están incluidos en un conjunto definido (p. 55)

Según González y Peralta (2019), La muestra es el grupo de elementos definidos en su conjunto. (p. 54)
En la investigación se tomará en cuenta 3 tipos de localidades con distintas capacidades portantes, posterior a ello se diseñará las cimentaciones superficiales de un edificio departamental; obteniendo 1 zapatas aisladas, 1 zapatas conectadas y 1 zapata combinada, siendo estas las más críticas en toda la cimentación.

### **2.4. Técnicas e instrumentos de recolección de datos, validez y confiabilidad**

### **- Técnica: Observación**

Según Maya (2014), "la observación del comportamiento de la muestra, en la cual se anota todos los fenómenos que ocurran dentro de ello, esta debe ser confiable, utilizando un instrumento de medición para distintas circunstancias*"* (p. 71)

### -**Instrumento: Ficha de recolección de datos**

Para Bernal (2010), "los instrumentos sirven para la recolección de datos en la cual está basado en los objetivos de la investigación" (p. 235) En la presente investigación se utilizará la Ficha de recopilación de datos.

### **-Confiabilidad: No aplica**

Para Hernández (2014), "la confiabilidad de un instrumento de medición se refiere al grado en que su aplicación repetida al mismo individuo u objeto produce resultados iguales." (p. 200)

No se aplica en esta investigación, puesto que nuestro instrumento no es un cuestionario.

| <b>RANGO</b>  | <b>CONFIABILIDAD</b><br>(DIMENSIÓN) |
|---------------|-------------------------------------|
| $0.81 - 1$    | Muy Alta                            |
| $0.61 - 0.8$  | Alta                                |
| $0.41 - 0.60$ | Media                               |
| $0.21 - 0.40$ | Baja                                |
| $0 - 0.20$    | Muy Baja                            |

 **Tabla 1.2.** *Rango y Confiabilidad para el instrumento*

Fuente: (Mejía, 2005, p.27)

### **-Validez**

Según Hernández (2014) "mención que la validez es el grado en el que el instrumento proporciona datos que reflejen realmente los aspectos que interesan estudiar" (p. 200)

| <b>RANGO</b>  | <b>MAGNITUD</b> |
|---------------|-----------------|
| $0.81 - 1$    | Muy Alta        |
| $0.61 - 0.8$  | Alta            |
| $0.41 - 0.60$ | Media           |
| $0.21 - 0.40$ | Baja            |
| $0 - 0.20$    | Muy Baja        |

 **Tabla 1.3.** *Rangos y magnitud de validez*

Fuente: (Ruiz Bolívar, 2005, p. 12)

**Tabla 1.4** *Coeficiente de validez por juicio de expertos*

| <b>Validez</b>    | Ítem 1 | Ítem 2 | Ítem 3 | Ítem 4 | <b>Item</b><br>5 | Ítem 6 | Ítem 7 | <b>Total</b><br>(Prom.) |
|-------------------|--------|--------|--------|--------|------------------|--------|--------|-------------------------|
| Experto 1         |        |        |        |        |                  |        |        |                         |
| <b>Experto 2</b>  | 0.5    |        |        |        |                  |        |        | 0.93                    |
| <b>Experto</b> 3  |        |        |        |        |                  |        |        |                         |
| Índice de Validez |        |        |        |        |                  |        |        |                         |

Fuente: Elaboración propia

Para la investigación se obtuvo una validez *Muy alta* 

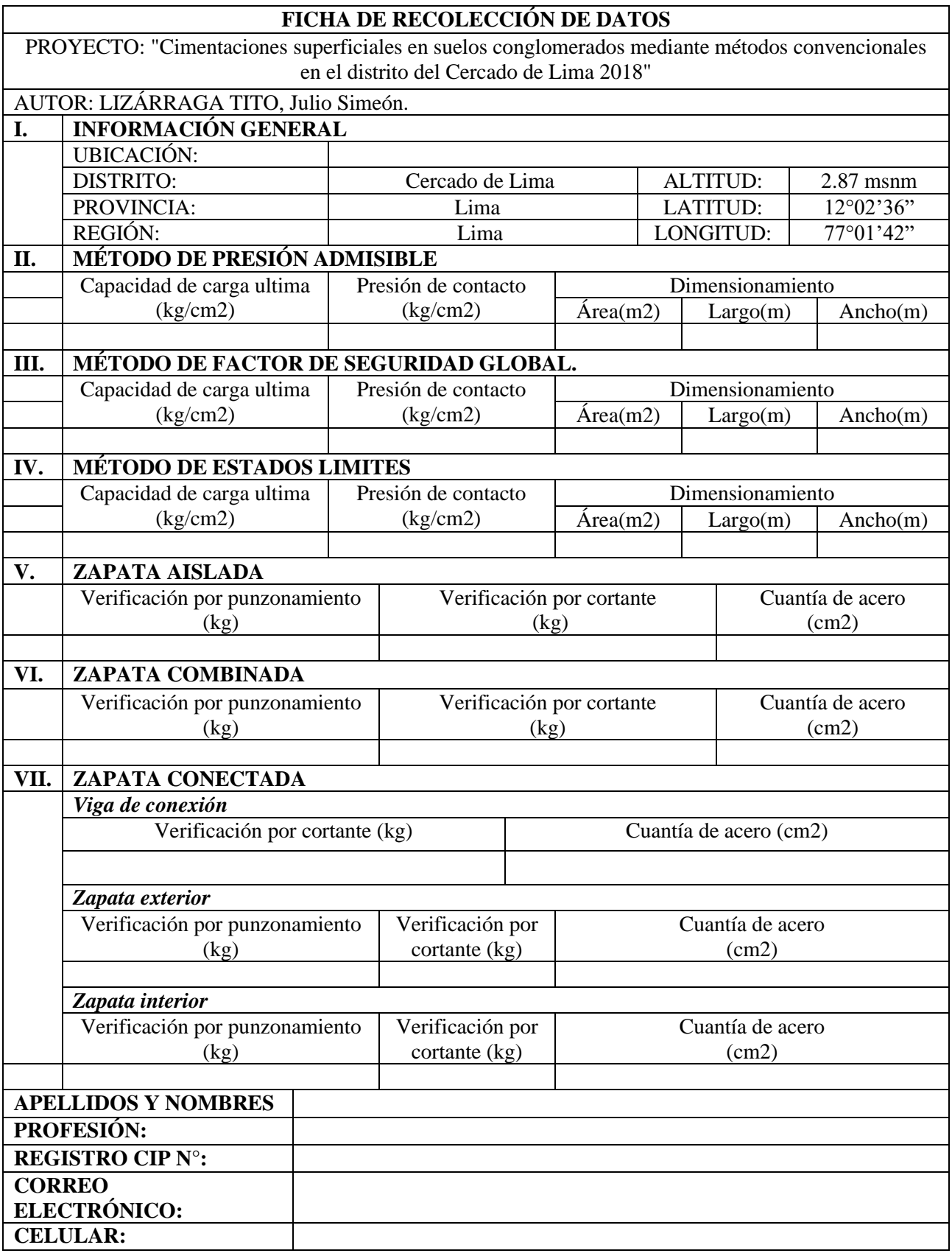

# **Tabla 1.5** *Ficha de recopilación de información*

### **2.5. Procedimiento**

#### **Trabajo de campo**

En la siguiente investigación el trabajo de campo se realizó con la aplicación y la ayuda de la ficha técnica. La cual el instrumento sirvió para realizar el análisis en campo, en donde se recopila la mayor información posible, de acuerdo con el tema de investigación, datos del proyecto y las características que servirán para el posterior análisis, en el siguiente estudio consto de dos fases una en trabajo de recolección de datos en el lugar de estudio y en laboratorio, obteniendo datos de Angulo de fricción, cohesión y peso específico del suelo. Por otro lado, trabajo en gabinete en donde se recopilo datos de dimensionamiento, de las zapatas y comparación entre métodos de diseño.

#### **Trabajo de laboratorio**

En el presente estudio se consideró la Norma Técnica E.050 suelo y cimentaciones, con la finalidad de obtener los parámetros geotécnicos para elaborar el estudio del suelo de tres lugares diferentes en el distrito de San Martin de Porres, que según norma piden realiza una calicata por cada 800m2 en edificaciones de tipo C.

Estos ensayos ejecutados de acuerdo con la norma ASTM y MTC son los siguientes:

- Análisis granulométrico de suelos por tamizado MTC E 107-2016
- Peso específico y absorción de agregados gruesos MTC E 206-2016 Ensayo con el cual se obtiene el peso específico del suelo
- Corte directo de suelos bajo condiciones consolidadas drenadas ASTM D 3080

### **Ensayo de clasificación de suelos: análisis granulométrico de suelos por tamizado**

Para la elaboración del presente ensayo se tomó muestras a cielo abierto de 40kg, de calicata realizada, las cuales fueron llevadas al laboratorio para su posterior análisis de estas.

**MTC E 107-2016:** El ensayo fue elaborado en el laboratorio de OHL ingenieros SAC, así como se muestra en el certificado brindado **(ver Anexo 3.1)**

### - **Calicata N°01**

Se obtuvo de una profundidad de 3m realizado en el entre la AV. Naranjal con AV. Pacasmayo en el distrito de San Martin de Porres, la cual se observa en el plano de ubicación (Ver **Anexo N°5**), con la cual en el laboratorio se procedió a realizar la clasificación de acuerdo con el tipo de suelo.

- Clasificación SUCS **ASTM D 2487** : GM-GC
- Clasificación AASHTO **ASTM D 3282** : A-1-b (0)
- Descripción de la muestra: **Grava limosa arcillosa con arena**
- Contenido de humedad (%) **MTC E 108-2016**: 3.2

# - **Calicata N°02**

Se obtuvo de una profundidad de 4m realizado en los Robles de Oquendo en el distrito de San Martin de Porres, la cual se observa en el plano de ubicación (Ver **Anexo N°5**), con la cual en el laboratorio se procedió a realizar la clasificación de acuerdo con el tipo de suelo.

- Clasificación SUCS **ASTM D 2487** : SM-SC
- Clasificación AASHTO **ASTM D 3282** : A-2-4 (0)
- Descripción de la muestra: **Arena limosa - arcillosa con grava**
- Contenido de humedad (%) **MTC E 108-2016** : 4.9}

# - **Calicata N°03**

Se obtuvo de una profundidad de 1.50m realizado entre la prolongación Naranjal con Av. Las Torres en el distrito de San Martin de Porres, la cual se observa en el plano de ubicación (Ver **Anexo N°5**), con la cual en el laboratorio se procedió a realizar la clasificación de acuerdo con el tipo de suelo.

- Clasificación SUCS **ASTM D 2487** : GC
- Clasificación AASHTO **ASTM D 3282** : A-2-6 (0)
- Descripción de la muestra: **Grava arcillosa con arena**
- Contenido de humedad (%) **MTC E 108-2016** : 1.4

### **Peso específico y absorción de agregado gruesos**

Con las muestras obtenidas en campo (calicatas) se realiza los análisis en peso del material y el volumen de estas, para que luego mediante fórmulas matemáticas obtener el peso específico del suelo a investigar.

**MTC E 206-2016:** El ensayo fue elaborado en el laboratorio de OHL ingenieros SAC, así como se muestra en el certificado brindado **(ver Anexo 3.1)**

- **Calicata N°01**
	- Peso bulk base seca (g/cm3): 2.621
- **Calicata N°02**
	- Peso bulk base seca (g/cm3): 2.679
- **Calicata N°03**
	- Peso bulk base seca (g/cm3): 2.647

### **Ensayo de corte directo**

En la presente investigación se realizó calicatas a cielo abierto para la cual se extrajo 40kg de muestra, las cuales fueron las más representativas en dicho suelo, obteniendo de estas la cohesión y el Angulo de fricción.

**ASTM D 3080:** El ensayo fue elaborado en el laboratorio de OHL ingenieros SAC, así como se muestra en el certificado brindado **(ver Anexo 3.1)**

- **Calicata N°01**
	- Cohesión (kg/cm2) :  $0.018$
	- Angulo de fricción : 28.1°
- **Calicata N°02**
	- Cohesión (kg/cm2) :  $0.035$
	- Angulo de fricción : 26.4°
- **Calicata N°03**
	- Cohesión (kg/cm2) :  $0.043$
	- Angulo de fricción : 23.7°

### **Procedimientos de análisis**

#### *Método de factor de seguridad global*

Para realizar el diseño de las cimentaciones superficiales por medio del método de factor de seguridad global, se realizar el cálculo de la capacidad portante mediante el método de Terzagui con las variaciones de Meyerhof adicionando un factor de seguridad de 3. Posterior a ello se diseña mediante el reglamento ACI 318SR-05.

El procedimiento para realizar los cálculos de los resultados se verá en el **Anexo 4**

#### *Método de presión admisible*

Para realizar el diseño de las cimentaciones superficiales por medio del método de presión admisible, se realizar el cálculo de la capacidad portante mediante el primer método de Terzagui adicionando un factor de seguridad de 3. Posterior a ello se diseña mediante el reglamento ACI 318SR-05.

El procedimiento para realizar los cálculos de los resultados se verá en el **Anexo 4**

### *Método de estados límites*

Para realizar el diseño de las cimentaciones superficiales por medio del método estados limites, se realizar el cálculo de la capacidad portante mediante el método de Terzagui con las variaciones de Meyerhof adicionando factores de deslizamiento, hundimiento y verificaciones de vuelco. Posterior a ello se diseña mediante el reglamento ACI 318SR-05.

El procedimiento para realizar los cálculos de los resultados se verá en el **Anexo 4**

#### **2.6. Métodos de análisis**

Se empleará la estadística descriptiva para el análisis de los parámetros de tendencia central y parámetros de tendencia variacional, que nos brinda a través de los gráficos de valores de cada propiedad de estudio, estos serán procesados con Excel y adicional a ello se empleará el software ETABS para los cálculos de momento y fuerzas que recibirá cada zapata.

# **2.7. Aspectos éticos**

Para lograr obtener los objetivos impuestos en dicha investigación, el investigador está vinculado en respetar y obedecer los datos obtenidos en las normas técnicas que serán útil en el proceso del estudio, respetando de esta forma los resultados adquiridos en los en los trabajos realizados.

**III. RESULTADOS**

### **RESULTADO 1**

Diferir las dimensiones y el q admisibles de las cimentaciones superficiales en suelos conglomerados por el método de factor de seguridad global en el distrito de San Martin de Porres 2018.

| <b>Muestra</b>        | <b>Peralte</b><br>(m) | Capacidad<br>portante<br>efectiva | Presión de<br>servicio (tn) | $\text{Area}(m2)$ | Ancho<br>(m) | Largo<br>(m)  |  |  |  |  |
|-----------------------|-----------------------|-----------------------------------|-----------------------------|-------------------|--------------|---------------|--|--|--|--|
|                       | ZAPATA AISLADA        |                                   |                             |                   |              |               |  |  |  |  |
| Calicata $N^{\circ}1$ | 0.60                  | $4.735$ kg/cm2                    | 69.08                       | 2.25              | 1.50         | 1.50          |  |  |  |  |
| Calicata $N^{\circ}2$ | 0.60                  | 4.264 kg/cm2                      | 69.08                       | 2.40              | 1.55         | 1.55          |  |  |  |  |
| Calicata N°3          | 0.60                  | 3.338 kg/cm2                      | 69.08                       | 3.00              | 1.50         | 2.00          |  |  |  |  |
|                       |                       |                                   | ZAPATA COMBINADA            |                   |              |               |  |  |  |  |
| Calicata N°1          | 0.60                  | 4.735 kg/cm2                      | 47.12-76.56                 | 5.20              | 1.00         | 5.20          |  |  |  |  |
| Calicata $N^{\circ}2$ | 0.60                  | 4.264 kg/cm2                      | 47.12-76.56                 | 5.20              | 1.00         | 5.20          |  |  |  |  |
| Calicata $N^{\circ}3$ | 0.60                  | 3.338 kg/cm2                      | 47.12-76.56                 | 5.20              | 1.00         | 5.20          |  |  |  |  |
|                       |                       |                                   | <b>ZAPATA CONECTADAS</b>    |                   |              |               |  |  |  |  |
| Calicata $N^{\circ}1$ | 0.60                  | $4.735$ kg/cm2                    | 47.27-78.73                 | 5.49              | 1.00-1.70    | $2.00 - 1.65$ |  |  |  |  |
| Calicata $N^{\circ}2$ | 0.60                  | 4.264 kg/cm2                      | 47.27-78.73                 | 5.49              | 1.00-1.70    | $2.00 - 1.65$ |  |  |  |  |
| Calicata N°3          | 0.60                  | 3.338 kg/cm2                      | 47.27-78.73                 | 5.49              | 1.00-1.70    | $2.00 - 1.65$ |  |  |  |  |

**Tabla 1.6**. *Análisis por método de Factor de seguridad global*

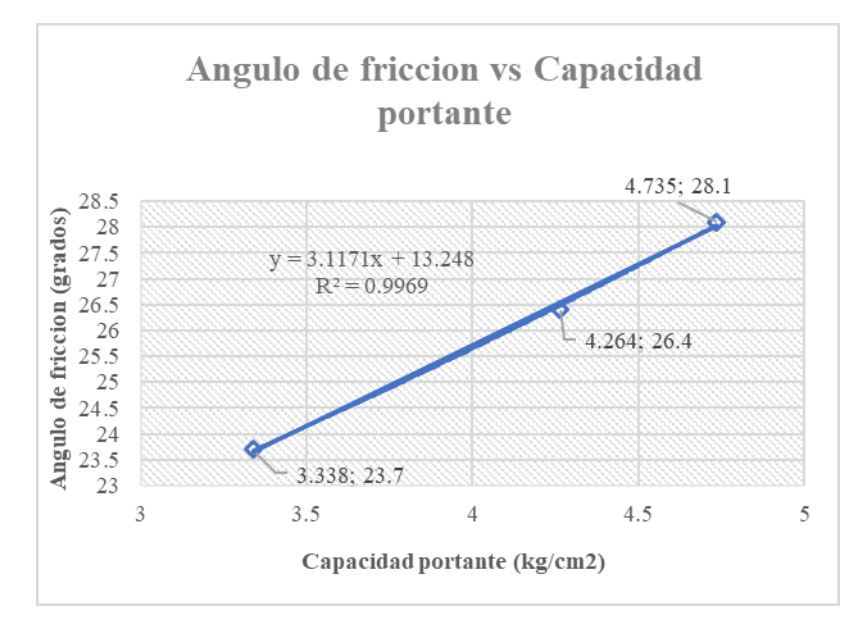

*Figura 3.2.* Angulo de fricción vs capacidad portante (M.F.S.G) Fuente: elaboración propia

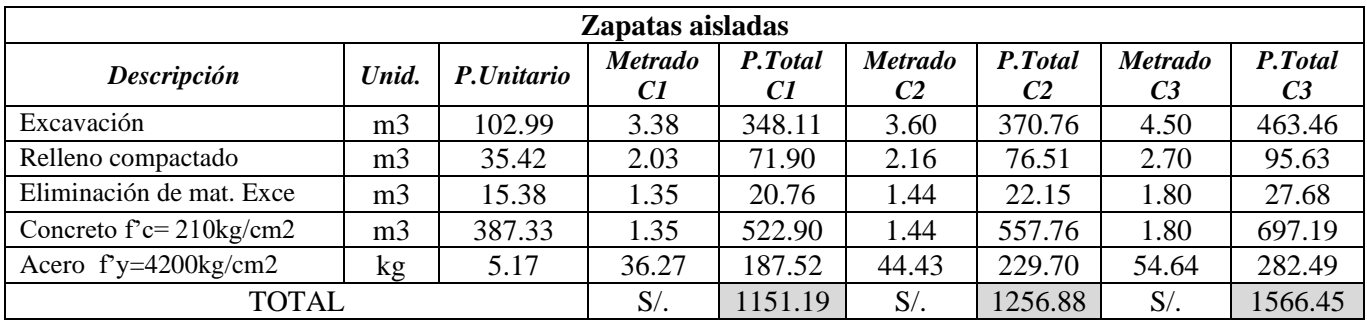

# **Tabla 1.7** *Análisis de precio estimado*

Fuente: elaboración propia

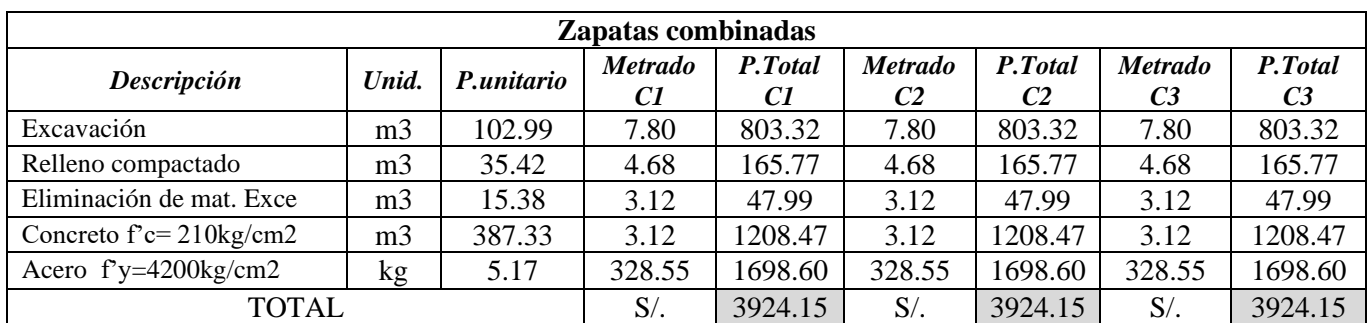

# **Tabla 1.7** *Análisis de precio estimado*

Fuente: elaboración propia

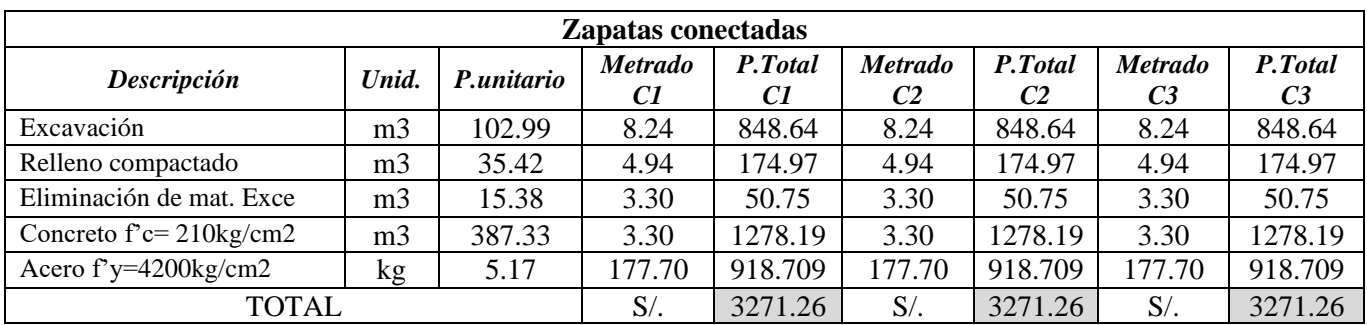

# **Tabla 1.7** *Análisis de precio estimado*

Fuente: elaboración propia

# **Tabla 1.8** Variación porcentual

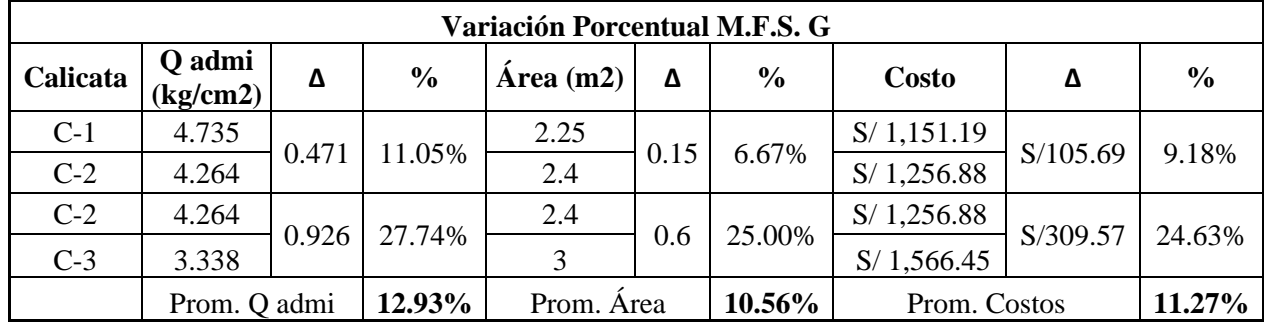

Mediante la tabla 1.6 de resultado por F.S.G podemos visualizar que el resultado de la capacidad portante para las tres calicatas tiene un rango de 3.338 a 4.735 kg/cm2 logrando distinguir un área de zapata aislada de entre 2.25 m2 a 3.00 m2; en zapatas combinadas de 5.2 m2 manteniendo constante este valor, así como también en las zapatas conectadas de 5.49 m2.

También se visualiza en la figura 3.2 que la capacidad portante va en aumento conforme se incrementa el ángulo de fricción, esta se rige de acuerdo con la ecuación lineal resultante  $y = 3.1171x+13.248$ .

Viendo en el análisis de precios en las tablas 1.7 las zapatas aisladas difieren de entre 1151.19 a 1566.45 soles, en zapatas combinadas un precio de 3924.15 soles y 3271.26 en zapatas conectadas.

Por otro lado, en la tabla 1.8 se visualiza la variación porcentual, en la cual cada 12.93% que disminuya la capacidad portante o q admisible el costo la zapata aislada aumenta en un 11.27% la cual esta depende del aumento del área.

### **RESULTADO 2**

Realizar la variación de las dimensiones y el q admisible de las cimentaciones superficiales en suelos conglomerados por medio del método de presión admisible en el distrito de San Martin de Porres 2018.

| <b>Muestra</b>        | Peralte(m) | Capacidad<br>portante<br>efectiva | Presión de<br>servicio | Area(m2) | Ancho (m)     | Largo $(m)$   |
|-----------------------|------------|-----------------------------------|------------------------|----------|---------------|---------------|
|                       |            |                                   | ZAPATA AISLADA         |          |               |               |
| Calicata $N^{\circ}1$ | 0.60       | $3.070$ kg/cm2                    | 69.08tn                | 2.60     | 1.30          | 2.00          |
| Calicata $N^{\circ}2$ | 0.60       | $2.873$ kg/cm2                    | 69.08tn                | 2.94     | 1.40          | 2.10          |
| Calicata $N^{\circ}3$ | 0.60       | $2.154$ kg/cm2                    | 69.08tn                | 4.08     | 1.63          | 2.50          |
|                       |            |                                   | ZAPATA COMBINADA       |          |               |               |
| Calicata $N^{\circ}1$ | 0.60       | $3.070$ kg/cm2                    | 47.12-76.56 tn         | 5.2      | 1.00          | 5.20          |
| Calicata N°2          | 0.60       | $2.873$ kg/cm2                    | 47.12-76.56 tn         | 5.2      | 1.00          | 5.20          |
| Calicata $N^{\circ}3$ | 0.60       | $2.154$ kg/cm2                    | 47.12-76.56 tn         | 7.28     | 1.40          | 5.20          |
|                       |            |                                   | ZAPATA CONECTADAS      |          |               |               |
| Calicata N°1          | 0.60       | $3.070$ kg/cm2                    | 47.27-78.73 tn         | 5.49     | 1.00-1.70     | $2.00 - 1.65$ |
| Calicata $N^{\circ}2$ | 0.60       | $2.873$ kg/cm2                    | 47.27-78.73 tn         | 5.49     | $1.00 - 1.70$ | $2.00 - 1.65$ |
| Calicata $N^{\circ}3$ | 0.60       | $2.154$ kg/cm2                    | 47.27-78.73 tn         | 8.10     | 1.20-2.00     | $2.60 - 2.20$ |

**Tabla 1.9.** *Análisis por método de presión admisible*

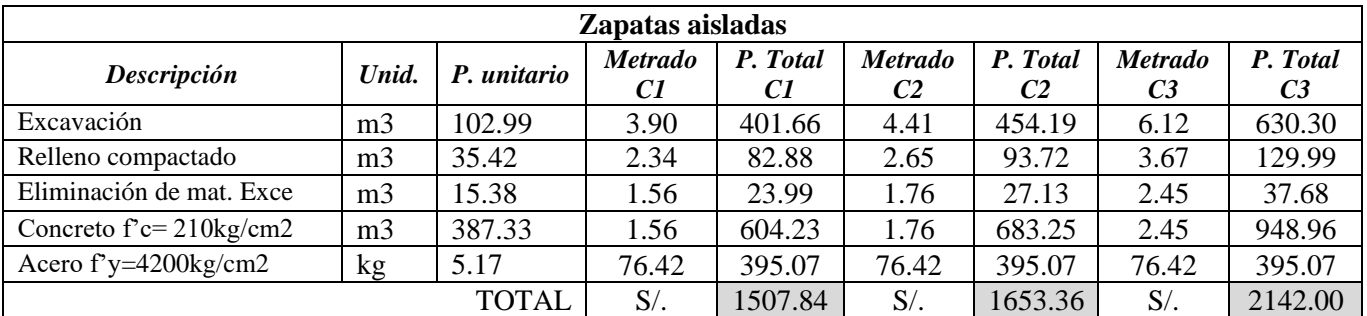

# **Tabla 1.7.** *Análisis de precio estimado*

Fuente: elaboración propia

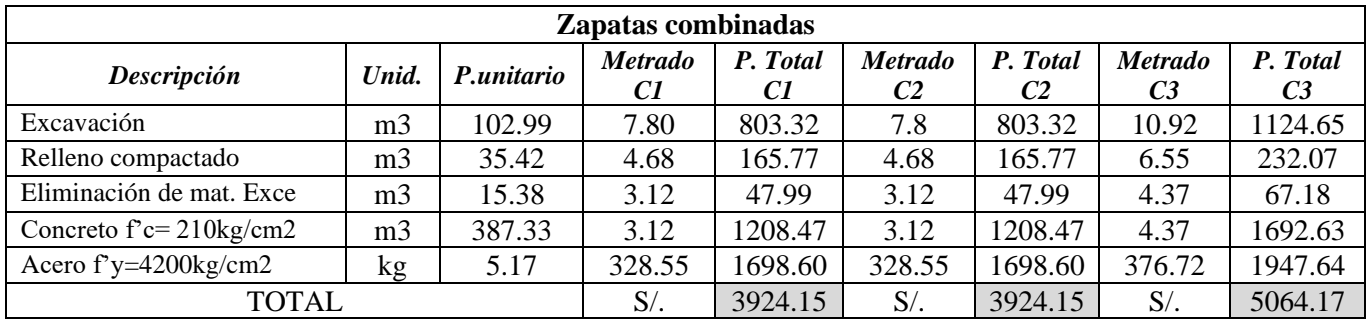

# **Tabla 1.7.** *Análisis de precio estimado*

Fuente: elaboración propia

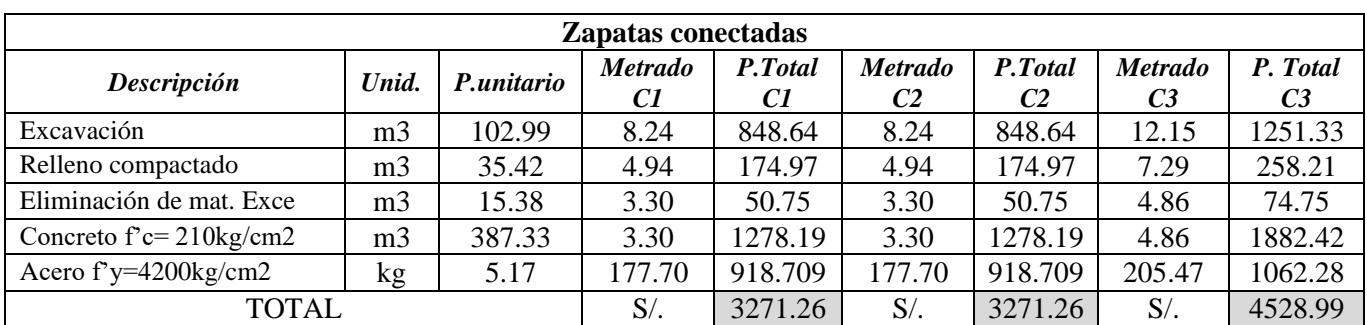

# **Tabla 1.7.** *Análisis de precio estimado*

Fuente: elaboración propia

# **Tabla 1.8** Variación porcentual

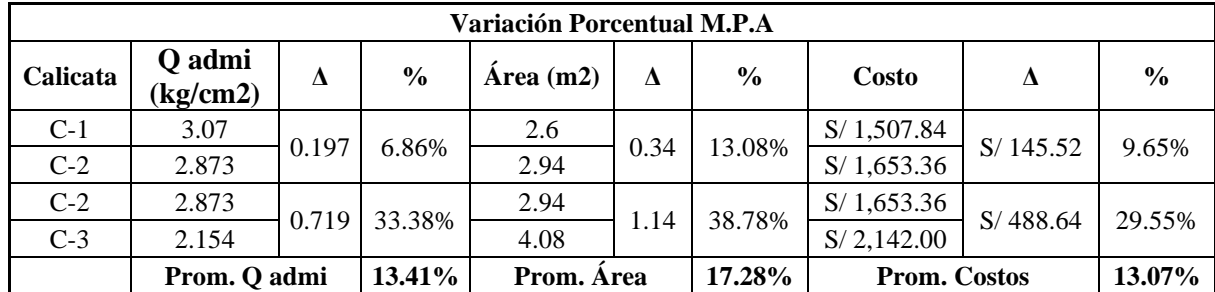

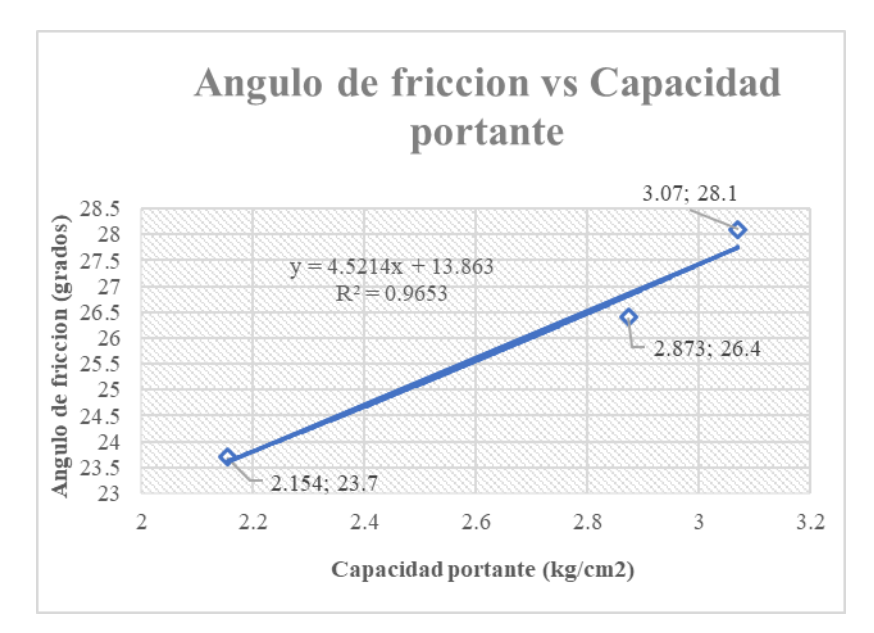

 *Figura 3.3.* Angulo de fricción vs capacidad portantes (M.P.A) Fuente: elaboración propia

Mediante la tabla 1.9 de resultado por P.A. podemos visualizar que el resultado de la capacidad portante para las tres calicatas tiene un rango de 2.154 a 3.070 kg/cm2, logrando distinguir un área de zapata aislada de entre 2.60 m2 a 4.08 m2; en zapatas combinadas de 5.2 m2 y 7.28 m2, así como también en las zapatas conectadas de 5.49 m2 a 8.10 m2. También se visualiza en la figura 3.3 que la capacidad portante va en aumento conforme se incrementa el ángulo de fricción, esta se rige de acuerdo con la ecuación lineal resultante  $y = 4.5214x + 13.863$ .

Viendo en el análisis de precios en las tablas 1.7 las zapatas aisladas difieren de entre 1507.84 a 2142.00 soles, en zapatas combinadas un precio de 3924.15 soles y 3271.26 en zapatas conectadas.

Por otro lado, en la tabla 1.8 se visualiza la variación porcentual, en la cual cada 13.41% que disminuya la capacidad portante o q admisible el costo la zapata aislada aumenta en un 13.07% la cual esta depende del aumento del área.

#### **RESULTADO 3**

Presentar los cambios de las dimensiones y el q admisible de las cimentaciones superficiales en suelos conglomerados por el método de estados límites en el distrito de San Martin de Porres 2018.

| <b>Muestra</b>        | Peralte(m)     | Capacidad<br>portante<br>efectiva | Presión de<br>servicio   | $\text{Area}(m2)$ | Ancho (m) | Largo $(m)$   |  |  |  |  |
|-----------------------|----------------|-----------------------------------|--------------------------|-------------------|-----------|---------------|--|--|--|--|
|                       | ZAPATA AISLADA |                                   |                          |                   |           |               |  |  |  |  |
| Calicata $N^{\circ}1$ | 0.60           | $6.352$ kg/cm2                    | 69.08tn                  | 1.80              | 1.20      | 1.50          |  |  |  |  |
| Calicata $N^{\circ}2$ | 0.60           | $6.191$ kg/cm2                    | 69.08tn                  | 2.10              | 1.35      | 1.55          |  |  |  |  |
| Calicata $N^{\circ}3$ | 0.60           | 5.808 kg/cm2                      | 69.08tn                  | 2.24              | 1.40      | 1.60          |  |  |  |  |
|                       |                |                                   | ZAPATA COMBINADA         |                   |           |               |  |  |  |  |
| Calicata $N^{\circ}1$ | 0.60           | $6.352$ kg/cm2                    | 47.12-76.56 tn           | 5.20              | 1.00      | 5.20          |  |  |  |  |
| Calicata $N^{\circ}2$ | 0.60           | $6.191$ kg/cm2                    | 47.12-76.56 tn           | 5.20              | 1.00      | 5.20          |  |  |  |  |
| Calicata $N^{\circ}3$ | 0.60           | 5.808 kg/cm2                      | 47.12-76.56 tn           | 5.20              | 1.00      | 5.20          |  |  |  |  |
|                       |                |                                   | <b>ZAPATA CONECTADAS</b> |                   |           |               |  |  |  |  |
| Calicata N°1          | 0.60           | $6.352$ kg/cm2                    | 47.27-78.73 tn           | 5.49              | 1.00-1.70 | $2.00 - 1.65$ |  |  |  |  |
| Calicata $N^{\circ}2$ | 0.60           | $6.191$ kg/cm2                    | 47.27-78.73 tn           | 5.49              | 1.00-1.70 | $2.00 - 1.65$ |  |  |  |  |
| Calicata $N^{\circ}3$ | 0.60           | 5.808 kg/cm2                      | 47.27-78.73 tn           | 5.49              | 1.00-1.70 | $2.00 - 1.65$ |  |  |  |  |

**Tabla 2.0** *Análisis por método de Estados Limites*

Fuente: elaboración propia

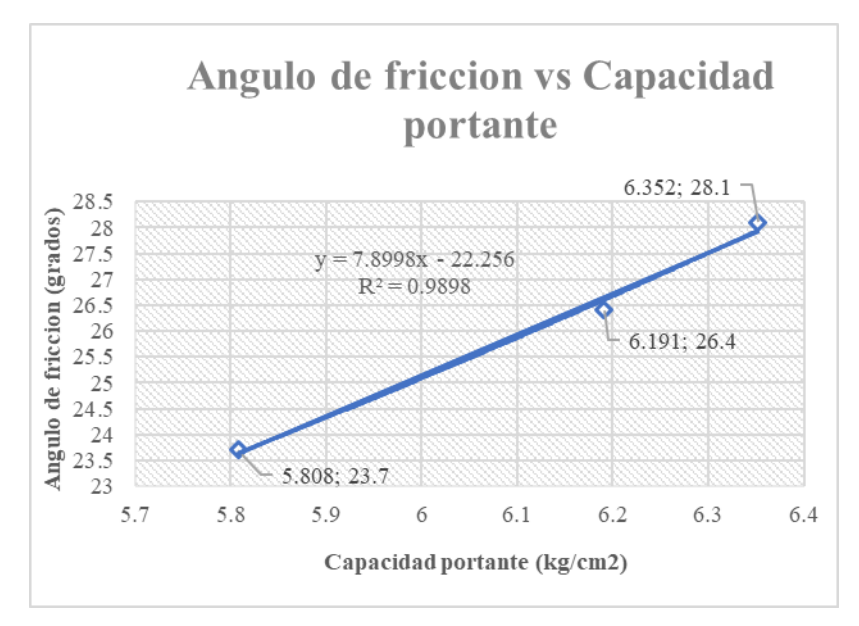

Figura 3.4. Angulo de fricción vs capacidad portantes (M.E.L)

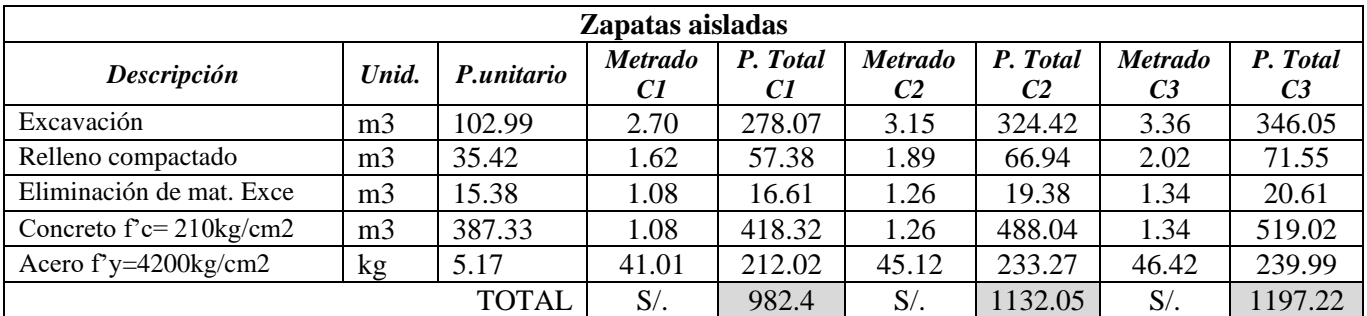

# **Tabla 1.7.** *Análisis de precio estimado*

Fuente: elaboración propia

# **Tabla 1.7**. *Análisis de precio estimado*

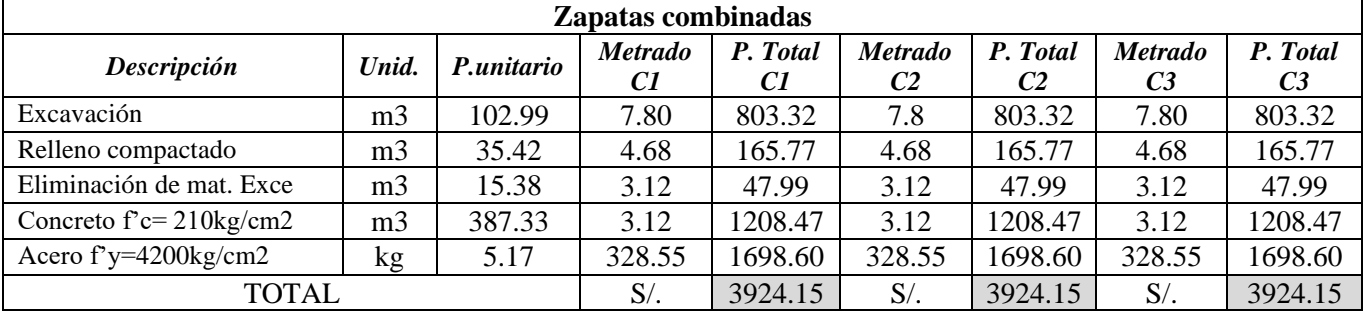

Fuente: elaboración propia

| Zapatas conectadas                 |                |            |                      |                |                      |                |                                  |                            |
|------------------------------------|----------------|------------|----------------------|----------------|----------------------|----------------|----------------------------------|----------------------------|
| Descripción                        | Unid.          | P.unitario | <b>Metrado</b><br>C1 | P. Total<br>C1 | <b>Metrado</b><br>C2 | P. Total<br>C2 | <b>Metrado</b><br>C <sub>3</sub> | P. Total<br>C <sub>3</sub> |
| Excavación                         | m <sub>3</sub> | 102.99     | 8.24                 | 848.64         | 8.24                 | 848.64         | 8.24                             | 848.64                     |
| Relleno compactado                 | m <sub>3</sub> | 35.42      | 4.94                 | 174.97         | 4.94                 | 174.97         | 4.94                             | 174.97                     |
| Eliminación de mat. Exce           | m <sub>3</sub> | 15.38      | 3.30                 | 50.75          | 3.30                 | 50.75          | 3.30                             | 50.75                      |
| Concreto $f'c = 210 \text{kg/cm2}$ | m <sub>3</sub> | 387.33     | 3.30                 | 1278.19        | 3.30                 | 1278.19        | 3.30                             | 1278.19                    |
| Acero f'y=4200 $kg/cm2$            | kg             | 5.17       | 177.70               | 918.709        | 177.70               | 918.709        | 177.70                           | 918.709                    |
| <b>TOTAL</b>                       | $S/$ .         | 3271.26    | S/                   | 3271.26        | $S/$ .               | 3271.26        |                                  |                            |

**Tabla 1.7.** *Análisis de precio estimado*

Fuente: elaboración propia

# **Tabla 1.8** Variación porcentual

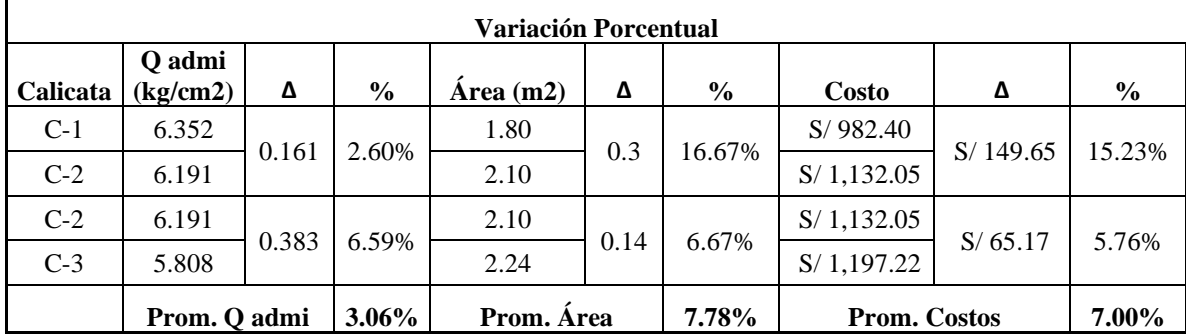

Mediante la tabla 2.5 de resultado por M.E.L podemos visualizar que el resultado de la capacidad portante para las tres calicatas tiene un rango de 5.808 a 6.352 kg/cm2 logrando distinguir un área de zapata aislada de entre 2.24 m2 a 1.8 m2; en zapatas combinadas de 5.2 m2 manteniendo constante este valor, así como también en las zapatas conectadas de 5.49 m2.

También se visualiza en la figura 3.4 que la capacidad portante va en aumento conforme se incrementa el ángulo de fricción, esta se rige de acuerdo con la ecuación lineal resultante  $y = 7.8998x + 22.256$ .

Viendo en el análisis de precios en las tablas 1.7 las zapatas aisladas difieren de entre 982.40 a 1197.22 soles, en zapatas combinadas un precio de 3924.15 soles y 3271.26 en zapatas conectadas.

Por otro lado, en la tabla 1.8 se visualiza los cambios porcentuales, en la cual cada 3.06% que disminuya la capacidad portante o q admisible el costo la zapata aislada aumenta en un 7.00% la cual esta depende del aumento del área.

# **RESULTADO 4**

Ver las variaciones que presentan las cimentaciones superficiales en suelos conglomerados por medio de los métodos convencionales en el distrito de San Martin de Porres 2018.

| <b>Muestra</b>                | $\text{Peralte}(m)$ | Capacidad<br>portante<br>efectiva | Presión de<br>servicio | $\text{Area}(m2)$  | Ancho<br>(m)      | Largo $(m)$       |  |  |  |  |
|-------------------------------|---------------------|-----------------------------------|------------------------|--------------------|-------------------|-------------------|--|--|--|--|
| ZAPATA AISLADA                |                     |                                   |                        |                    |                   |                   |  |  |  |  |
| Presión admisible             | 0.60 <sub>m</sub>   | 3.070 kg/cm2                      | 69.08tn                | $2.60 \text{ m}$ 2 | 1.30 <sub>m</sub> | 2.00 <sub>m</sub> |  |  |  |  |
| Factor de seguridad<br>global | $0.60 \text{ m}$    | $4.735$ kg/cm2                    | 69.08tn                | $2.25 \text{ m}$ 2 | $1.50 \text{ m}$  | $1.50 \text{ m}$  |  |  |  |  |
| <b>Estados limites</b>        | 0.60 <sub>m</sub>   | $6.352$ kg/cm2                    | 69.08tn                | $1.80 \text{ m}$ 2 | $1.20 \text{ m}$  | $1.50 \text{ m}$  |  |  |  |  |
| ZAPATA COMBINADA              |                     |                                   |                        |                    |                   |                   |  |  |  |  |
| Presión admisible             | 0.60 <sub>m</sub>   | $3.070$ kg/cm2                    | 47.12-76.56 tn         | $5.2 \text{ m2}$   | 1.00 <sub>m</sub> | 5.20m             |  |  |  |  |
| Factor de seguridad<br>global | $0.60 \text{ m}$    | $4.735$ kg/cm2                    | 47.12-76.56 tn         | 5.2 m2             | 1.00 <sub>m</sub> | 5.20 <sub>m</sub> |  |  |  |  |
| <b>Estados</b> limites        | $0.60 \text{ m}$    | $6.352$ kg/cm2                    | 47.12-76.56 tn         | 5.2 m2             | 1.00 <sub>m</sub> | 5.20m             |  |  |  |  |
| ZAPATA CONECTADAS             |                     |                                   |                        |                    |                   |                   |  |  |  |  |
| Presión admisible             | 0.60 <sub>m</sub>   | $3.070$ kg/cm2                    | 47.27-78.73 tn         | 5.49 m2            | $1m-1.7m$         | $2m-1.65m$        |  |  |  |  |
| Factor de seguridad<br>global | 0.60 <sub>m</sub>   | 4.735 kg/cm2                      | 47.27-78.73 tn         | 5.49 m2            | $1m-1.7m$         | $2m-1.65m$        |  |  |  |  |
| <b>Estados</b> limites        | $0.60 \text{ m}$    | $6.352$ kg/cm2                    | 47.27-78.73 tn         | 5.49 m2            | $1m-1.7m$         | $2m-1.65m$        |  |  |  |  |

**Tabla 2.1.** *Análisis de resultados entre métodos CALICATA N°1*

| <b>Muestra</b>                | $\textbf{P}$ eralte $(m)$ | Capacidad<br>portante<br>efectiva | Presión de<br>servicio | Area(m2) | Ancho<br>(m) | Largo $(m)$ |  |  |  |  |
|-------------------------------|---------------------------|-----------------------------------|------------------------|----------|--------------|-------------|--|--|--|--|
| ZAPATA AISLADA                |                           |                                   |                        |          |              |             |  |  |  |  |
| Presión admisible             | 0.60                      | $2.873$ kg/cm2                    | 69.08tn                | 2.94     | 1.40         | 210         |  |  |  |  |
| Factor de seguridad<br>global | 0.60                      | $4.264$ kg/cm2                    | 69.08tn                | 2.40     | 1.55         | 1.55        |  |  |  |  |
| <b>Estados limites</b>        | 0.60                      | $6.191$ kg/cm2                    | 69.08tn                | 2.10     | 1.35         | 1.55        |  |  |  |  |
| ZAPATA COMBINADA              |                           |                                   |                        |          |              |             |  |  |  |  |
| Presión admisible             | 0.60                      | $2.873$ kg/cm2                    | 47.12-76.56 tn         | 5.20     | 1.00         | 5.20        |  |  |  |  |
| Factor de seguridad<br>global | 0.60                      | $4.264$ kg/cm2                    | 47.12-76.56 tn         | 5.20     | 1.00         | 5.20        |  |  |  |  |
| <b>Estados limites</b>        | 0.60                      | $6.191$ kg/cm2                    | 47.12-76.56 tn         | 5.20     | 1.00         | 5.20        |  |  |  |  |
| ZAPATA CONECTADAS             |                           |                                   |                        |          |              |             |  |  |  |  |
| Presión admisible             | 0.60 <sub>m</sub>         | $2.873$ kg/cm2                    | 47.27-78.73 tn         | 5.49     | $1m-1.7m$    | $2m-1.65m$  |  |  |  |  |
| Factor de seguridad<br>global | 0.60 <sub>m</sub>         | $4.264$ kg/cm2                    | 47.27-78.73 tn         | 5.49     | $1m-1.7m$    | $2m-1.65m$  |  |  |  |  |
| <b>Estados limites</b>        | 0.60 <sub>m</sub>         | $6.191$ kg/cm2                    | 47.27-78.73 tn         | 5.49     | $1m-1.7m$    | $2m-1.65m$  |  |  |  |  |

**Tabla 2.2.** *Análisis entre métodos CALICATA N°2*

Fuente: elaboración propia

**Tabla 2.3.** *Análisis entre métodos CALICATA N°3*

| <b>Muestra</b>                          | $\textbf{P}$ eralte $\textbf{m}$     | Capacidad<br>portante<br>efectiva | Presión de<br>servicio | $\text{Area}(m2)$ | Ancho<br>(m)      | Largo $(m)$ |  |  |  |  |
|-----------------------------------------|--------------------------------------|-----------------------------------|------------------------|-------------------|-------------------|-------------|--|--|--|--|
|                                         | ZAPATA AISLADA                       |                                   |                        |                   |                   |             |  |  |  |  |
| Presión admisible                       | 0.60m                                | $2.154$ kg/cm2                    | 69.08tn                | 4.08              | 1.63              | 2.50        |  |  |  |  |
| Factor de seguridad<br>global           | 0.60m                                | 3.338 kg/cm2                      | 69.08tn                | 3.00              | 1.50              | 2.00        |  |  |  |  |
| <b>Estados limites</b>                  | 0.60 <sub>m</sub>                    | 5.808 kg/cm2                      | 69.08tn                | 2.24              | 1.40              | 1.80        |  |  |  |  |
|                                         | ZAPATA COMBINADA                     |                                   |                        |                   |                   |             |  |  |  |  |
| Presión admisible                       | 0.60 <sub>m</sub>                    | $2.154$ kg/cm2                    | 47.12-76.56 tn         | 7.28              | 1.40 <sub>m</sub> | 5.20m       |  |  |  |  |
| Factor de seguridad<br>global           | 0.60 <sub>m</sub>                    | 3.338 kg/cm2                      | 47.12-76.56 tn         | 5.20              | 1.00m             | 5.20m       |  |  |  |  |
| <b>Estados limites</b>                  | 0.60 <sub>m</sub>                    | 5.808 kg/cm2                      | 47.12-76.56 tn         | 5.20              | 1.00m             | 5.20m       |  |  |  |  |
| ZAPATA CONECTADAS                       |                                      |                                   |                        |                   |                   |             |  |  |  |  |
| Presión admisible                       | 0.60 <sub>m</sub>                    | $2.154$ kg/cm2                    | 47.27-78.73 tn         | 8.10              | $1m-1.7m$         | $2m-1.65m$  |  |  |  |  |
| Factor de seguridad<br>global           | 0.60 <sub>m</sub>                    | 3.338 kg/cm2                      | 47.27-78.73 tn         | 5.49              | $1m-1.7m$         | $2m-1.65m$  |  |  |  |  |
| <b>Estados limites</b><br>$\sim$ $\sim$ | 0.60 <sub>m</sub><br>$\cdot$ $\cdot$ | 5.808 kg/cm2                      | 47.27-78.73 tn         | 5.49              | $1m-1.7m$         | $2m-1.65m$  |  |  |  |  |

| Calica. | <b>Ítems</b>                                  | <b>Estados Limites</b> | Presión Admi. | Diferencia | $\%$   | Promedio         |     |
|---------|-----------------------------------------------|------------------------|---------------|------------|--------|------------------|-----|
|         | Q admisible<br>(kg/cm2)                       | 6.352                  | 3.07          | 3.282      | 51.67% | Q                |     |
| $C-1$   | Area (m)                                      | 1.8                    | 2.6           | 0.8        | 44.44% | admisible        | 56% |
|         | Costo $(S1)$                                  | 982.4                  | 1507.84       | 525.44     | 53.49% | promedio         |     |
|         | Q admisible<br>$\frac{\text{kg}}{\text{cm2}}$ | 6.191                  | 2.873         | 3.318      | 53.59% | Área<br>promedio | 43% |
| $C-2$   | Area (m)                                      | 2.1                    | 2.94          | 0.84       | 40.00% |                  |     |
|         | Costo $(S1)$                                  | 1132.05                | 1653.36       | 521.31     | 46.05% |                  |     |
|         | Q admisible<br>(kg/cm2)                       | 5.808                  | 2.154         | 3.654      | 62.91% | Costo            |     |
| $C-3$   | Area (m)                                      | 2.24                   | 4.08          | 1.84       | 45.10% | promedio         | 48% |
|         | Costo $(S1)$                                  | 1197.22                | 2142          | 944.78     | 44.11% |                  |     |

**Tabla 2.4.** *Cuadro comparativo Estados limites vs Presión admisible*

Fuente: elaboración propia

**Tabla 2.5.** *Cuadro comparativo Estados limites vs Factor de seguridad global*

| Calica. | <b>Items</b>            | <b>Estados Limites</b> | M.F.S.G | <b>Diferencia</b> | $\frac{6}{6}$ | <b>Promedio</b>       |     |
|---------|-------------------------|------------------------|---------|-------------------|---------------|-----------------------|-----|
|         | Q admisible<br>(kg/cm2) | 6.352                  | 4.735   | 1.617             | 25.46%        |                       |     |
| $C-1$   | Area (m)                | 1.8                    | 2.25    | 0.45              | 25.00%        | admisible<br>promedio | 33% |
|         | Costo $(S1)$            | 982.4                  | 1151.19 | 168.79            | 17.18%        |                       |     |
|         | Q admisible<br>(kg/cm2) | 6.191                  | 4.264   | 1.927             | 31.13%        | Área                  |     |
| $C-2$   | Area (m)                | 2.1                    | 2.4     | 0.3               | 14.29%        | promedio              | 24% |
|         | Costo $(S1)$            | 1132.05                | 1256.88 | 124.83            | 11.03%        |                       |     |
|         | Q admisible<br>(kg/cm2) | 5.808                  | 3.338   | 2.47              | 42.53%        | Costo                 |     |
| $C-3$   | Area (m)                | 2.24                   | 3       | 0.76              | 33.93%        | promedio              | 20% |
|         | Costo $(S1)$            | 1197.22                | 1566.45 | 369.23            | 30.84%        |                       |     |

Fuente: elaboración propia

Mediante los cuadros de comparación se puede visualizar que con el método de estados limites se obtiene una mayor capacidad portante del suelo la cual tiene una variación aproximada de 56% ante presión admisible, 33% ante el método de factor de seguridad, esto conlleva una reducción en el área de zapata aislada, la cual se refleja un ahorro del 48% ante el método de presión admisible y un 20% ante el método de factor de seguridad global. Por otro lado, al observarse la relación entre capacidad portante y Angulo de fricción en todos los métodos van ambas en aumento. Cumpliendo con el objetivo general planteando en la investigación.

# **IV. DISCUSIÓN**

# **DISCUSIÓN 1:**

Dentro de los resultados en los cálculos de la calicata N° 1, cuenta con un ángulo de fricción de 28.1°, dentro de los factores de capacidad de carga un Nq de 14.88 y Nc de 26; por otro lado, arroja una capacidad portante efectiva de 4.706 kg/cm2.

Dentro de los resultados en los cálculos de la calicata N° 2, cuenta con un ángulo de fricción de 26.4°, dentro de los factores de capacidad de carga un Nq de 12.37 y Nc de 22.91 y arroja una capacidad portante efectiva de 4.249 kg/cm2.

Dentro de los resultados en los cálculos de la calicata N° 3, cuenta con un ángulo de fricción de 23.7°, dentro de los factores de capacidad de carga un Nq de 9.31 y Nc de 18.93 y arroja una capacidad portante efectiva de 3.193 kg/cm2

La figura 3.2 nos brinda una ecuación lineal  $y= 3.1171x+ 13.248$  donde y es el ángulo de fricción, x de capacidad portante.

Al respecto con (Velázquez, 2015, p.79) citado como antecedente nacional nos indica que la capacidad portante para dicho edificio es de 6.6 kg/cm2 y contando con un Angulo de fricción de 33° la cual brinda el estudio de suelos; por el método de factor de seguridad global se obtiene una ecuación lineal la cual se visualiza en la figura 3.2, en ella se puede predecir la capacidad portante aproximada en base al ángulo de fricción, teniendo de esta forma un valor de 6.33 kg/cm2 en base al ángulo de 33°, siendo esta una capacidad resultante similar al obtenido en este antecedente.

Asimismo (Brajas, 2011, p. 400) citado como libros de mecánica de suelo en la Ingeniería práctica, nos indica un cuadro de valores adquiridos de estudios experimentales, en la cual el ángulo de fricción de 28° tiene un valor Nq/Nc de 0.57; en un ángulo de 26° tiene un valor Nq/Nc de 0.53 y en un ángulo de fricción de 24° tiene un valor Nq/Nc de 0.50; comparado con la presente investigación, en donde se obtiene un ángulo de 28.1° el valor Nq/Nc es de 0.572 en la calicata 1; asimismo en la calicata 2 un ángulo de 26.4° el valor Nq/Nc es de 0.539; por ultimo para la calicata 3 un ángulo de 23.7° el valor Nq/Nc es de 0.492; siendo resultados similares a los datos obtenidos en el estudio experimental del libro a mención.

Como se puede observar los resultados en el diseño por el método de factor de seguridad global, se asemejan a los resultados de los antecedentes, por consiguiente, se concluye que dicho objetivo fue logrado.

# **DISCUSIÓN 2:**

Dentro de los resultados en la calicata  $N^{\circ}$  1, arroja una capacidad portante efectiva de 3.070 kg/cm2 con un área de 2.60 m2 para zapatas asiladas. 5.2 para combinadas y 5.49 m2 para conectadas y profundidad de peralte de 0.60 m para todas las cimentaciones.

Dentro de los resultados en la calicata N° 2, arroja una capacidad portante efectiva de 2.873 kg/cm2 con un área de 2.94 m2 para zapatas asiladas. 5.2 para combinadas y 5.49m2 para conectadas y profundidad de peralte de 0.60 m para todas las cimentaciones.

Dentro de los resultados en la calicata N° 3, arroja una capacidad portante efectiva de 2.154 kg/cm2 con un área de 4.08m2 para zapatas asiladas. 5.2 para combinadas y 5.49m2 para conectadas y profundidad de peralte de 0.60 m para todas las cimentaciones.

Al respecto con (De la Cruz y Sánchez, p. 60) citado como antecedente nacional tiene como resultado que para un ángulo de fricción de 30° obtienen una capacidad portante de 3.06 kg/cm2 con una área de zapatas de 1.95 m2; la cual comparada con nuestro estudio en nuestra primera calicata los valores obtenido son ángulo de fricción 28.1°, capacidad portante de 3.07 kg/cm2 y un área de zapata aislada de 2.6 m2 teniendo un parecido con lo estudiando en el antecedente.

Asimismo (Montoya y Pinto, p. 21) citado como antecedente internacional, nos indica que, en su diseño por presión admisible, las zapatas superficiales deben cumplir con él parámetro de Z/B<4, las cuales con la investigación realizada nuestra profundidad de desplate Z= 1.5m y las dimensiones de las zapatas aisladas varían de entre 1.3.m a 1.63m, estando dentro de ese parámetro proporcionado por el antecedente estudiado.

Por otro lado, los resultados están dentro del parámetro que utilizan los antecedentes analizados; por consiguiente, se concluye que dicho objetivo fue logrado.

# **DISCUSIÓN 3:**

Dentro de los resultados en la calicata  $N^{\circ}$  1, arroja una capacidad portante efectiva de 6.352 kg/cm2 con un área de 1.80 m2 para zapatas asiladas. 5.2 para combinadas y 5.49 m2 para conectadas y profundidad de peralte de 0.6 para todas las cimentaciones.

Dentro de los resultados en la calicata N° 2, arroja una capacidad portante efectiva de 6.191 kg/cm2 con un área de 2.10 m2 para zapatas asiladas. 5.2 para combinadas y 5.49 m2 para conectadas y profundidad de peralte de 0.6 para todas las cimentaciones.

Dentro de los resultados en la calicata N° 3, arroja una capacidad portante efectiva de 5.808 kg/cm2 con un área de 2.24 m2 para zapatas asiladas. 5.2 para combinadas y 5.49 m2 para conectadas y profundidad de peralte de 0.6 para todas las cimentaciones.

Al respecto con Mohammad, Faradjollah y Orang (2012) citado como revista internacional, nos muestra que el aumento en el Angulo de fricción interna del suelo conduce a un aumento en la capacidad de carga de las cimentaciones, teniendo una variación entre el q admisible de 2 kg/cm2 con cada aumento del 10% del Angulo de fricción. comparado con la presente investigación, en donde se obtiene un ángulo de 28.1° con una capacidad portante de 6.352 kg/cm2 en la calicata 1; asimismo en la calicata 2 un ángulo de 26.4° con una capacidad portante de 6.191 kg/cm2; por último, para la calicata 3 un ángulo de 23.7° con una capacidad portante de 5.808 kg/cm2, cumpliendo la relación directamente proporcional entre el ángulo de fricción y la capacidad portante por cualquier método analizado.

Asimismo (cabrera, p. 130) citado como antecedente internacional, nos indica que el costo que genera en construir por medio del método de estados limites se reduce en un 25% por cada 10% que aumente el q admisible; en la presente investigación se tiene una reducción de costos de 7% por cada 3.06% que aumente el q admisible.

Por otro lado, los resultados están dentro del parámetro que utilizan los antecedentes analizados; por consiguiente, se concluye que dicho objetivo fue logrado.

# **DISCUSIÓN 4:**

Mediante los cuadros de comparación se puede visualizar que con el método de estados limites se obtiene una mayor capacidad portante del suelo la cual tiene una variación aproximada de 56% ante presión admisible, 33% ante el método de factor de seguridad, esto conlleva una reducción en el área de zapata aislada del 24% ante el método tradicional, la cual se refleja un ahorro del 48% ante el método de presión admisible y un 20% ante el método de factor de seguridad global.

Por otro lado, al observarse la relación entre capacidad portante y Angulo de fricción en todos los métodos van ambas en aumento. Cumpliendo con el objetivo general planteando en la investigación.

Al respecto con (Bohl, p. 31) citado como antecedente nacional nos indica que el método de estados limites es el método idean para el diseño de cimentaciones superficiales en la cual se reduce entre 17% a 25% las dimensiones de estas.

Al respecto con Mohammad, Faradjollah y Orang (2012) citado como revista internacional, nos muestra que el aumento en el Angulo de fricción interna del suelo conduce a un aumento en la capacidad de carga de las cimentaciones, teniendo una variación entre el q admisible de 2 kg/cm2 con cada aumento del 10% del Angulo de fricción.

Como se observa en los resultados la capacidad portante por medio de estados limites reduce las dimensiones en un 24% ante el método tradicional; por otro lado, ante el incremento de la capacidad portante ante el Angulo de fricción, en todos los métodos esto se cumple habiendo una relación directa entre ellos, con ello se concluye que los objetivos propuestos fueron logrados.

# **V. CONCLUSIONES**

# **CONCLUSIÓN 1**

Se concluye que mientras va en aumento el q admisible por cada 12.93%, el área de las zapatas disminuye un 10.56%, reduciendo el costo de la zapata aislada en 11.27%, teniendo una relación inversamente proporcional; en cambio la zapatas combinadas y conectadas mantienen sus dimensiones, por ello tienen un costo de S/. 3924.15 y S/. 4528.99 respectivamente. Por otro lado, mediante el método de factor de seguridad global, por cada aumento del ángulo de fricción la capacidad portante del suelo se incrementa, ver la figura 3.2.

## **CONCLUSIÓN 2**

Se concluye que si se varía el q admisible por cada 13.41% el costo también lo haría por 13.07% esta depende del área de la zapata aislada, estos dos valores son inversamente proporcional; en cambio la zapatas combinadas y conectadas mantienen sus dimensiones, puesto que estos dependen de las distancias entre columnas y los esfuerzos que brinda la estructura, por ello tienen un costo de S/. 3924.15 y S/. 4528.99 respectivamente. Por otro lado, mediante el método de presión admisible, por cada aumento del ángulo de fricción la capacidad portante del suelo se incrementa, ver la figura 3.2.

# **CONCLUSIÓN 3**

Se concluye que si se reduce el q admisible por cada 3.06% el costo aumentaría en 7.00% dependiendo del área de la zapata aislada, estos dos valores son inversamente proporcional; en cambio la zapatas combinadas y conectadas mantienen sus dimensiones, puesto que estos dependen de las distancias entre columnas y los esfuerzos que brinda la estructura, por ello tienen un costo de S/. 3924.15 y S/. 4528.99 respectivamente. Por otro lado, mediante el método de presión admisible, por cada aumento del ángulo de fricción la capacidad portante del suelo se incrementa, ver la figura 3.2.

### **CONCLUSIÓN 4**

Se concluye que el método de estados limite es el más efectivo para realizar el diseño de las cimentaciones superficiales puesto que reducen el área en un 43% ante el M.P.A y un 24% ante el M.F.S.G, esto se refleja en una reducción económica del 48% ante el M.P.A y un 20% ante el M.F.S.G, esto es posible ya que aumenta la capacidad portante en un 56% ante el M.P.A y un 33% ante el M.F.S.G, esto bajo verificaciones de seguridad que garantice su buen funcionamiento; por otro lado, en todos los métodos se observa la relación directa entre la capacidad portante y el ángulo de fricción interna.

# **VI. RECOMENDACIONES**

## **RECOMENDACIÓN 1**

 Se recomienda que, si se va a realizar un diseño de cimentación por medio de factor de seguridad global, agregar los factores de verificación de hundimiento y deslizamiento las cuales se encuentran en la norma técnica de cuba o en el ejemplar de Braja. Das, en todo caso adquirir estos parámetros en la presente tesis.

### **RECOMENDACIÓN 2**

Se recomienda no utilizar el método de presión admisible, puesto que no cuentan con un sustento teórico, además este método se dejó de utilizar en muchos países, si se llegara a utilizar solo sería en estructuras industriales, en las cuales las cargas son variadas.

### **RECOMENDACIÓN 3**

Se recomienda utilizar el método de estados limites en zapatas asiladas puesto que en las otras depende de la estructura y la distancia entre ejes, además se recomienda la guía del método de estados limites elaborados por los investigadores de cuba, ya que en Europa omiten algunas verificaciones que es necesario utilizar en este continente. Por otro lado, verificar el tipo de suelo y escoger bien los factores de seguridad probabilísticos dependientes de la cohesión y ángulo de fricción.

# **RECOMENDACIÓN 4**

Se recomienda utilizar el método de estados límites, puesto que resulta más económico y asegura las verificaciones por hundimiento y deslizamiento. En la presente tesis funciona en los suelos de tipo grava y otros conglomerados, recomendando realizar las comparaciones con otros tipos de suelos ya sea arenoso o arcilloso.

### **RECOMENDACIÓN 5**

Para futuras investigaciones en el tema de diseño de zapatas mediante métodos convencionales, se recomienda investigar en los otros tipos de suelos predominantes en el Perú como, por ejemplo:

- Cimentaciones superficiales en suelos arenosos mediante métodos convencionales en el distrito de Ancón.
- Cimentaciones superficiales en suelos limo arcilloso mediante métodos convencionales en el distrito de Pichari, departamento de Cusco.

#### **REFERENCIAS**

**318SR-05, ACI. 2005.** *Requisitos de reglamento para concreto estructural y comentario.*  Michigan : s.n., 2005. ISBN: 0-087031-083-6.

**Acosta Gonzales , Luis Enrique , y otros. 2018.** Análisis de la vulnerabilidad geotécnica en las obras de ingenieria de la región niquelifera de Honguín a partir del empleo de métodos geodésicos. *ProQuest.* [En línea] Universidad Nacional de Colombia, Agosto de 2018. [Citado el: 25 de Junio de 2019.] https://search.proquest.com/docview/2184533316/E1A61E1B93A74E77PQ/1?accountid= 37408&fbclid=IwAR1H1KmEMFhc6uzrov5eA2dHgNlBLynnxsoS89VXDCLsyRPp6FZ5 41oypO4. ISSN: 0120-3630.

**Alva Hurtado, Jorge. 2012.** UDocz. *UDocz.* [En línea] Junio de 2012. [Citado el: 4 de Setiembre de 2018.] https://www.udocz.com/read/4-diseno-de-cimentaciones-jorgealvah.

**Arias, Fidias. 2012.** *Elproyecto de investigación introducción a la metodología científica.*  Caracas : Episteme, 2012. ISBN: 980-07-8529-9.

**Assile, Abou Diab, Shadi, Najjar y Salah , Sadek. 2018.** Reliability-based design of spread footings on fibre-reinforced clay. *EBSCO.* [En línea] Junio de 2018. [Citado el: 25 de Junio de 2019.] http://eds.a.ebscohost.com/eds/detail/detail?vid=2&sid=df749e2e-d133-474a-89c3-

b4590e1d3e65%40sessionmgr4007&bdata=Jmxhbmc9ZXMmc2l0ZT1lZHMtbGl2ZQ%3d %3d#AN=128928064&db=eih. ISSN: 1749-9518.

**Baikei, L D. 1998.** Comparison of limits states design methods for bearing capacity of shallow foundations. *ProQuest.* [En línea] Febrero de 1998. [Citado el: 25 de Junio de 2019.] https://search.proquest.com/docview/213348746/citation/47A3BC99250C4054PQ/1?accou ntid=37408. ISSN: 0008-3674.

**Behar Rivero, Daniel. 2008.** *Metodologia de la invertigación .* Colombia : Shalom 2008, 2008. ISBN: 978-959-212-783-7.

**Beletich, A S. 2014.** Limit state approach to sizing and design of rectangular footings. *EBSCO.* [En línea] 2014. [Citado el: 25 de Junio de 2019.] http://eds.b.ebscohost.com/eds/detail/detail?vid=8&sid=fe68abb4-4598-4ae0-b569- 650819c6088d%40pdc-v-

sessmgr04&bdata=Jmxhbmc9ZXMmc2l0ZT1lZHMtbGl2ZQ%3d%3d#AN=95734465&d b=a9h. ISSN: 1328-7982.

**Bernal Torres, César Augusto. 2010.** *Metodología de la investigación administración, economía, humanidades y ciencias sociales.* La Sabana : Pearson, 2010. ISBN 978-958-699- 128-5.

**Berrocal Canchari, José Carlos. 2013.** *Método analíticos y numéricos aplicados al diseño de cimentaciones superficiales considerando su interacción con el suelo.* Universidad Nacional de Ingenieria , Lima : 2013.

**Betancur, Juan David . 2013.** Investigar, crear, interpretar. Reconocimiento del trabajo de creación teatral como ejercicio investigativo. *ProQuest.* [En línea] Editorial Pontificia Universidad Javeriana, Junio de 2013. [Citado el: 25 de Junio de 2019.] https://search.proquest.com/docview/1428946876/abstract/B9C7A64E0DE14A21PQ/1?ac countid=37408. ISSN: 1794-6670.

**Bohl Arbulú, Alejandro Manuel. 2006.** *Determinación de los factores de reducción de capacidad de suelos y su aplicación en el diseño geotécnico.* Universidad Peruana de Ciencias Aplicadas , Lima : 2006.

**Braja, Das. 2011.** *Fundamentos de ingenieria geotécnica.* Mexico D.F : Thomson Editores, 2011. ISBN: 970-686-061-4.

**Cabreara Palacios, Eduardo . 2010.** *Estudio comparativo de cimentaciones aisladas en la ciudad de cuenca diseñadas por el método de la presión admisible con los obtenidos aplicando el método de los estados límites .* Universidad de cuenca , Cuenca : 2010.

**Carrasco Díaz, Sergio. 2005.** *Metodología de la investigación cientifica.* Lima : San Marcos, 2005. ISBN: 9972-34-242-5.

**Diaz , Edgar G y Rodriguez Roa. 2010.** Design load of rigid footings on sand. *EBSCO.*  [En línea] Agosto de 2010. [Citado el: 25 de Junio de 2019.] http://eds.a.ebscohost.com/eds/detail/detail?vid=4&sid=394745ba-0680-4176-a20cb61330469e09%40sdc-v-

sessmgr03&bdata=Jmxhbmc9ZXMmc2l0ZT1lZHMtbGl2ZQ%3d%3d#AN=53844959&d b=iih. ISSN: 0008-3674.

**Fumero Núñez, Saray. 2016.** *Normativa para el diseño geotécnico de cimentaciones superficiales .* Universidad Central Marta Abreu de las Villas, Santa Clara : 2016.

**Garcia Badell, Ignacio. 2001.** *Cálculo del hormigón de los estados límite.* Madrid : Dossat 2000, 2001. ISBN: 84-95312-48-4.

**Garcia Trista, Jenny, Cobelo Cristia, Willian y Quevedo sotolongo, Gilberto Julio. 2017.** Bearing capacity of footings in unsaturated soils employing analytic methods.

*ProQuest.* [En línea] Julio de 2017. [Citado el: 25 de Junio de 2019.] https://search.proquest.com/docview/1926778190/1681B609BC604A93PQ/8?accountid=3 7408&fbclid=IwAR0ZrKMudbupcO6a89GhNrhUlkrgrrYXXIh0eGtOXYgCd5Te8nJ4AT Ta3JY. ISSN: 0122-3461.

**Gomez Bastar, Sergio. 2012.** *Metodología de la investigación .* Tlalnepantla : Red tercer milenio, 2012. ISBN: 978-607-733-149-0.

**Gonzáles Arias, Cristian. 2011.** La formulación de los objetivos en artículos de investigación científica en cuatro disciplinas: Historia, Lingüística, Literatura y Biología. *ProQuest.* [En línea] Universidade do Sul de Santa Catarina, 2011. [Citado el: 25 de Junio de 2019.]

https://search.proquest.com/docview/2036819298/abstract/467804B9495B4CAAPQ/1?acc ountid=37408. ISSN: 1518-7632.

**Gonzáles Cueto Vila, Ana Virgunia y Quevedo Sotolongo, Gilberto. 2007.** Application of the safety theory to the design of foundations in sands. Checkup of the linear limit. *Scielo.org.* [En línea] Agosto de 2007. [Citado el: 10 de Setiembre de 2018.] https://scielo.conicyt.cl/scielo.php?script=sci\_arttext&pid=S0718-50732007000200002. ISSN: 0718-5073.

**Harmsen, Teodoro. 2002.** *Diseño de estructuras de concreto armado.* Lima : Pontificia Universidad Católica del Perú, 2002. ISBN: 978-612-317-297-8.

**Hernández Delgado, Pedro. 2014.** Red de Revistas Cientificas de América Latina y el Caribe, España y Portugal. *Redalyc.org.* [En línea] Redalyc.org, 8 de Setiembre de 2014. [Citado el: 2 de Octubre de 2018.] http://www.redalyc.org/html/1939/193933034001/. ISSN: 1990-8830.

**Hernández Sampieri, Roberto, Fernández Collado, Carlos y Baptista Lucio, Maria del Pilar. 2014.** *Metodología de la Investigacion.* Mexico D.F : Mcgraw-hill, 2014. ISBN: 978- 1-4562-2396-0.

**Huanca, Samuel Laura. 2016.** *Evaluacion de la capacidad predictiva de los metodos de estimacion del comportamiento mecanico de los suelos lacustres de la bahia de Puno, para cimentaciones superficiales.* Universidad Nacional del Antiplano, Puno : 2016.

**J H, Li, y otros. 2015.** Comparative study of bearing capacity of buried footings using random limit analysis and random finite element method. *ProQuest.* [En línea] 2015. [Citado el: 25 de Junio de 2019.] https://search.proquest.com/docview/2116604919/fulltextPDF/3AB92E304A3E499EPQ/2

?accountid=37408&fbclid=IwAR351FMSu9po5q0IKY60qySdx3HiZ4EKprbebmFmMyN 7yPVV0U3YAcD1JYk. ISBN: 978-1-138-00148-0.

**Laredj , M, Lousdad, A y Benguediab, B. 2019.** Prediction and optimizing residual stress profile induced by cold expansion in aluminum alloys using experimental design. *EBSCO.*  [En línea] Italian Group Fracture, 2019. [Citado el: 25 de Junio de 2019.] http://eds.b.ebscohost.com/eds/detail/detail?vid=4&sid=20452f84-cf57-431f-af34-

11ad325b7196%40pdc-v-

sessmgr05&bdata=Jmxhbmc9ZXMmc2l0ZT1lZHMtbGl2ZQ%3d%3d#AN=edsbas.85770 8A1&db=edsbas. ISSN: 1971-8993.

**López Garcia , Luis y López Perales, Jesús Antonio. 1999.** *Elementos de construccion.*  La Mancha : Universidad de Castilla, 1999. ISBN: 84-8250-018-X.

**López Martínez, Juan Antonio. 2013.** *Estudio comparativo en el dimensionamiento de cimentaciones.* Universidad Politécnica de Madrid, Madrid : 2013.

**Luévanos Rojas, A, Lopez Chavarria, S y Medina Elizondo, M. 2017.** Optimal design for rectangular isolated footings. *EBSCO.* [En línea] Agosto de 2017. [Citado el: 25 de Junio de 2019.] http://eds.b.ebscohost.com/eds/detail/detail?vid=4&sid=33b92dfb-fc89-47a5- 899e-316f49be327c%40pdc-v-

sessmgr05&bdata=Jmxhbmc9ZXMmc2l0ZT1lZHMtbGl2ZQ%3d%3d#AN=edssci.S0120. 56092017000200025&db=edssci. ISSN: 0120-5609.

**Madrid, Oficina de vivienda comunidad de. 2007.** Consejo Superior de investigación. *Consejo Superior de investigación.* [En línea] Setiembre de 2007. [Citado el: 4 de Setiembre de 2018.] https://www.codigotecnico.org/images/stories/pdf/seguridadEstructural/DBSE-C.pdf.

**Maheshwari, Priti y Kumar, Pradeep. 2011.** Probabilistic Analysis and Design of a Strip Footing on Layered Soil Media. *EBSCO.* [En línea] Noviembre de 2011. [Citado el: 25 de Junio de 2019.] http://eds.a.ebscohost.com/eds/detail/detail?vid=7&sid=7cd7ed4e-ceb1- 4ed0-800b-

969b99b21b00%40sessionmgr4007&bdata=Jmxhbmc9ZXMmc2l0ZT1lZHMtbGl2ZQ%3 d%3d#AN=edsgcl.269922654&db=edsgao. ISSN: 0960-3182.

**Maya, Esther. 2014.** *Metodo y técnicas de investigación una propuesta ágil para la presentación de trabajos cientificos en las áreas de arquitectura, urbanismo y disciplinas afines.* Mexico D.F : Universidad Nacional Autonoma de Mexico, 2014. ISBN: 978-97032- 5432-3.

**Merino Caballero, Luis Orlando y Ruiz Vergara , Gonzalo Eliazar . 2015.** *Diseño de cimentaciones superficiales isostáticas soportadas por programa de simulacion computarizado.* Universidad Privada Antenor Orrego, Trujillo : 2015.

**Mohammad Reza, Arvin, Faradjollah, Askari y Orang , Farzaneh. 2012.** Static and dynamic bearing capacity of strip footings, under variable repeated loading. *EBSCO.* [En línea] 2012. [Citado el: 25 de Junio de 2019.] http://eds.b.ebscohost.com/eds/detail/detail?vid=2&sid=0a1c360b-9d2a-42bc-90e8- 0b622ecb62d7%40pdc-v-

sessmgr03&bdata=Jmxhbmc9ZXMmc2l0ZT1lZHMtbGl2ZQ%3d%3d#AN=74631377&d b=eih. ISSN: 1300-0160.

**Morales Morales, Roberto. 2016.** UDocz. *UDocz.* [Online] Mayo 2016. [Cited: Setiembre 5, 2018.] https://www.udocz.com/read/007dise-o-en-concreto-armado---ing--robertomorales-morales--icg--pdf.

**Muriam, Budhu. 2012.** Design of shallow footings on heavily overconsolidated clays. *EBSCO.* [En línea] Febrero de 2012. [Citado el: 25 de Junio de 2019.] http://eds.b.ebscohost.com/eds/detail/detail?vid=6&sid=0b0c68a1-164a-4a2e-b06c-

51ce80274ecd%40sessionmgr102&bdata=Jmxhbmc9ZXMmc2l0ZT1lZHMtbGl2ZQ%3d %3d#AN=87623273&db=eih. ISSN: 0008-3674.

**Nilson, Arthur. 2001.** *DIseño de estructuras de concreto.* Bogota : Mcgraw-hill, 2001. ISBN: 958-600-953-X.

**Niño Rojas, Victor Miguel. 2011.** *Metodología de la investigación diseño y ejecución.*  Bogotá : Ediciones de la U, 2011. ISBN: 978-958-8675-94-7.

**Ñaupas Paitan, Humberto, y otros. 2014.** *Metodología de la investigación cuantitativacualitativa y redacción de tesis.* Bogotá : Ediciones de la U, 2014. ISBN: 978-958-762-188- 4.

**Olmos Martínez, Pedro. 2007.** *Cimentaciones Superficiales Diseño de zapatas.*  Valladolid : Universidad de Valladolid, 2007. ISBN: 978-84-8448-427-1.

**Pérez González, Liliana y Meneses Placeres, Maria Josefa. 2019.** La investigación en el pregrado: evaluación de su calidad a través de las tesis. *ProQuest.* [En línea] Biblioteca Nacional de Cuba José Martí, Abril de 2019. [Citado el: 25 de Junio de 2019.] https://search.proquest.com/docview/2234550585/abstract/D4637DDFA7B444CCPQ/1?ac countid=37408. ISSN: 0006-176X.

**Sanchez, Jose Luis Gil. 2015.** *Capacidad de carga en cimentaciones de planta industrial.* 

Universidad Nacional de Ingenieria , Lima : 2015.

Universidad Santo Tomas, Bogota : 2016.

**Soubra, A-H y Youssef Abdel, Massih. 2010.** Probabilistic analysis and design at the ultimate limit state of obliquely loaded strip footings. *ProQuest.* [En línea] Abril de 2010. [Citado el: 25 de Junio de 2019.] https://search.proquest.com/docview/804474309/citation/4C3EEFB34A05462FPQ/1?acco untid=37408. ISSN: 00168505.

**Vásquez Bustamante, Oscar. 2018.** *Reglamento Nacional de edificaciones.* Lima : Oscar Vásquez S.A.C, 2018.

**Vega Acuña , Christian Camilo y Moncada Lugo, Sandra Katherine. 2016.** *Validacion de patologias de cimentaciones superficiales.* Universidad Piloto de Bogota, Bogota : 2016. **Velandia Torres, Andres Mauricio y Veloza Velandia, Paula Andrea. 2016.** *Analisis del comportamiento del suelo de cimentacion de edificaciones pequeñas, sometidas a incrementos de esfuerzos generados por construcciones vecinas de mayor tamaño.* 

**Xinggao, Li. 2013.** Bearing capacity Factors for Eccentrically Loaded Strip Footings Using Variational Analysis. *ProQuest.* [En línea] 2013. [Citado el: 25 de Junio de 2019.] https://search.proquest.com/docview/1986198330/abstract/E0284EE041D24AA5PQ/1?acc ountid=37408. ISSN: 1022-123X.

**Yates, Thomas J y Sullivan Green, Laura. 2013.** Beams on Elastic Foundations: Analysis and Design of Shallow T-Footings on Clays in the San Francisco Bay Area. *EBSCO.* [En línea] Noviembre de 2013. [Citado el: 25 de Junio de 2019.] http://eds.b.ebscohost.com/eds/detail/detail?vid=4&sid=3e3f41ae-0e90-40eb-bfd1- 0b3e905376dd%40pdc-v-

sessmgr02&bdata=Jmxhbmc9ZXMmc2l0ZT1lZHMtbGl2ZQ%3d%3d#AN=93647275&d b=iih. ISSN: 1084-0680.

**Zi Hang , Dai y Xiang, Xu. 2013.** Comparison of Analytical Solutions with Finite Element Solutions for Ultimate Bearing Capacity of Strip Footings. *ProQuest.* [En línea] Agosto de 2013. [Citado el: 25 de Junio de 2019.] https://search.proquest.com/docview/1442285690/fulltextPDF/67C061B650CE4E69PQ/1? accountid=37408. ISSN: 16609336.

**ANEXOS**
#### **Anexo 1. Matriz de consistencia**

"Cimentaciones superficiales en suelos conglomerados aplicando métodos convencionales en el distrito de San Martin de Porres 2018

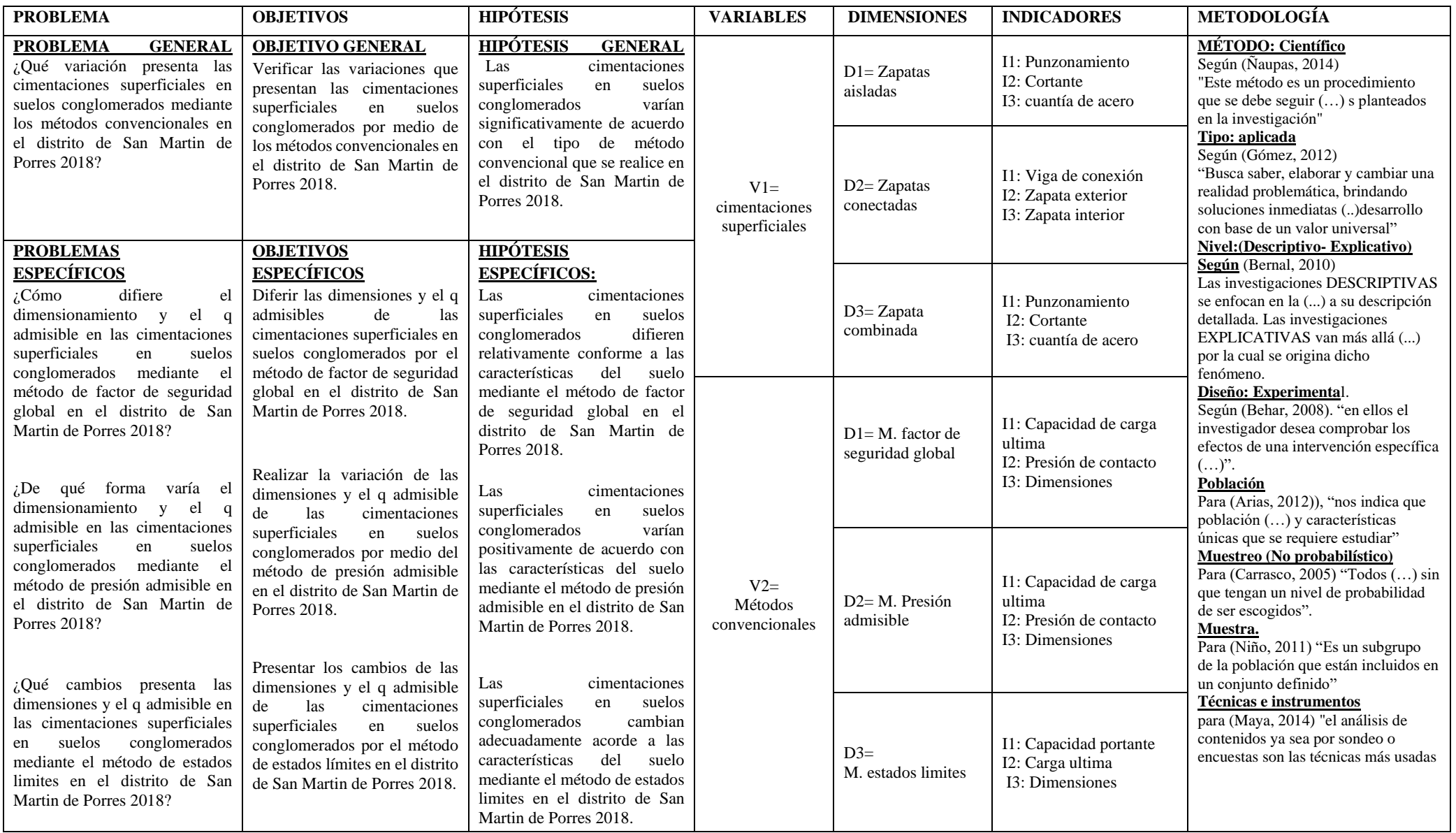

#### **Anexo 2. Instrumento de evaluación**

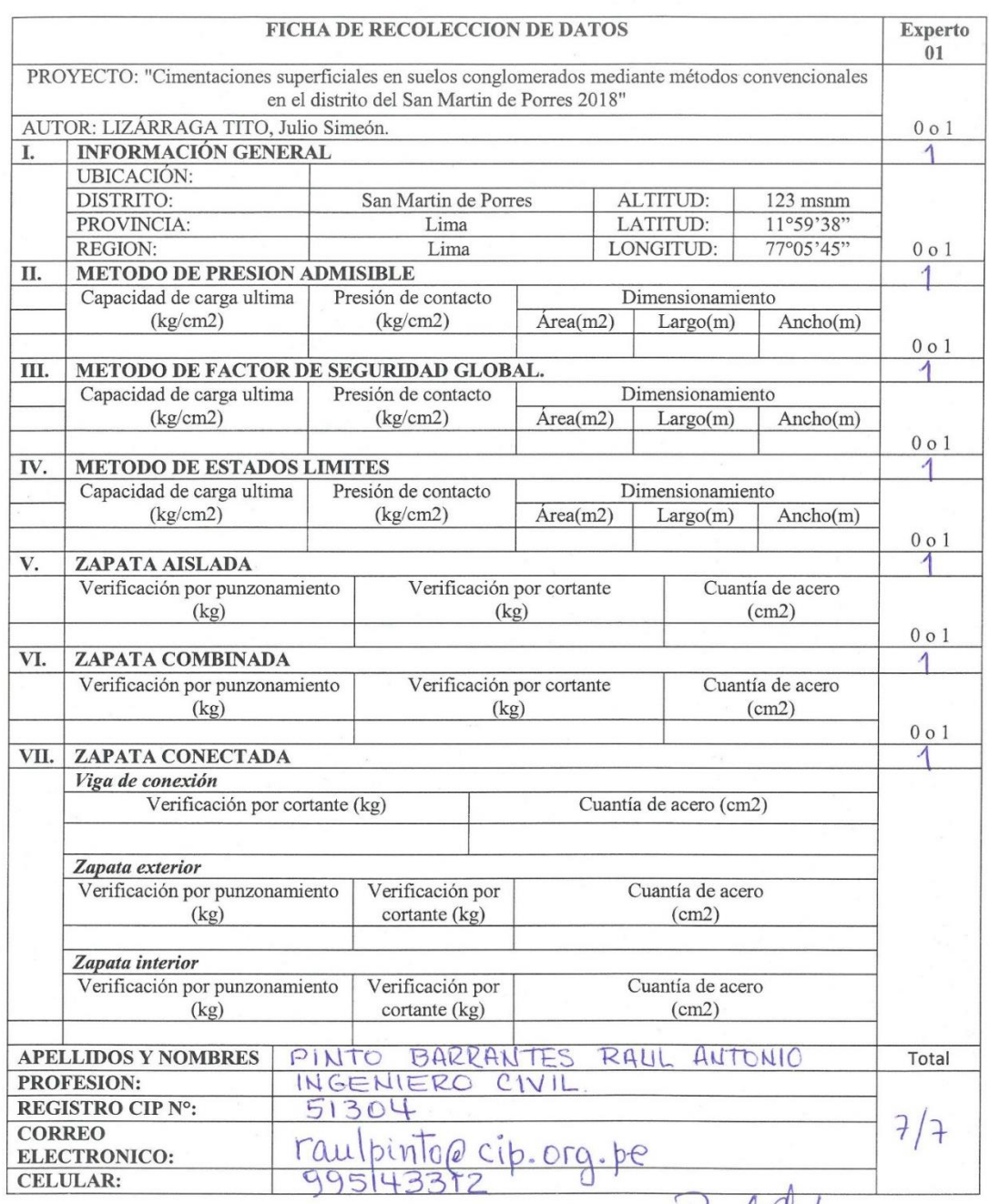

#### Experto 01

RAÚL ANTONIO PHOTOGRANTES<br>RAÚL ANTONIO CIVIL RANTES<br>Reg. CIP Nº 51304

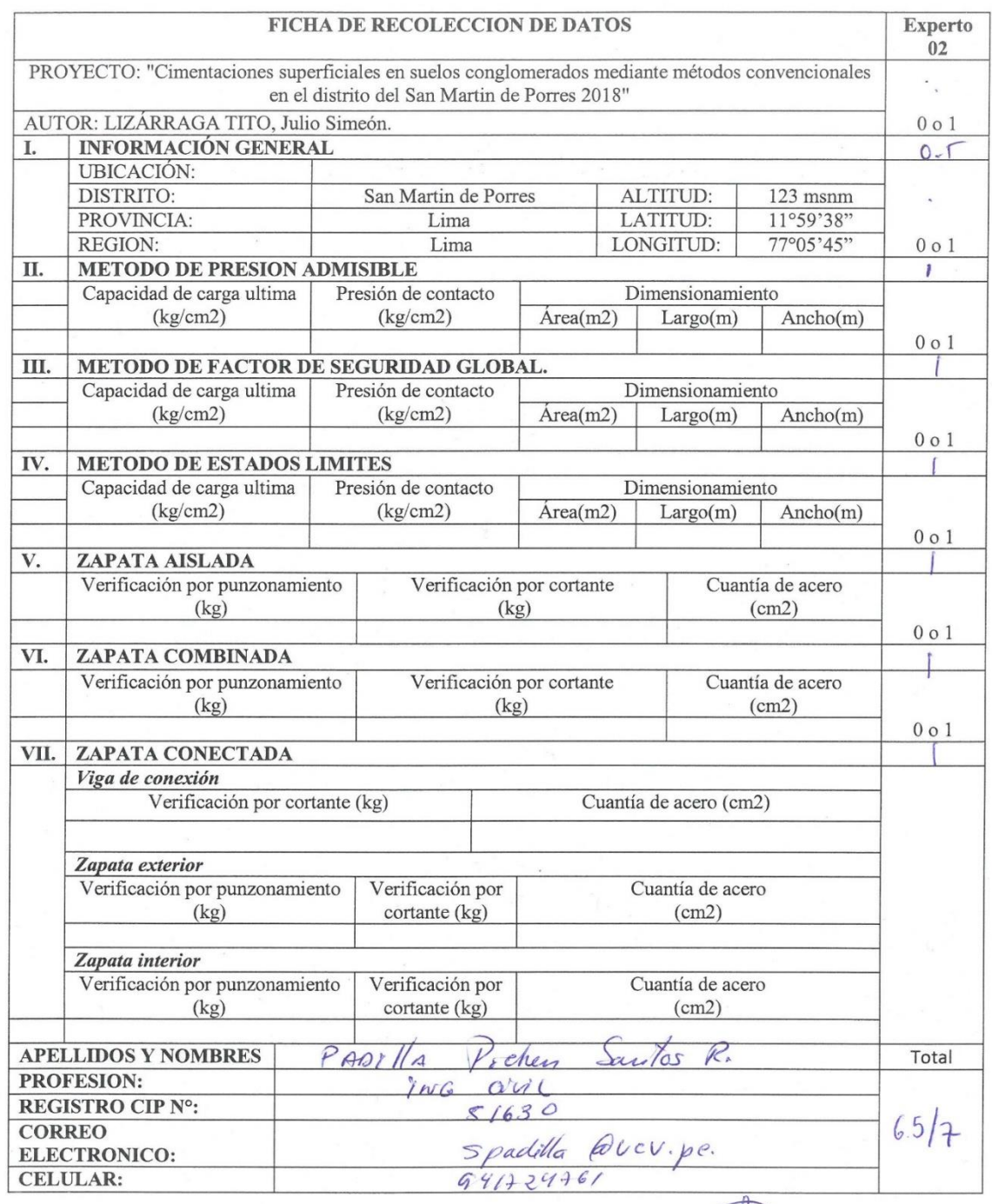

#### Experto 02

SANTOS RICARDO PADILLA PICHERI

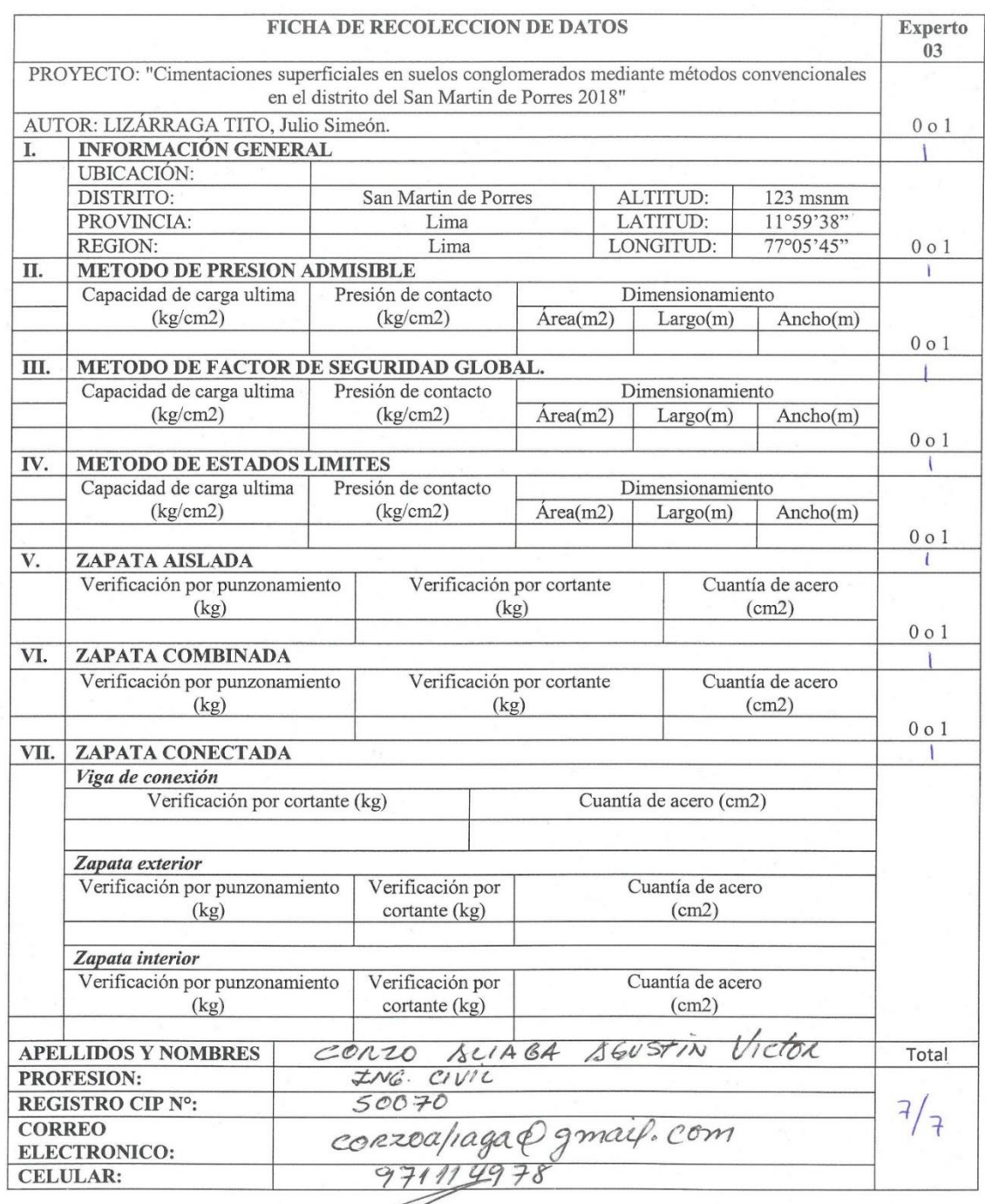

#### Experto 03

CEP NO 50070

#### **Anexo 3. Certificados de laboratorios**

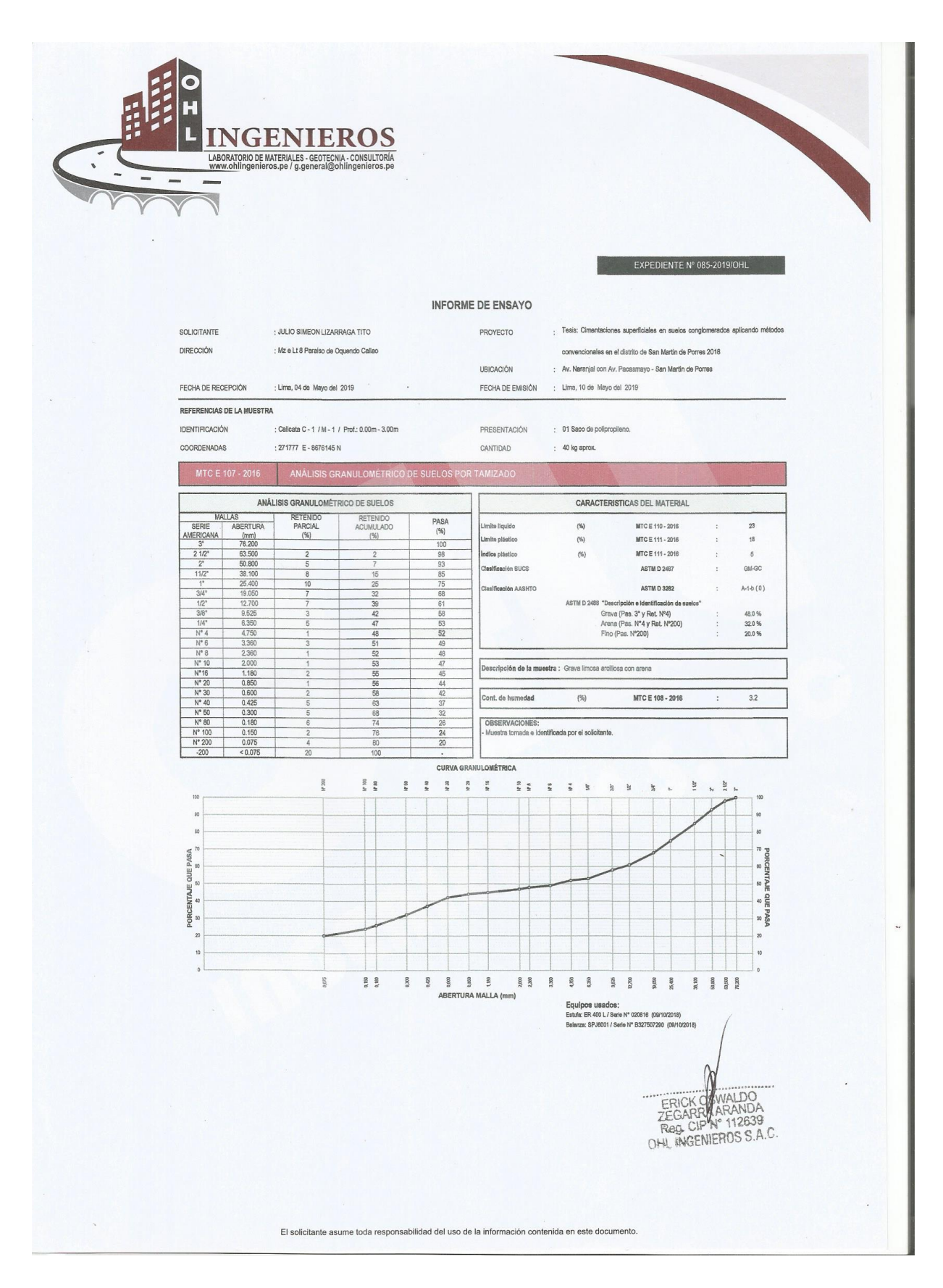

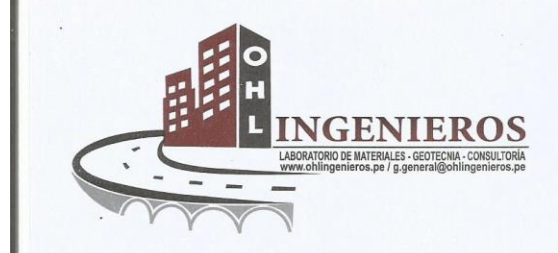

#### EXPEDIENTE Nº 085-2019/OHL

#### **INFORME DE ENSAYO**

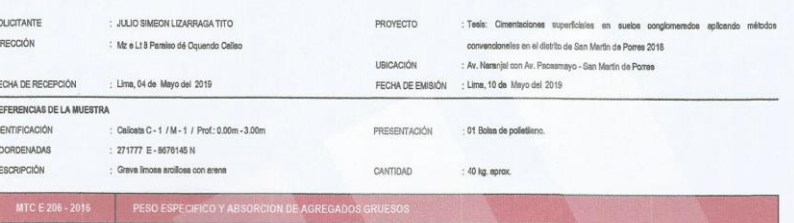

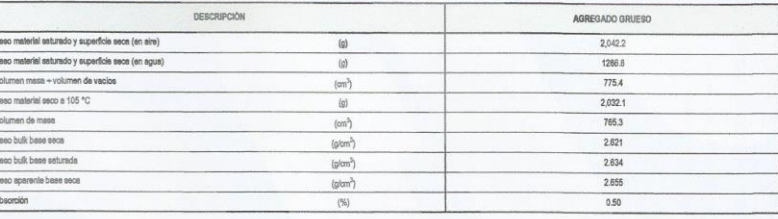

El solicitante asume toda responsabilidad del uso de la información contenida en este docume

Ī

Equipos usados:<br>Estals: ER 300 L/ Serie N° 210414 (06/10/2018)<br>Belenze: SPJ6001 / Serie N° B327507290 (08/10/2018)

ERICK OWALDO<br>ZEGARRI ARANDA<br>Reg. CIP N° 112639<br>OHL INGENIEROS S.A.C.

ento

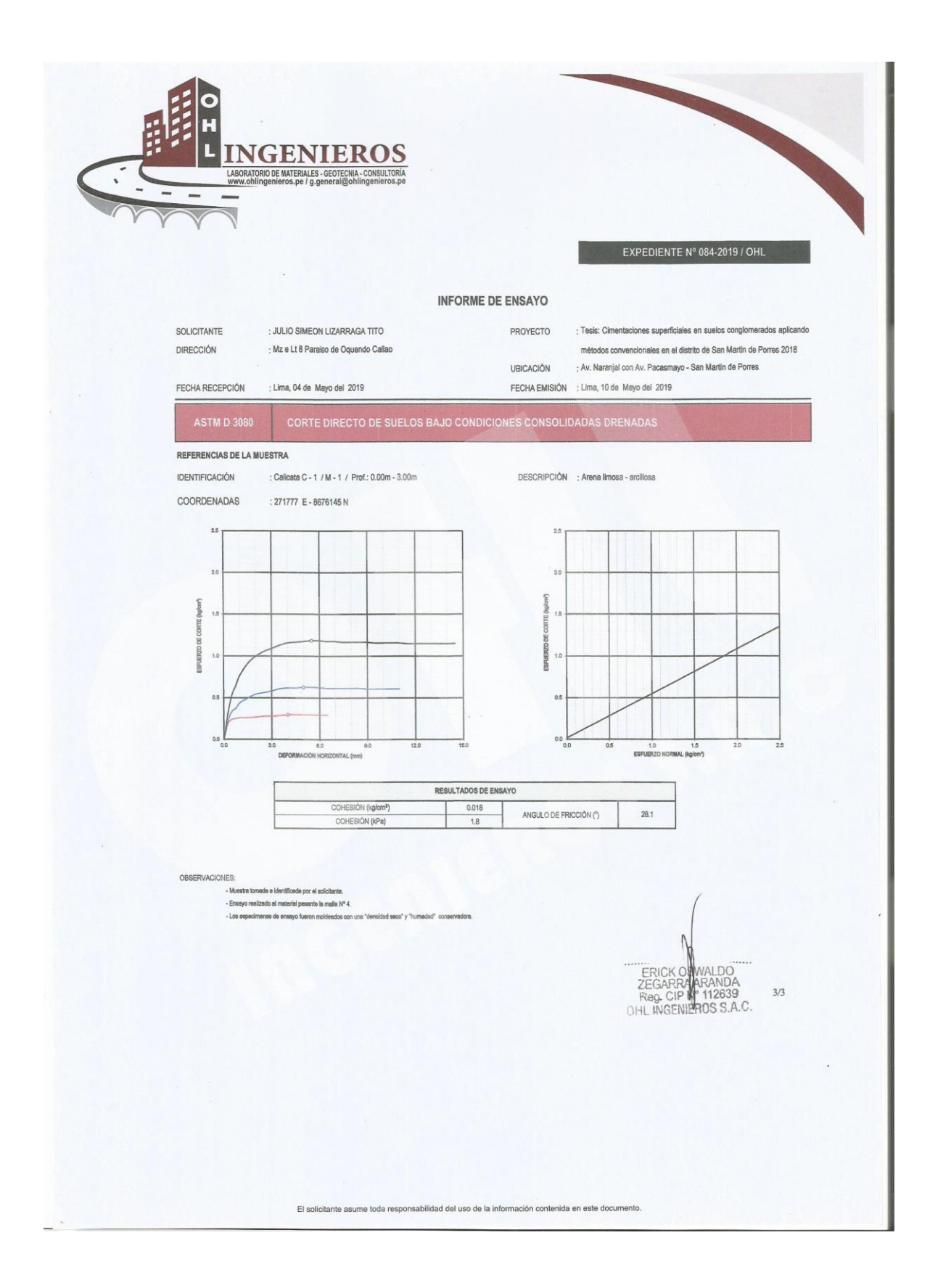

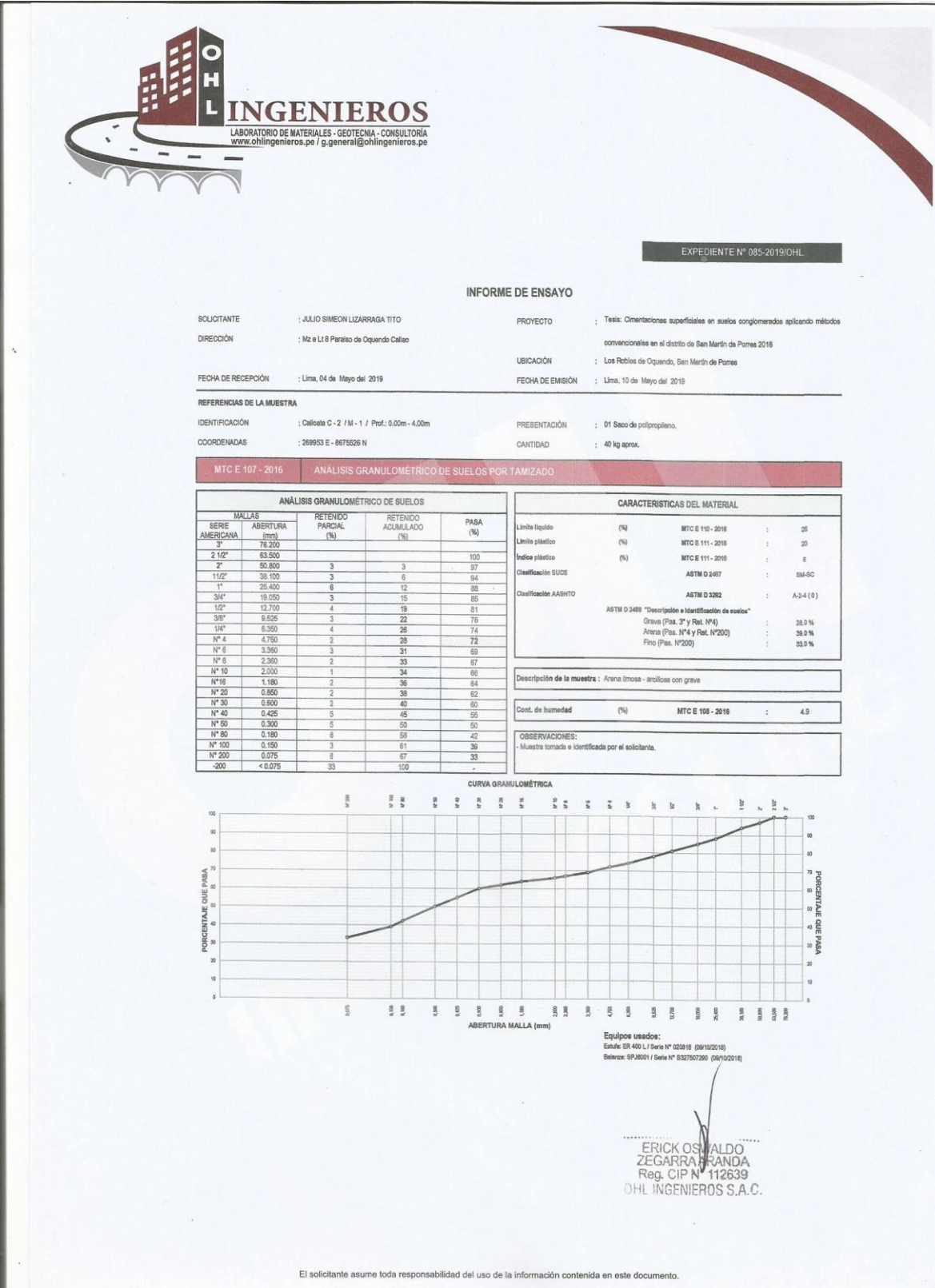

 $\overline{\mathbb{R}}$ 

#### EXPEDIENTE Nº 085-2019/OHL

#### INFORME DE ENSAYO

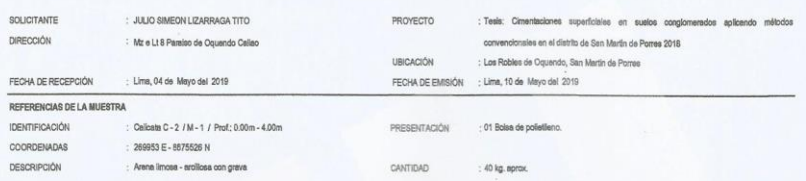

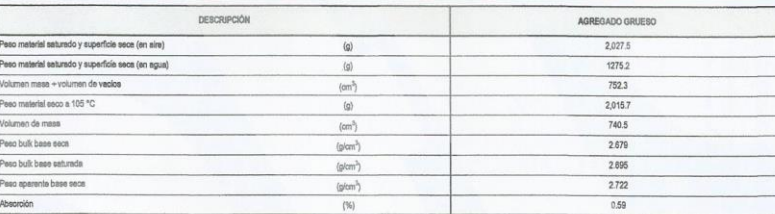

El solicitante asume toda responsabilidad del uso de la información contenida en este documento.

IACIONES:<br>Iomada e identificada por el solicitente

Equipos usados:<br>Estde: ER 300 L/Serie Nº 210414. (RR10/2018)<br>Balanza: SPJ8001 / Serie Nº 6327507290 (Garlo2019)

ERICK OMALDO<br>ZEGARENARANDA<br>Reg. CIPN<sup>e</sup> 112639<br>OHL INGENIEROS S.A.C.

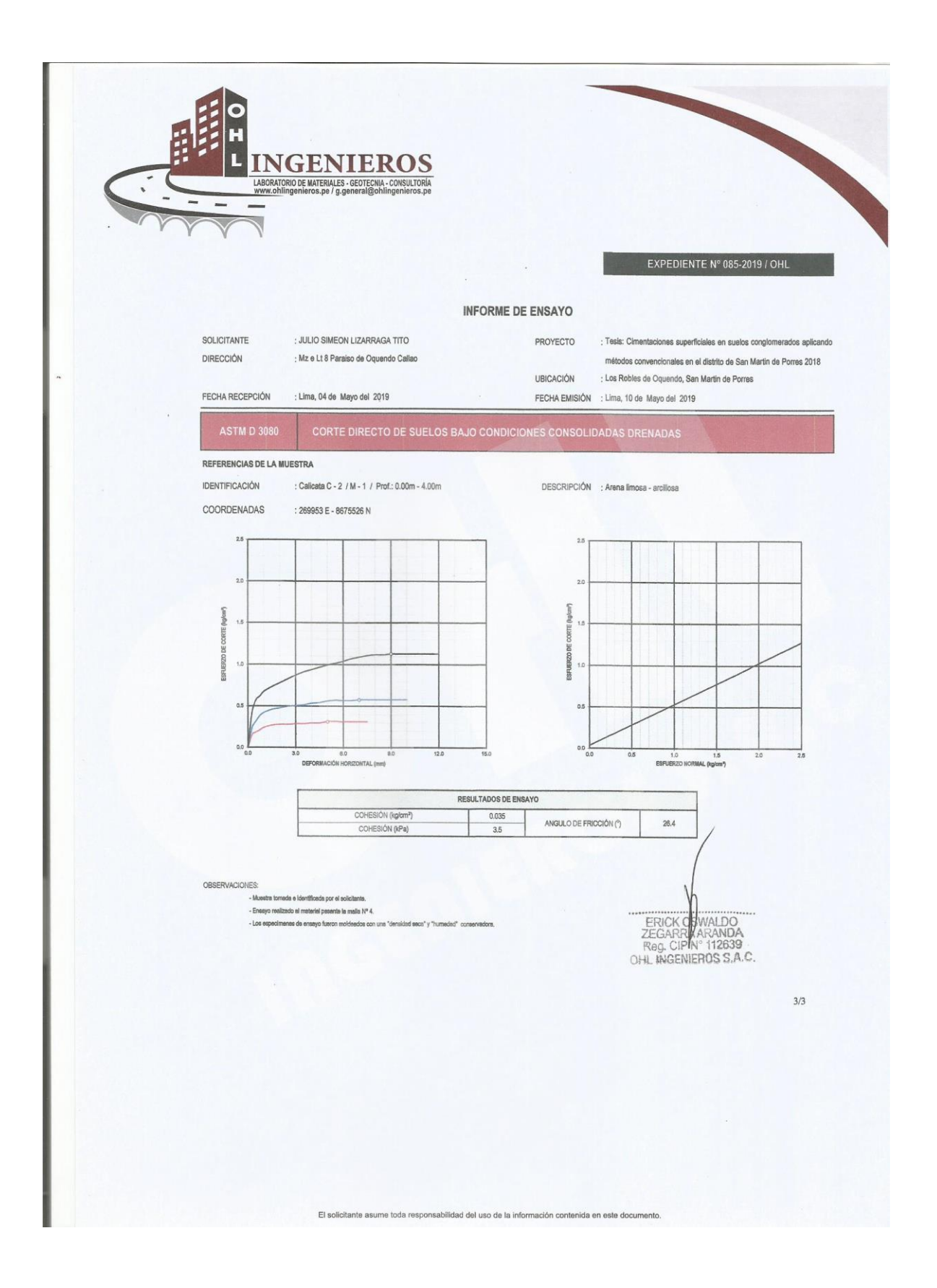

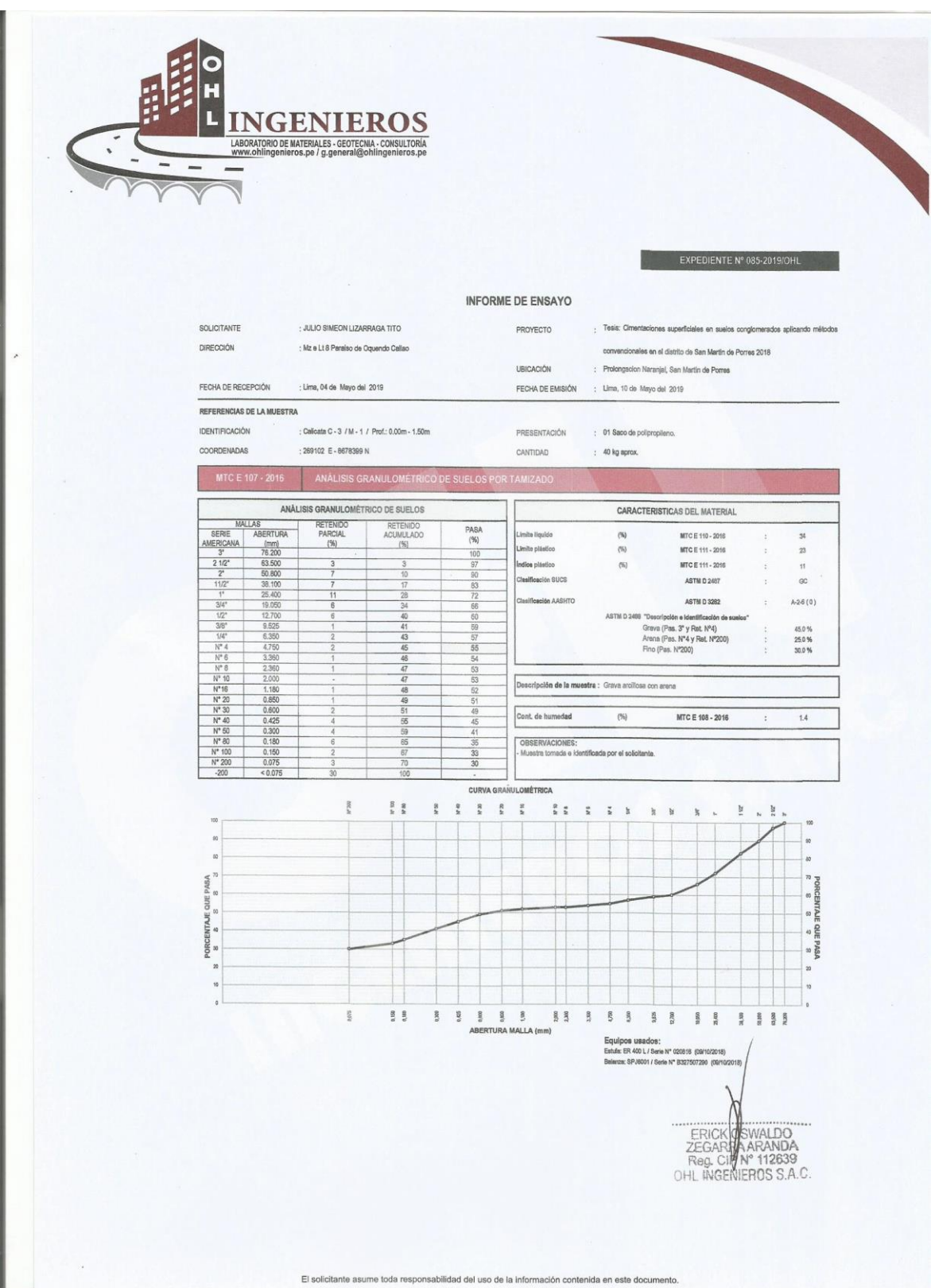

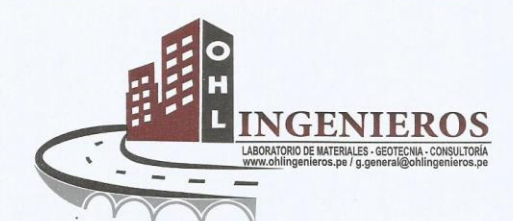

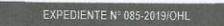

#### INFORME DE ENSAYO

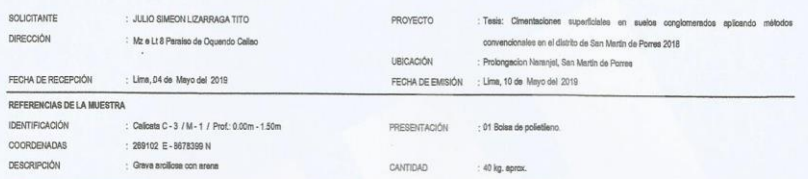

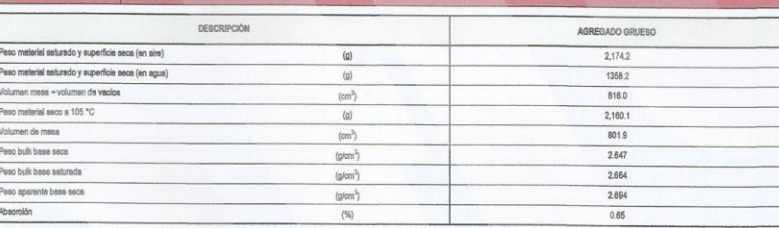

El solicitante asume toda responsabilidad del uso de la información contenida en este documento.

OBSERVACIONES: da por el su stra tomada e ide

MTC E 206 - 2016 PESO ESPECIFICO Y A

|<br>|Equipos usados:<br>|Estate: ER 300 L / Berie N° 210414 ||66/10/2018)<br>|Belanza: SRJ8001 / Serie N° B327507290 ||66/10/20

ERICK OMMALDO<br>ZEGARRARANDA<br>Reg. CIP IP 112639<br>OHL INGENIEROS S.A.C.

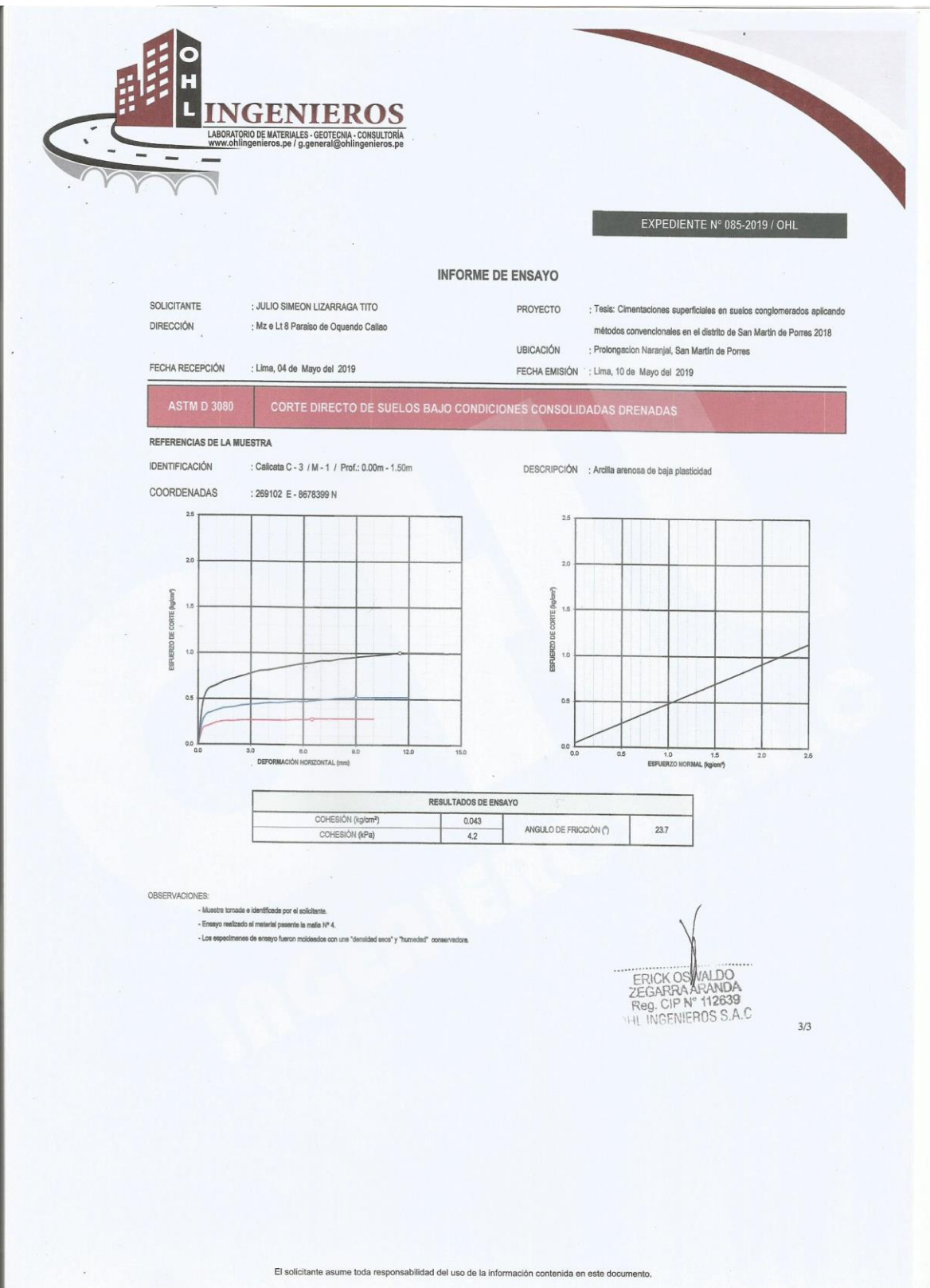

#### **Anexo 4. Memoria de calculo**

#### **Capacidad portante método de Terzagui-Meyerhof (Calicata N°1)**

#### **Datos de estudio de suelos CALICATA N°1**

Angulo de fricción interna: 28.1º

Cohesión: 0.18 tn/m2

Peso específico: 2.621 tn/m3

#### **Suponer para el primer diseño:**

Ancho: 1.5 m

Largo: 1.5 m

Prof. Desplante: 1.5 m

- *Factores de capacidad de carga*
- $Nq = Tan^2(45 + \frac{\phi}{2})$ .  $e^{\pi tan\phi}$  (Ec. 3.0) Nq= 14.88  $\frac{\varphi}{2}$ ).  $e^{\pi tan\varphi}$
- *(*Ec. 3.1) Nc= 26.00 -  $NC = \text{Cot}\emptyset(Nq-1)$
- *(*Ec. 3.2) Ny= 16.96 -  $Ny = 2(Nq + 1)$ . Tan $\emptyset$
- *Factor de profundidad*
- $\frac{7}{B}$  (Ec. 3.3) para -  $k = \frac{Df}{R}$

$$
k=1.00
$$

- *(*Ec. 3.4) Fcd= 1.40  $Fcd = 1 + 0.4k$
- *(*Ec. 3.5) Fqd= 1.30 -  $Fqd = 1 + 2 \cdot tan\phi \cdot (1 - sen\phi)^2 \cdot k$
- $Fyd=1$  $F \gamma d = 1$
- *Factor de forma*
- $Fcs = 1 + \frac{Nq}{Nc} \cdot \frac{B}{L}$  (Ec. 3.6) Fcs= 1.57  $\frac{Nq}{Nc} \cdot \frac{B}{L}$ L
- *a*  $Fqs = 1 + \frac{B}{l} \cdot tan\phi$  (Ec. 3.7)  $Fqs = 1.53$  $\frac{B}{L}$ .tan $\emptyset$
- *(*Ec. 3.8)  $-F\gamma s = 1 - 0.4.\frac{B}{I}$ L

Df  $\frac{1}{B} \leq 1$   $Fys = 0.6$ 

- *Esfuerzo efectivo*
- *(*Ec. 3.9)  $q= 3.93$ -  $q = (P.\text{especifico})(Df)$
- *(*Ec. 4.0) qu= 145.12  $qu = 1,3.$  Nc. Fcs. Fcd. Fci + q. Nq. Fqs. Fqd. Fqi + 0.4 $\gamma$ . B. N $\gamma$ . F $\gamma$ s. F $\gamma$ d. F $\gamma$ i

$$
qAd(neta) = \frac{(qu-q)}{F.S}
$$
 (Ec. 4.1)

qAdm (neta)= **47.35 tn/m2**

#### **Capacidad portante método de Terzagui-Meyerhof (Calicata N°2)**

 **Tabla 2.6** *Cuadro de resumen método de factor de seguridad global*

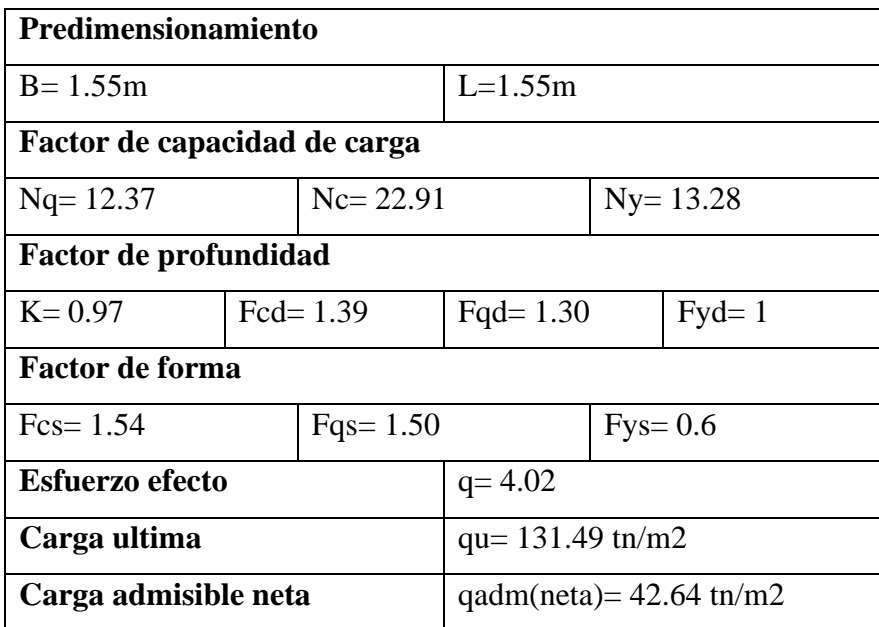

Fuente: Elaboración propia

## **Capacidad portante método de Terzagui-Meyerhof (Calicata N°3)**

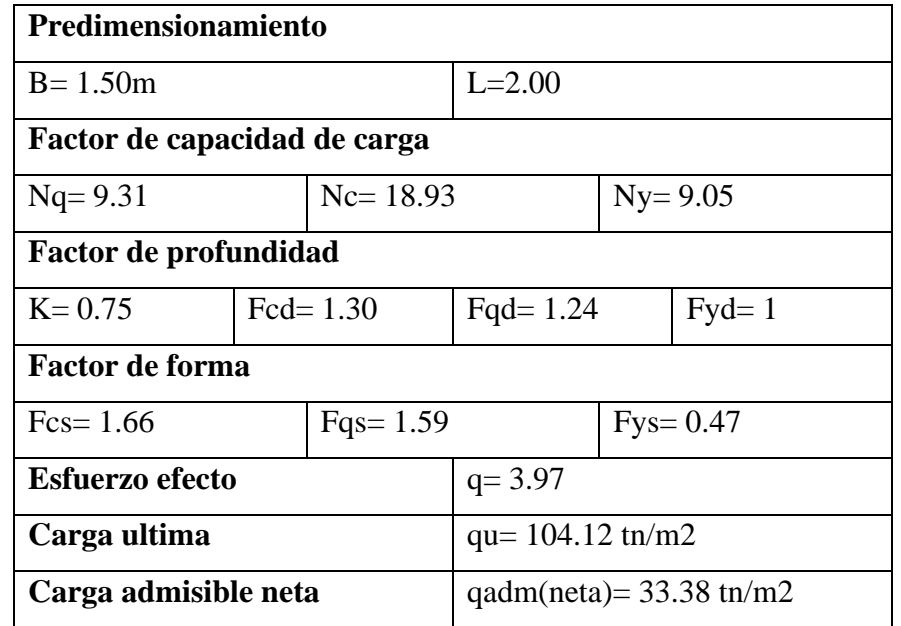

**Tabla 2.6** *Cuadro de resumen método de factor de seguridad global*

Fuente: Elaboración propia

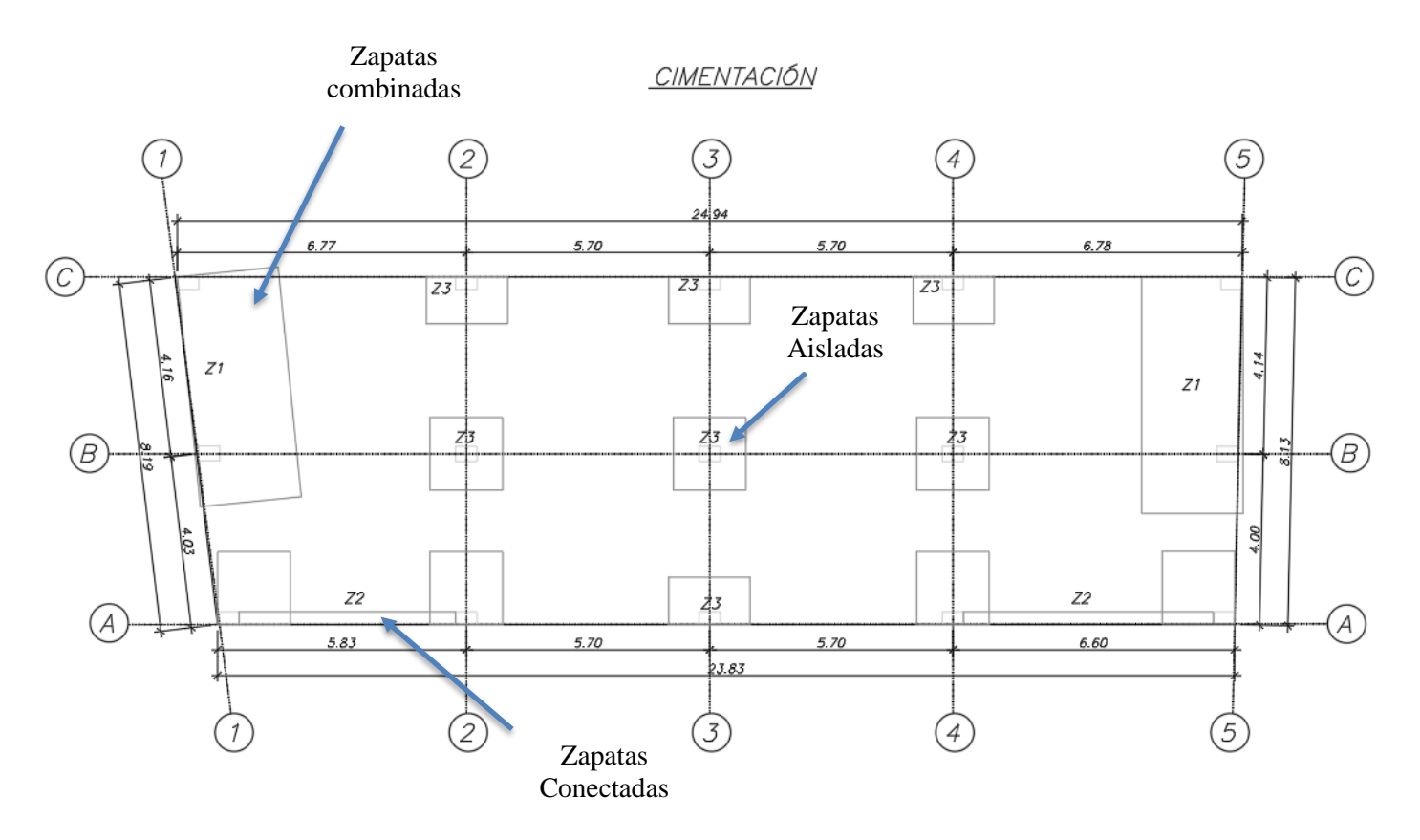

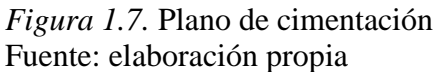

# **Diseño de zapata aislada Z-3 (Calicata N°1)**

#### • *Datos*

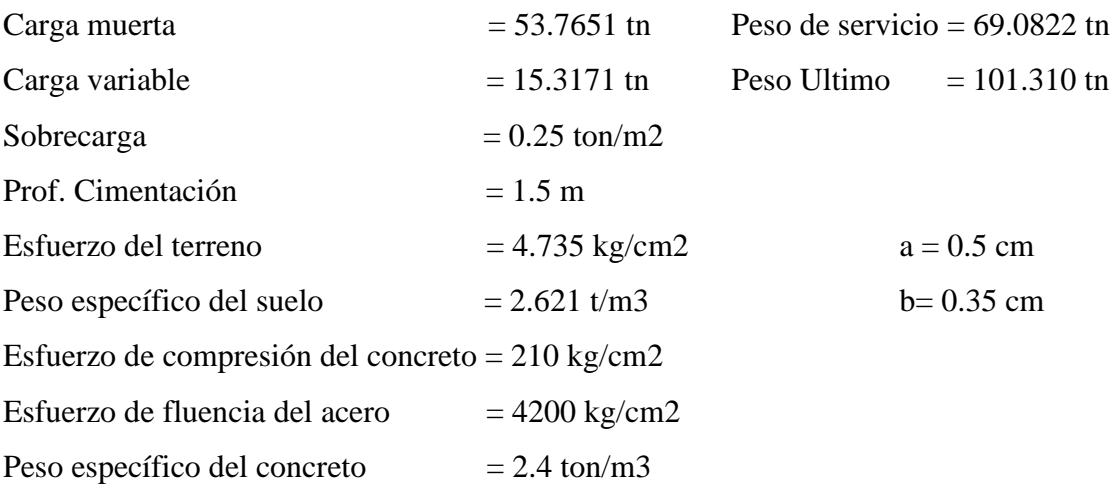

#### **a) Predimensionamiento en Planta**

- *Esfuerzo neto del terreno:*
- $\int (rs + vc) \cdot s \cdot (1)$  (Ec. 4.2)  $σn = 43.334$  tn /m2  $-\sigma n = \sigma t - \left[\left(\frac{\gamma s + \gamma c}{2}\right)\right]$  $\frac{(\frac{1}{2}r)^{1}}{2}$   $Df + s/c$
- *Área de la zapata*

Área de zapata mínima

- 
$$
Az = \frac{Ps}{\sigma n}
$$
 (Ec. 4.3)  
  $Az = 1.594 \text{ m2}$ 

## • *Lados de zapata*

- 
$$
Lz = \sqrt{Az} + \frac{t-b}{2}
$$
 (Ec. 4.4)

- 
$$
Bz = \sqrt{Az} - \frac{t-b}{2}
$$
 (Ec. 4.5)  
Lz = 1.688 m

 $Bz = 0.838$  m

Área zapata > Área zapata mínima

1.414 > 1.594 NO

Considerando:

 $Lz = 1.50 \text{ m}$   $Bz = 1.50 \text{ m}$ 

Área zapata > Área zapata mínima

 $2.25 > 1.594$  OK

Área de zapata a utilizar = **2.25 m**

- *Cálculo del esfuerzo ultimo*
- $q u = \frac{P u}{4}$  (Ec. 4.6)  $Pu$  $Az$ 
	- qu= 45.027 ton/m2

#### **b) Verificación del peralte por punzonamiento**

Asumiendo un peralte de 0.60 m

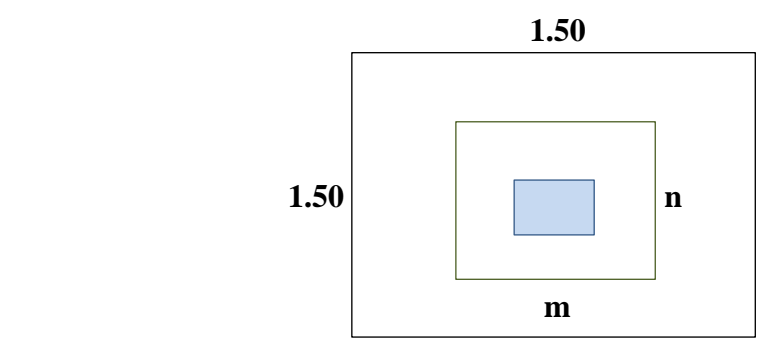

*Figura1.8.* Dimensionamiento de zapata aislada Fuente: elaboración propia

$$
\beta = \frac{Dimension \, mayor \,de \,col.}{Dimension \, menor \,de \,col.}
$$
\n
$$
\beta = 1.43
$$
\n
$$
\beta = 0.6 \, \text{m}
$$
\n
$$
\beta = 0.51 \, \text{m}
$$
\n
$$
\beta = 0.6 \, \text{m}
$$
\n
$$
\beta = 0.51 \, \text{m}
$$

- *(*Ec. 4.8) m= 0.86  $n = 1.01$ -  $m = t + d$ ,  $n = b + d$
- *(*Ec. 4.9)  $\textcircled{Vc} = 86.216 \text{ ton/m2}$ -  $\emptyset Vc = (0.75) * 0.27 \left(2 + \frac{4}{a}\right)$  $\frac{4}{\beta}$ )  $\sqrt{f'c}$
- *(*Ec. 5.0)  $\textcircled{Vc} = 115.206 \text{ ton/m2}$  $\phi Vc = (0.75) * 1.06 \sqrt{f'c}$

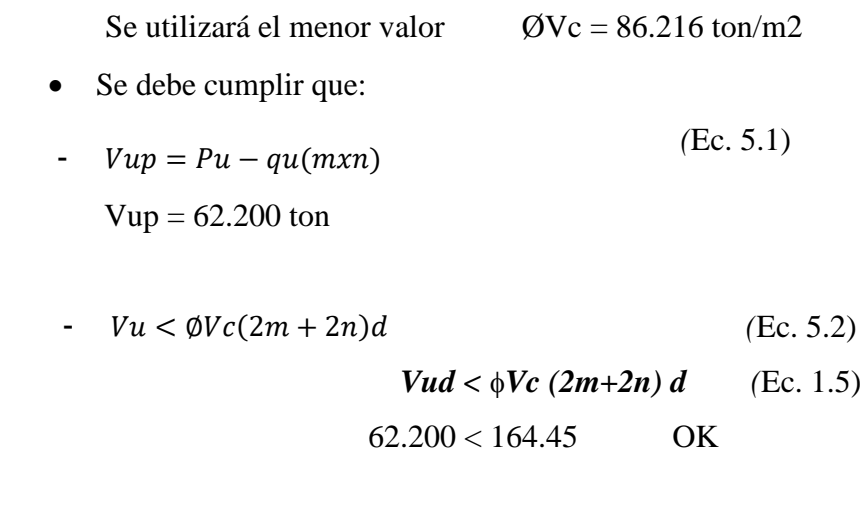

# **C) Verificación por corte**

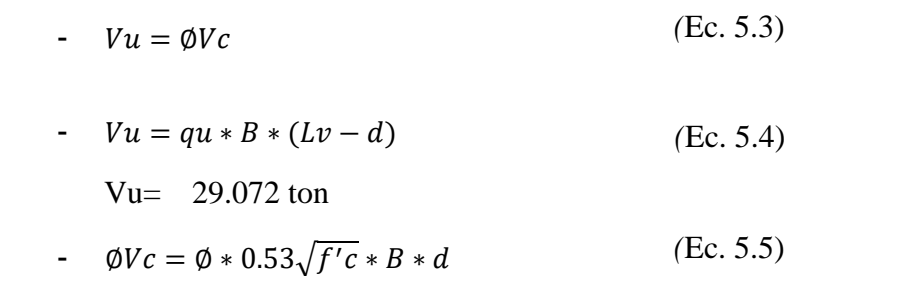

 $\phi$ Vc = 56.601 ton

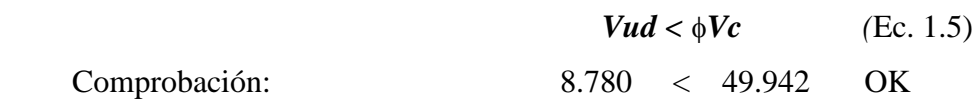

#### **d) Verificación de esfuerzos en la zapata a causa de momentos**

**Tabla 1.7** *Esfuerzo producidos por momentos*

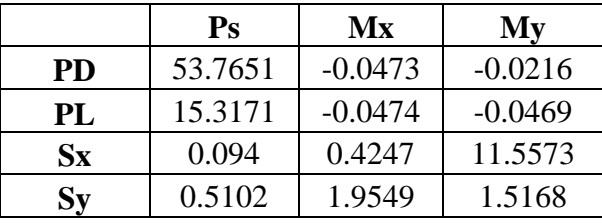

Fuente: Elaboración propia

$$
\sigma x = \frac{Ps}{Az} \pm \frac{6(\sum My)}{Az*L}
$$
\n
$$
\sigma x = 58.824
$$
\n
$$
\sigma y = \frac{Ps}{Az} \pm \frac{6(\sum Mx)}{Az*L}
$$
\n
$$
\sigma y = 34.765
$$
\n(Ec. 5.7)

$$
\sigma Sx = \frac{Ps + Psx}{Az} \pm \frac{6(\sum My)}{Az*L}
$$
 (Ec. 5.8)  

$$
\sigma Sx = 53.866
$$
  

$$
Ps + Psy + 6(\sum Mx)
$$

- 
$$
\sigma sy = \frac{ps + psy}{Az} \pm \frac{6(\sum Mx)}{Az*L}
$$
 (Ec. 5.9)  
  $\sigma sy = 34.992$ 

#### *Comprobación:*

Mayor esfuerzo = 53.866 ton/m2

$$
\sigma < 1.3 \, \sigma t
$$
\n
$$
53.866 < 61.555 \text{ OK}
$$

#### **e) Diseño por flexión**

Dirección X-X

 *(*Ec. 1.6)  $-$  *Mu max.*  $=$   $\frac{qu*B*Lv^2}{2}$ 2

 $Mu = 27.016$  ton.m

• Asumir:  $a = d/5$   $a = 10.2$ 

#### *Cálculo del área de acero mediante interacciones*

 $(Ec. 6.0)$ - As  $min = 0.0018.B.d$ 

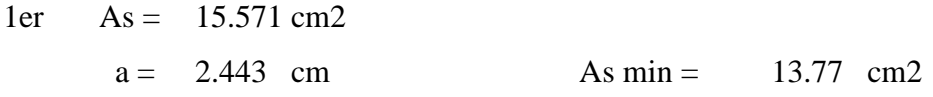

2da  $As = 14.358 \text{ cm}^2$  $a = 2.252$  cm

14.358 > 13.77 OK

#### Se utilizará 14.358 cm2

*Espaciamiento (Diámetro de barra mínimo a utilizar Ø5/8")*

- 
$$
S = \frac{B * A v}{As}
$$
 (Ec. 6.1)  
\nS = 20.69  
\nS = 15 cm

#### Usará Ø5/8"@0.15m

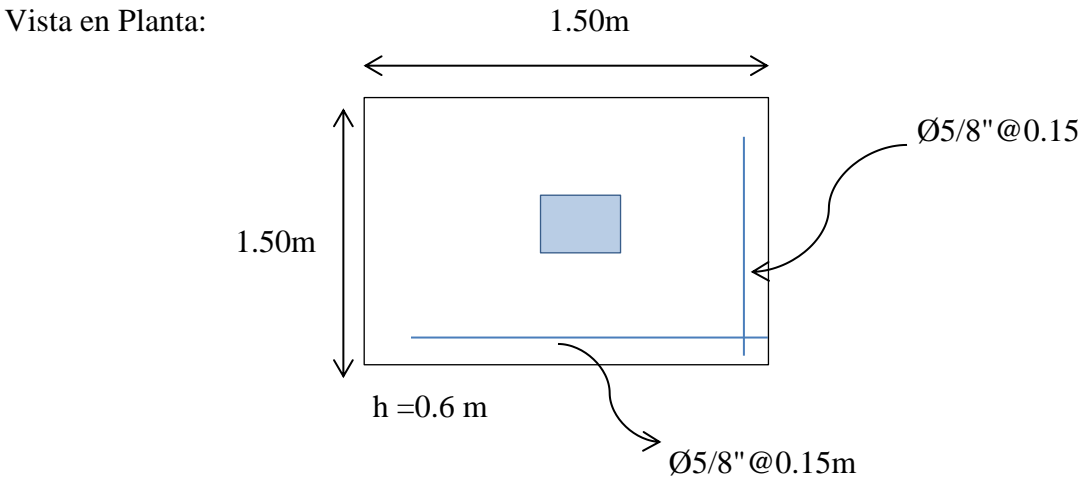

 *Figura1.9*. Zapata aislada Fuente: elaboración propia

#### **Diseño de zapata aislada Z-3 (Calicata N°2)**

**Tabla 2.8** *Cuadro resumen de diseño de zapata aislada*

| Predimensionamiento en planta              |                  |                      |               |  |  |
|--------------------------------------------|------------------|----------------------|---------------|--|--|
| $L = 1.55m$                                |                  | $B = 1.55m$          |               |  |  |
| Verificación del peralte por punzonamiento |                  |                      |               |  |  |
| $Vud < \phi Vc$ (2m+2n) d                  |                  | $64.683 < 164.45$ OK |               |  |  |
| Verificación por corte                     |                  |                      |               |  |  |
| $Vud < \phi Vc$                            |                  | $11.765 < 51.607$ OK |               |  |  |
| Diseño por flexión                         |                  |                      |               |  |  |
| Momento ultimo                             | Cuantía          |                      | Espaciamiento |  |  |
| $Mu=21.147$ tn.m                           | $As = 14.417cm2$ |                      | $S=15cm$      |  |  |

Fuente: Elaboración propia

#### **Distribución de acero:**

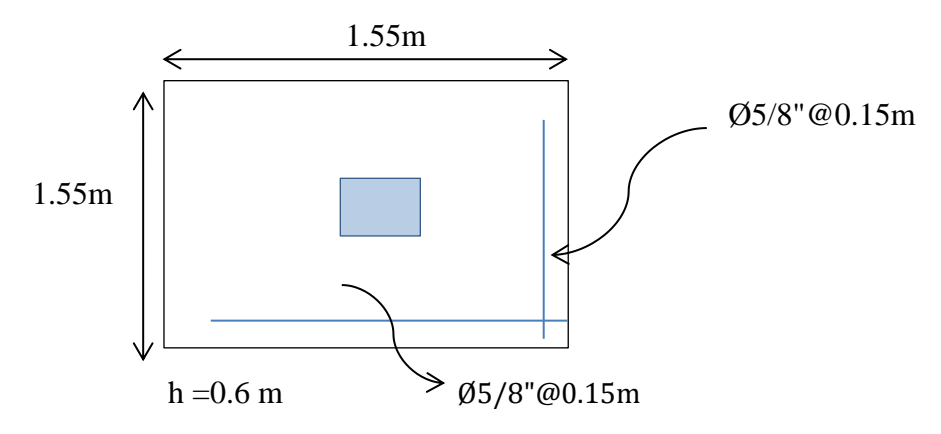

 *Figura 1.9.* Zapata aislada Fuente: elaboración propia

#### **Diseño de zapata aislada Z-3 (Calicata N°3)**

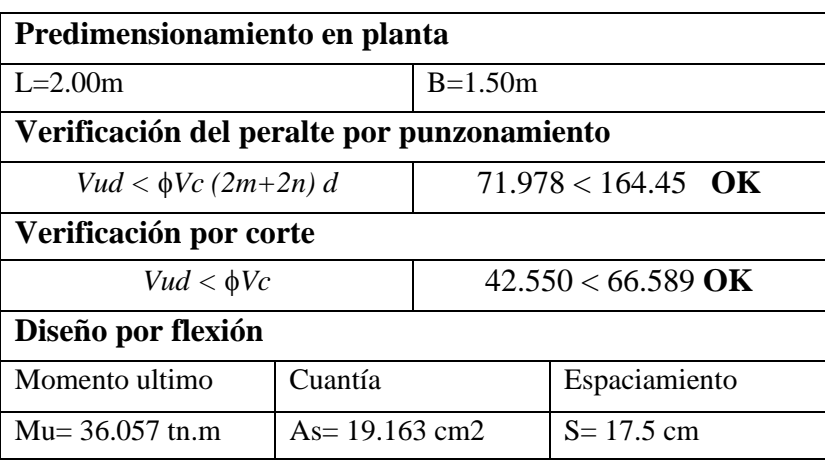

**Tabla 1.8** *cuadro resumen de diseño de zapata aislada*

Fuente: Elaboración propia

#### **Distribución de acero:**

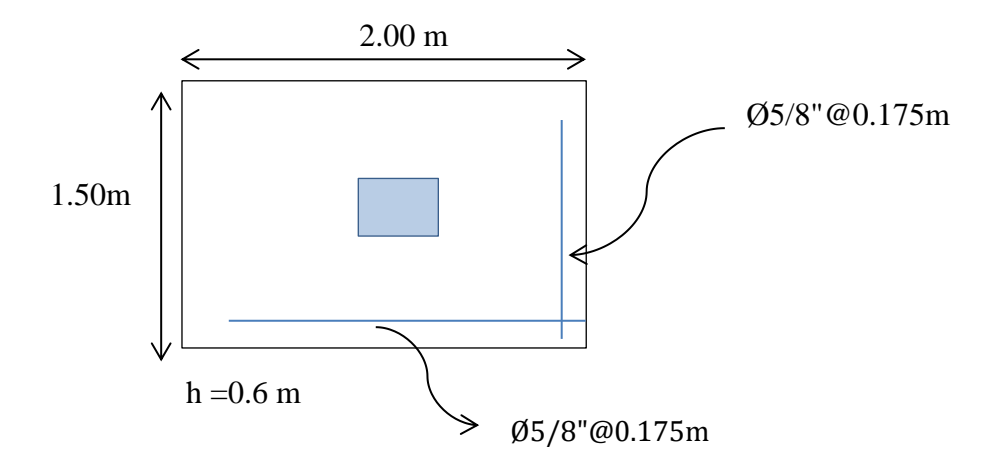

 *Figura 1.9*. Zapata aislada Fuente: elaboración propia

# **DISEÑO DE ZAPATA COMBINADA Z-1(Calicata N°1)**

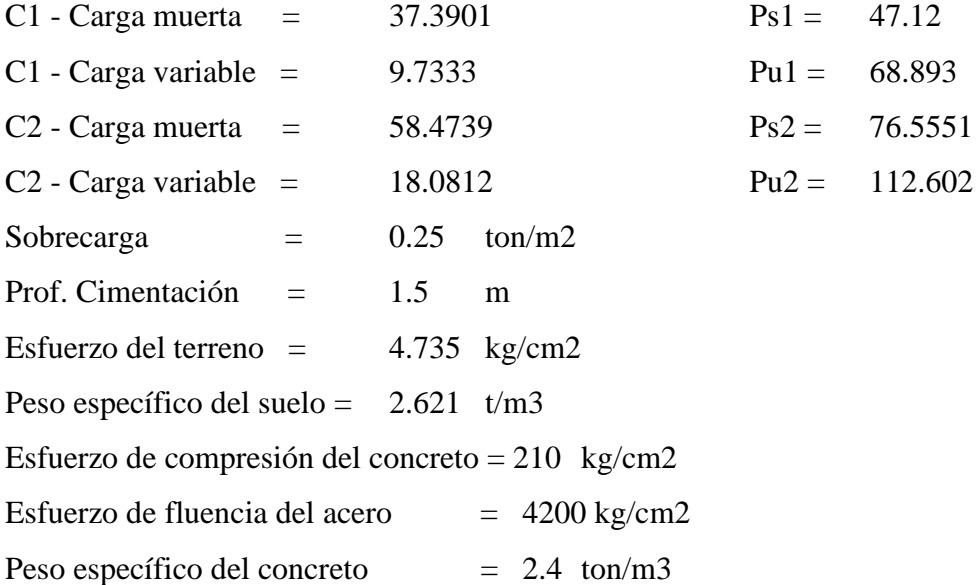

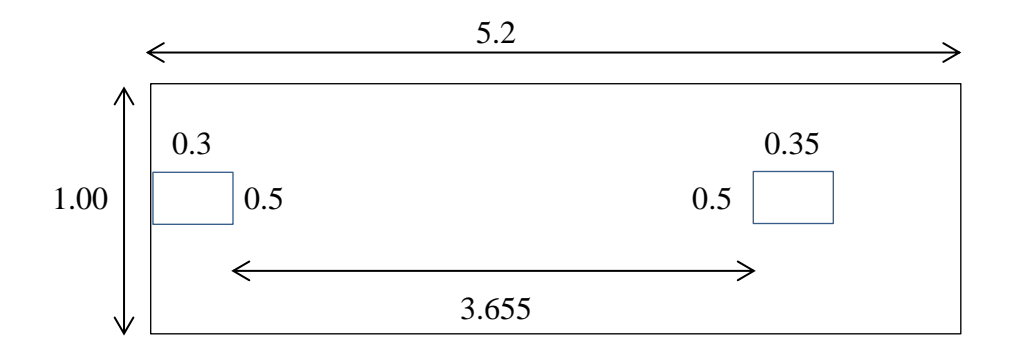

*Figura 2.0:* Dimensionamiento zapata combinada

Fuente: elaboración propia

## **A) Predimensionamiento en Planta**

Esfuerzo neto del terreno:

$$
- \quad \sigma n = \sigma t - \left[ \left( \frac{ys + \gamma c}{2} \right) Df + s/c \right]
$$
\n
$$
\sigma n = 43.044 \text{ th } / \text{m}2 \tag{Ec. 4.2}
$$

- 
$$
Ps1 * \frac{t1}{2} + Ps2 * (t1 + L + \frac{t2}{2}) = (Ps1 + Ps2) * \frac{Lz}{2}
$$
 (Ec. 6.2)  
\nLz = 5.170 m  
\n*Se utilizará*  
\nLz = 5.2 m

• *Área de zapata*

$$
Az = \frac{Ps1 + Ps2}{\sigma n}
$$
 (Ec. 4.3)  
\nAz = 2.87 m2  
\nBz = 0.55 m  
\nEntonces usamos:  
\nBz = 1.00 m  
\n• *Diseño por resistencia*  
\n
$$
Pu1 + Pu2
$$

- 
$$
qu = \frac{u - 1 + u}{Lz}
$$
 (Ec. 6.3)  
qu = 34.90 ton/m

*Diagrama de fuerza cortante (DFC):*

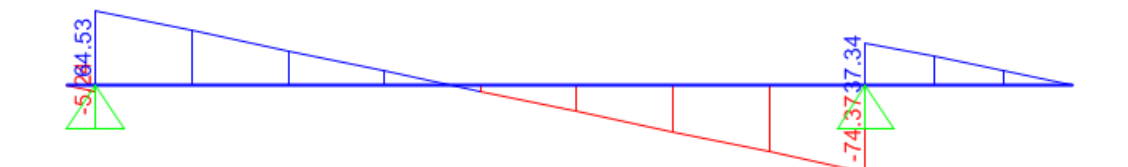

*Figura 2.1.* Diagrama de fuerza cortante Fuente: elaboración propia

 $Vu+= 64.53$  ton

 $Vu = 74.37$  ton

*Diagrama de momento flector (DMF):*

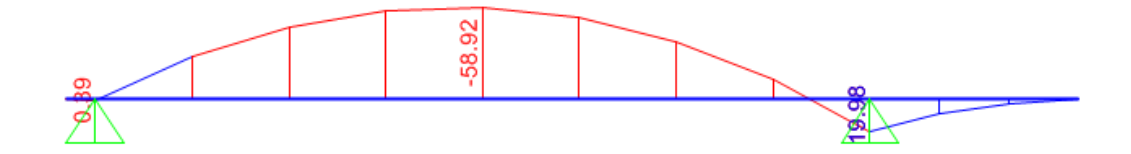

*Figura 2.2*. Diagrama de momento flector Fuente: elaboración propia

 $Mu = 58.92$  ton.m

 $Mu+=19.98$  ton.m

#### *Dimensionamiento del peralte*

Cálculo de la cuantía mecánica:

$$
w = \frac{\rho f y}{f' c}
$$
 (Ec. 6.4)  
 
$$
w = 0.1275
$$

Cálculo de la cuantía:

$$
\rho = 0.3 \rho b
$$
 (Ec. 6.5)  
  $p = 0.006375$ 

 $Mu = \phi f'c \cdot b \cdot d^2w(1 - 0.59w)$  (Ec. 6.6) dmin =  $51.42$  cm  $d= 60$  cm d'= 51 cm

#### **B) Verificación por corte**

Interpolación para la obtención de la cortante ultima a una distancia d'

$$
Vud = Vu^- - \left(\frac{Vu^- + Vu^+}{Distance\right)(d' + 0.175)}
$$
\n
$$
\emptyset \text{Vud} = 67.285 \text{ ton} \tag{Ec. 6.7}
$$

$$
Vc = 0.53\sqrt{f'c} * B * d
$$
 (Ec. 5.5)  
 
$$
Vc = 33.295 \text{ ton}
$$

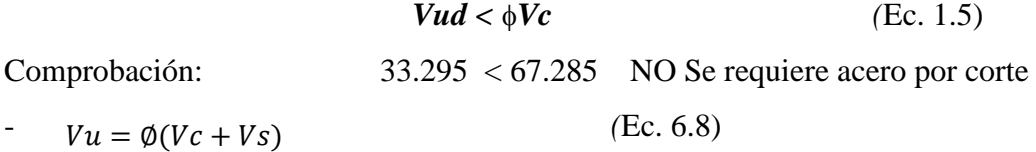

 $Vs = \frac{Vu}{\phi} - Vc$  (Ec. 6.9) Vs = 33.990 ton  $\frac{\partial u}{\partial}$  – Vc

*Cálculo del espaciamiento del acero de refuerzo usando Ø1/2"*

$$
S = \frac{Av.fy.d}{Vs}
$$
 (Ec. 7.0)  
\n
$$
S = 16.00648983 \text{ cm}
$$
  
\n
$$
S = 0.15 \text{ m}
$$
 
$$
=>
$$
 
$$
\text{Usará } \emptyset 1/2" @ 0.15 \text{ m}
$$

#### *Diseño por refuerzo longitudinal*

Refuerzo superior

 $\text{Mu} = 58.920 \text{ ton.m}$   $a = 10.2 \text{ cm}$  -

$$
a = 10.2
$$

- 
$$
As = \frac{Mu}{\phi f y (d - \frac{a}{2})}
$$
 (Ec. 7.1)  
-  $a = \frac{As.fy}{0.85.f'c.b}$  (Ec. 7.2)

1er 
$$
As = 33.959 \, \text{cm}^2
$$

\n2da  $As = 33.161 \, \text{cm}^2$ 

\na = 7.990 cm

\na = 7.803 cm

- As 
$$
min = 0.80 \frac{\sqrt{f'c}}{fy}
$$
 bw.d  
As  $min = 14.077$  cm2 (Ec. 7.3)

Se utilizará  $As = 33.161 \text{ cm}^2$ Utilizando acero de Ø1"  $\implies$  7.00 Ø 1"

Refuerzo inferior  $Mu+ = 19.980$  ton.m

$$
As = \frac{Mu}{\phi f y (d - \frac{a}{2})}
$$
 (Ec. 7.1)

- 
$$
a = \frac{As.fy}{0.85.f'c.b}
$$
 (Ec. 7.2)

1er 
$$
As = 11.516 \, \text{cm}^2
$$

\n2da  $As = 10.647 \, \text{cm}^2$ 

\na = 2.710 cm

\na = 2.505 cm

- As 
$$
min = 0.80 \frac{\sqrt{f'c}}{fy}
$$
 bw.d (Ec. 7.3)  
As  $min = 14.077$  cm2

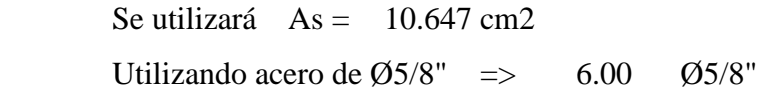

# **C) Verificación por punzonamiento**

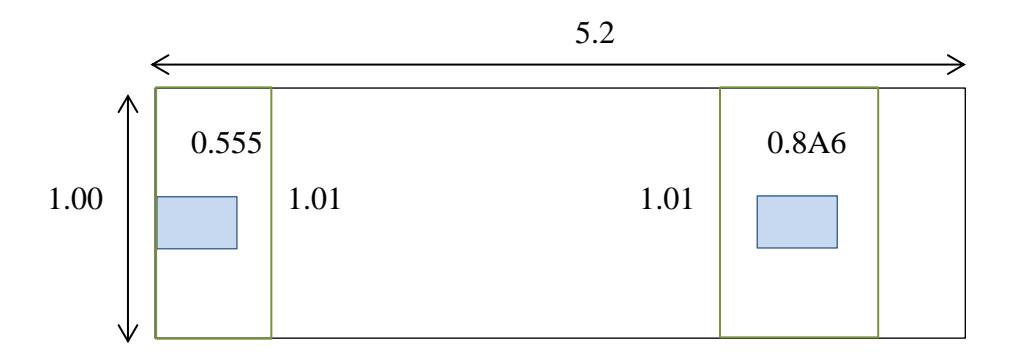

*Figura 2.3.* Verificación por punzonamiento Fuente: elaboración propia

#### *Columna exterior*

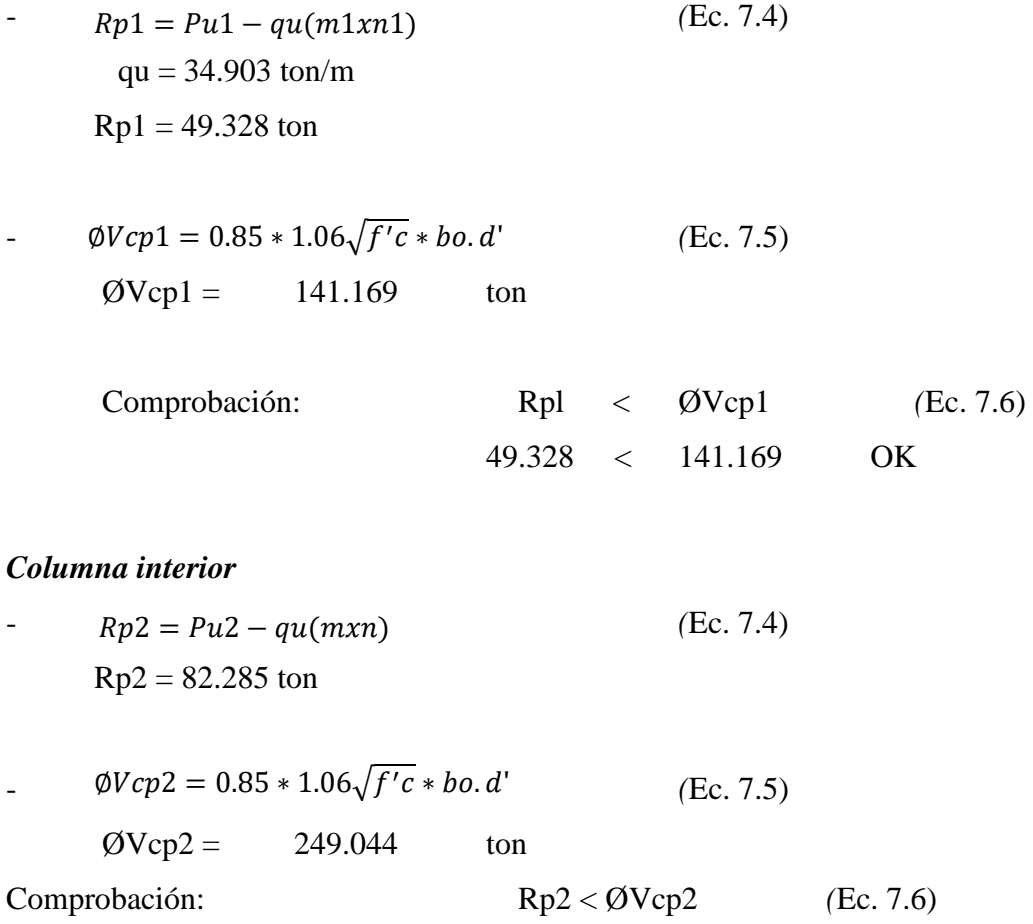

#### *Diseño por refuerzo transversal*

#### **Diseño de zapata exterior:**

 $B = m1 = 0.555$  m

$$
Mumax = qu \frac{B. Lv^2}{2}
$$
 (Ec. 1.6)  
Mu = 1.186 ton.m

 $-$  *Asmin* = 0.0018  $*$  *B*  $*$  *d* (Ec. 6.0) Asmin  $= 5.994$  cm2 Utilizando acero de  $\emptyset$ 5/8"  $\implies$  4.00  $\emptyset$  5/8"

#### **Diseño de zapata interior:**

 $B = m1 = 0.86 m$ 

- 
$$
Mumax = qu \frac{B.Lv^2}{2}
$$
 (Ec. 1.6)  
\n. Mu = 0.938 ton.m  
\n-  $Asmin = 0.0018 * B * d$  (Ec. 6.0)

. Asmin =  $9.288$  cm2 Utilizando acero de Ø5/8"  $\implies$  5.00  $\varnothing$ 5/8"

#### **Diseño de zapata combinada**

B= 100 cm

$$
\frac{Asmin}{2} = \frac{0.0018 * B * d}{2}
$$
 (Ec. 6.0)  
Asmin = 5.4 cm2

Utilizando acero de Ø5/8"

$$
S =
$$
 0.367 m  
\n $S =$  0.35 m  
\n $S =$  0.35 m

**Distribución de acero:**

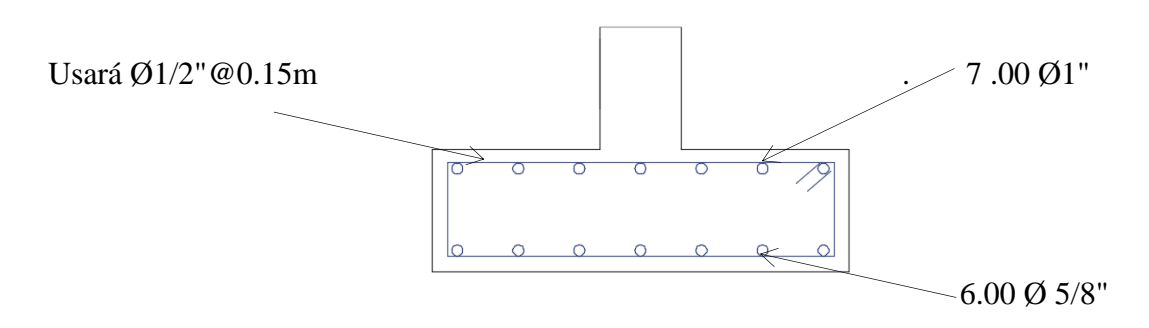

*Figura 2.4.* Vista transversal zapata combinada Fuente: Elaboración propia

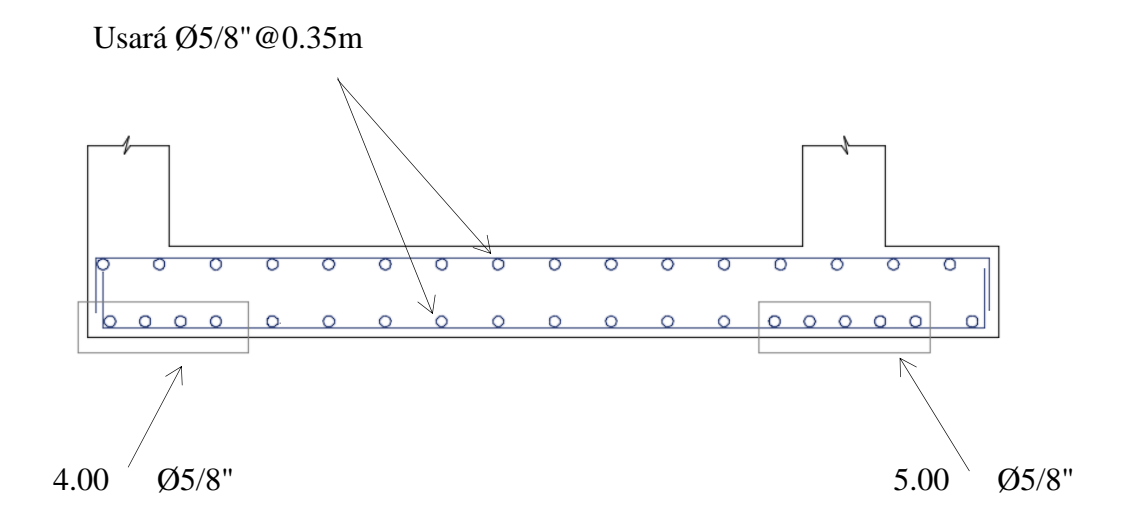

*Figura 2.5.* Vista longitudinal zapata combinada Fuente: Elaboración propia

## **Diseño de zapata combinadas Z-1 (Calicata N°2)**

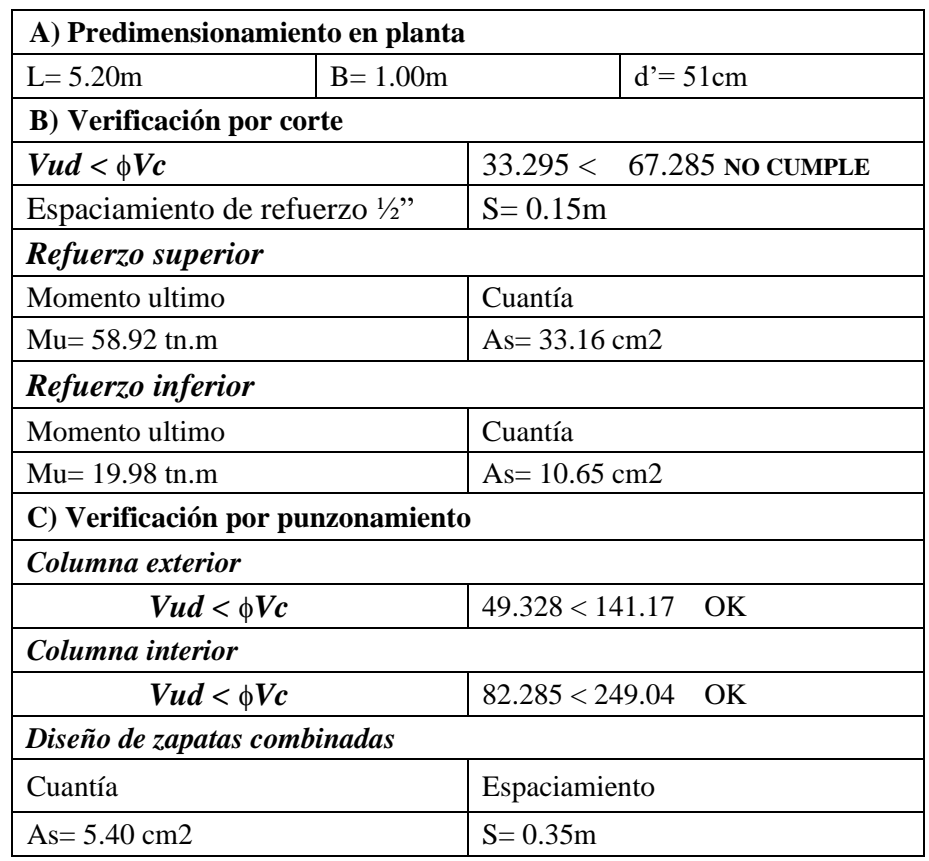

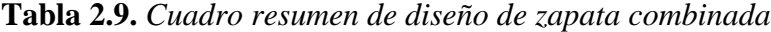

Fuente: Elaboración propia

## **Distribución de acero:**

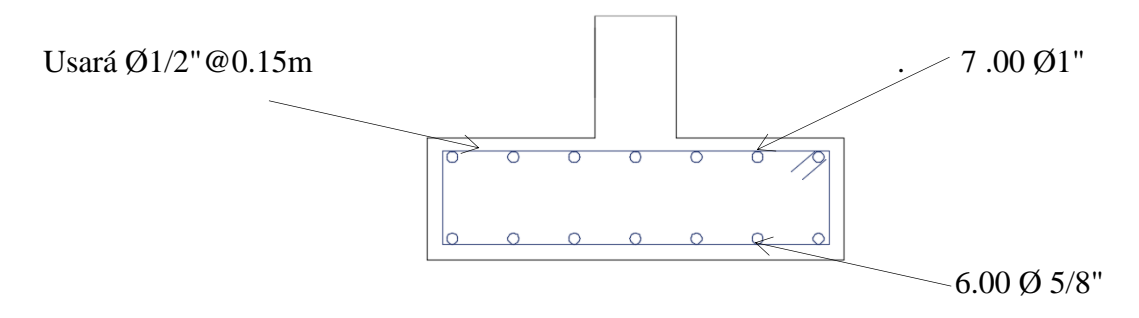

*Figura 2.4.* Vista transversal zapata combinada

Fuente: elaboración propia

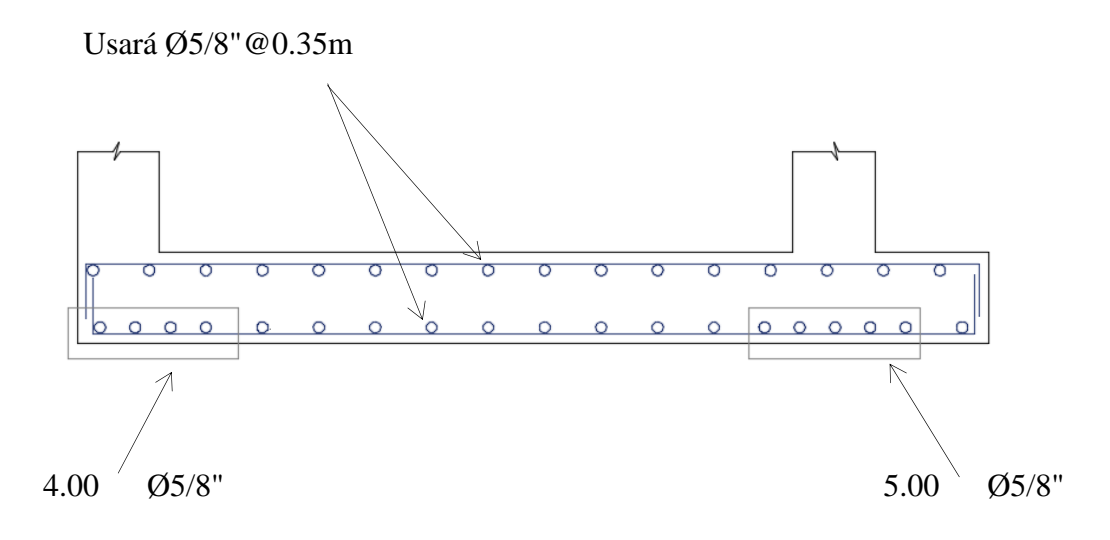

*Figura 2.5*. Vista longitudinal zapata combinada

Fuente: elaboración propia

## **Diseño de zapata combinadas Z-1 (Calicata N°3)**

**Tabla 1.9**. *Cuadro resumen de diseño de zapata combinada*

| A) Predimensionamiento en planta          |                            |                      |                             |  |  |
|-------------------------------------------|----------------------------|----------------------|-----------------------------|--|--|
| $L = 5.20m$                               | $B = 1.00m$                |                      | $d'=51cm$                   |  |  |
| <b>B)</b> Verificación por corte          |                            |                      |                             |  |  |
| $Vud < \phi Vc$                           |                            |                      | $33.295 < 67.285$ NO CUMPLE |  |  |
| Espaciamiento de refuerzo $\frac{1}{2}$ " |                            | $S = 0.15m$          |                             |  |  |
| Refuerzo superior                         |                            |                      |                             |  |  |
| Momento ultimo                            |                            | Cuantía              |                             |  |  |
| $Mu = 58.92$ tn.m                         |                            | $As = 33.16$ cm2     |                             |  |  |
| Refuerzo inferior                         |                            |                      |                             |  |  |
| Momento ultimo                            |                            | Cuantía              |                             |  |  |
| Mu= 19.98 tn.m                            |                            | As= $10.65$ cm2      |                             |  |  |
| C) Verificación por punzonamiento         |                            |                      |                             |  |  |
| Columna exterior                          |                            |                      |                             |  |  |
| $Vud < \phi Vc$                           | $49.328 < 141.17 \quad OK$ |                      |                             |  |  |
| Columna interior                          |                            |                      |                             |  |  |
| $Vud < \phi Vc$                           |                            | $82.285 < 249.04$ OK |                             |  |  |
| Diseño de zapatas combinadas              |                            |                      |                             |  |  |
| Cuantía                                   |                            | Espaciamiento        |                             |  |  |
| $As = 5.40$ cm2                           |                            | $S = 0.35m$          |                             |  |  |

Fuente: Elaboración propia

#### **Distribución de acero:**

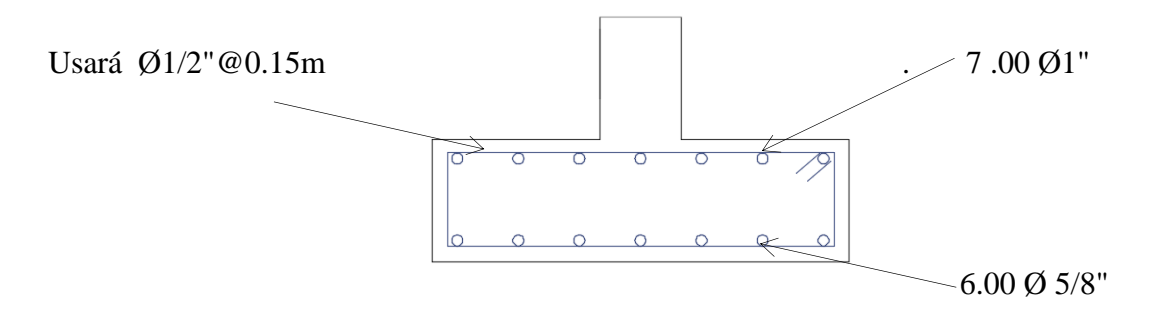

*Figura 2.4*. Vista transversal de zapata combinada Fuente: elaboración propia

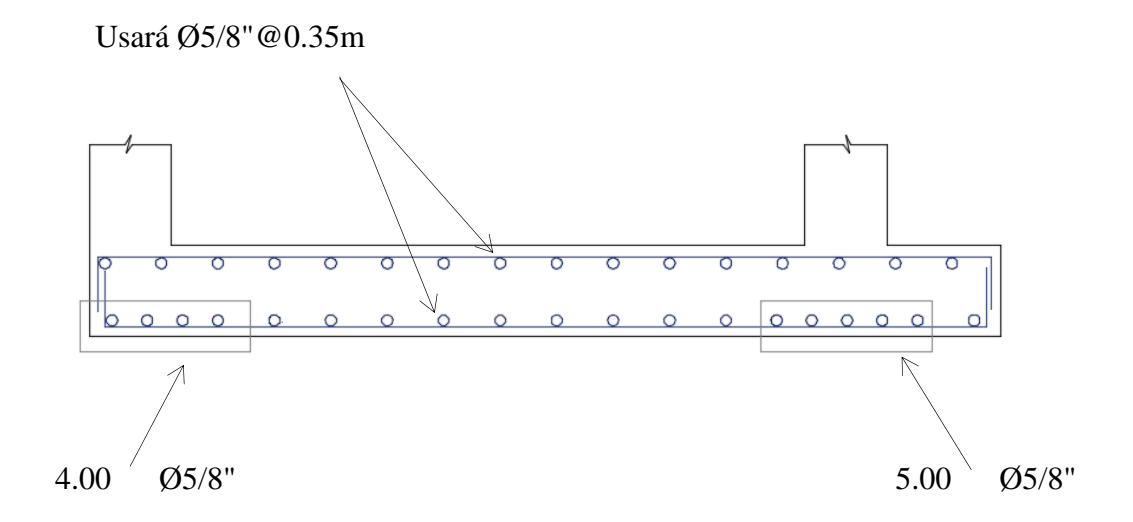

*Figura 2.5.* Vista longitudinal de zapata combinada Fuente: Elaboración propia

#### **Diseño de zapatas conectadas Z-2 (Calicata N°1)**

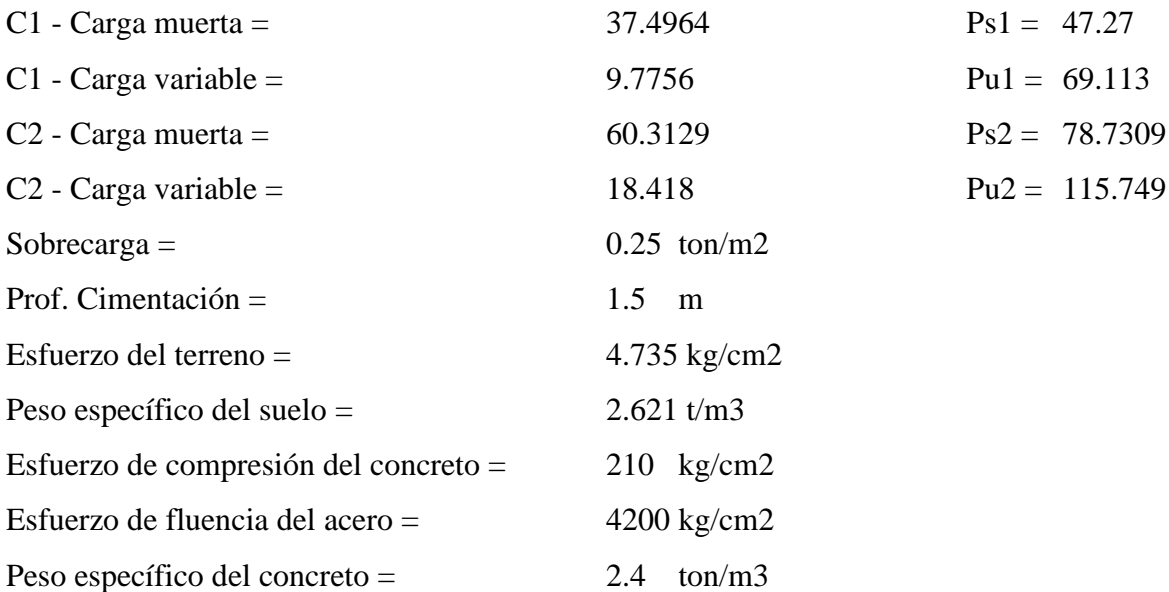

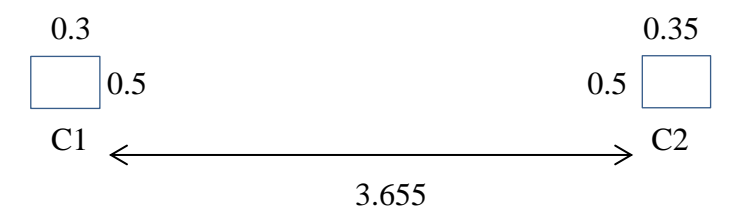

 *Figura 2.6.* Dimensionamiento de columnas de zapatas conectadas Fuente: elaboración propia

#### **A) Dimensionamiento en Planta**

*Esfuerzo neto del terreno:*

 $\sigma n = \sigma t - \left| \left( \frac{r - r}{2} \right) Df + s/c \right|$  (Ec. 4.2) σn = 43.044 tn /m2  $\gamma s + \gamma c$  $\left(\frac{r}{2}\right)Df + s/c$ 

# *Área de zapata exterior (asumir B = 2L)*

$$
Az = \frac{Ps1}{\sigma n}
$$
 (Ec. 4.3)  
Az = 1.098 m2 B=2L = 2 m  
L= 0.7410 m  
Ara de zapata:  
Az = 2.000 m2

## *Dimensionamiento de la viga de conexión*

- 
$$
h = \frac{L}{9} \sim \frac{L}{7}
$$
 (Ec. 7.7)  
\n $h = 0.569 \text{ m}$   
\n $h = 0.442 \text{ m}$   
\nSe utilizará  $h = 0.6 \text{ m}$   
\n $b = 0.3 \text{ m}$ 

Peso de la viga de cimentación  $w = 0.432$  ton/m

Cálculo de las reacciones:

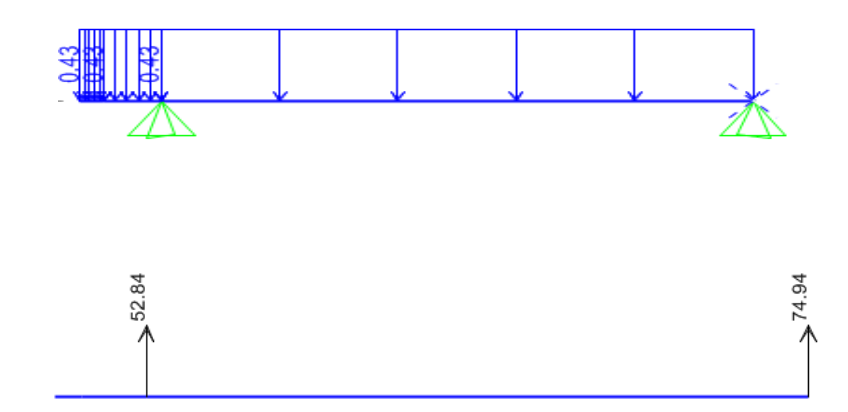

 *Figura 2.7.* Cálculo de reacciones Fuente: Elaboración propia

Obteniendo:  $R1 = 52.84$  ton  $R2 = 74.94$  ton

#### *Dimensionamiento de la zapata exterior*

$$
Az = \frac{Ps1}{\sigma n}
$$
 (Ec. 4.3)  
\nAz = 1.228 m2  
\nL = 0.783 m  
\n  
\nUsar: L = 1 m  
\nb = 1.228 m  
\nUsar: b = 2 m  
\nUsar: Az = 2 m2

#### *Dimensionamiento de la zapata central*

$$
Az = \frac{Ps2}{\sigma n}
$$
 (Ec. 4.3)  
\nAz = 1.741 m2  
\nL = 1.319 m  
\n**1.41 m2**  
\n**1.519 m**  
\n**1.65 m**  
\n**1.65 m**  
\n**1.65 m**  
\n**1.65 m**  
\n**1.65 m**  
\n**1.65 m**

#### **b) Diseño de la viga de conexión**

Peso de la viga de cimentación a carga última: w = 0.6048 ton/m Cálculo de las reacciones a carga última:

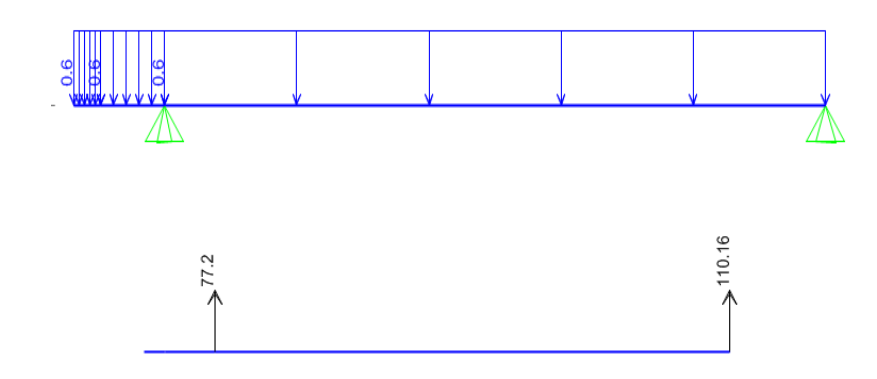

 *Figura 2.8.* Cálculo de reacciones en viga de conexión Fuente: Elaboración propia

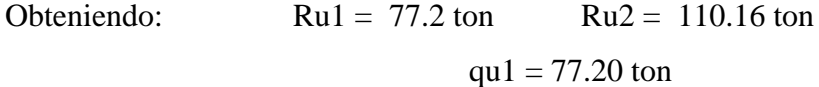

Determinación del momento último:

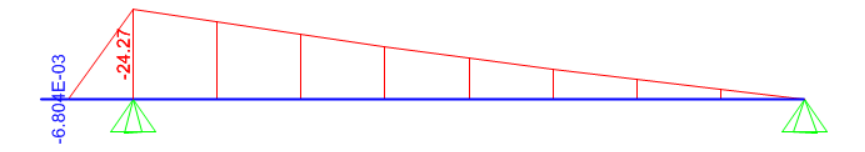

 *Figura 2.9.* Determinación del momento ultimo Fuente: elaboración propia

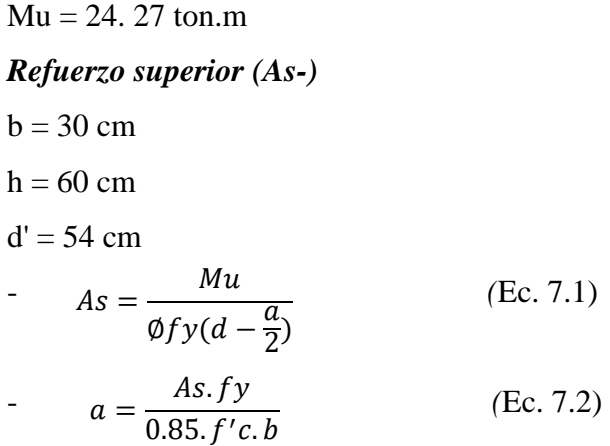

*Cálculo de acero*

1er 
$$
As = 13.211 \, \text{cm}^2
$$

\n2da  $As = 13.152 \, \text{cm}^2$ 

\na = 10.362 \, \text{cm}

\na = 10.315 \, \text{cm}

Se utilizará: 
$$
As = 13.152 \, \text{cm}^2
$$

\n $a = 10.8 \, \text{cm}$ 

\n $\Rightarrow$ 

\nUsará 403/4" + 201/2"

#### *Refuerzo inferior (As+)*

 $A_s^+ = \frac{As}{2}$  (Ec. 7.8)  $As^-$ 2

$$
As = 6.576 \text{ cm}^2
$$

 $-$  *As min* = pmin. *b.d* (Ec. 6.0) As  $min = 5.346$  cm2

#### Asmin  $<$  As

#### 5.346 < 6.576 OK

Se utilizará:

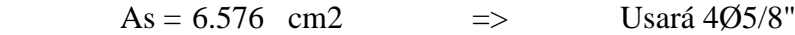

#### *Diseño por corte*

- $\text{Vu1} = (qu1 Wuv)(t1 + d) Pu1$  (Ec. 7.9)  $Vu1 = -4.774$  ton No requiere verificación
- $\text{U} = (qu1 Wuv)(L) Pu1$  (Ec. 7.9)
$$
Vu1 = 7.482 \text{ ton}
$$
 **Required** 
$$
Required \cdot Vu1 = 7.482 \text{ ton}
$$

Comprobación:

$$
Vud
$$
  
Vud = 8.802 ton

$$
Vc = 0.53 * \sqrt{f'c} * b.d'
$$
 (Ec. 5.5)  
Ve = 12.44 ton

$$
Vud < \phi Vc \quad \text{(Ec. 1.5)}\\
8.802 < 12.44 \text{ OK}
$$

Solo es necesario estribos por montaje

Para Ø3/4" utilizar estribo de Ø3/8"

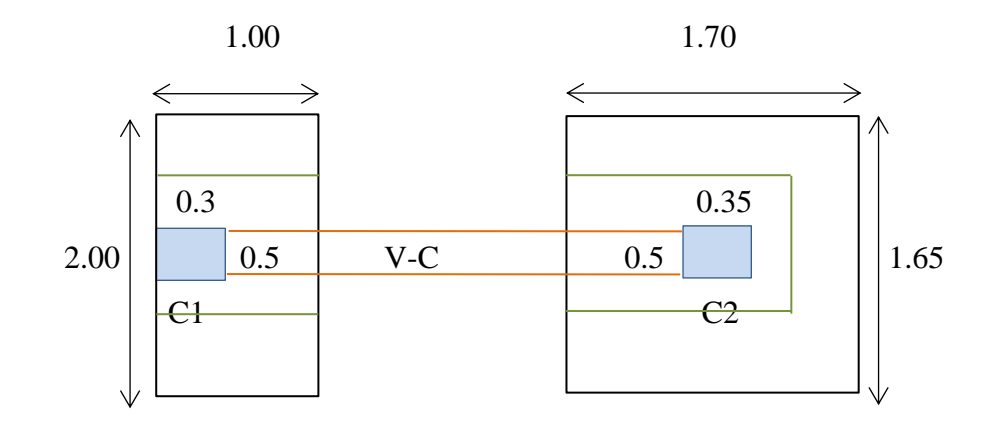

 *Figura 3.0.* Dimensionamiento de zapatas conectadas Fuente: elaboración propia

# **c) Diseño de zapata exterior**

Asumiendo  $h = 0.6$  m

$$
d' = 0.51 \text{ m}
$$

*Verificación por punzonamiento* 

$$
qu1 = \frac{Ru1}{Az1}
$$
 (Ec. 8.0)  
Ru1 = 77.2 ton  
Az1 = 2.000 m2  
qu1 = 38.6 ton/m

- $Vup = Ru1 qu1.b(t + d)$  (Ec. 7.4) Vup = 38.214 ton/m
- $-Vc$ *p* = 0.85 \* 1.06 $\sqrt{f'c * bo}$ . d' (Ec. 7.5)  $\textcircled{Vc} = 133.179 \text{ ton/m}$

Comprobación:

\n
$$
Vup < \emptyset Vc
$$
\n
$$
38.214 < 133.179
$$
\nOK

### *Diseño por flexión*

$$
Mumax = qu \frac{B.Lv^2}{2}
$$
 (Ec. 1.6)  
Mu = 10.856 ton.m

- 
$$
As = \frac{Mu}{\phi f y (d - \frac{a}{2})}
$$
 (Ec. 7.1)  
-  $a = \frac{As. fy}{0.85. f' c.b}$  (Ec. 7.2)

## *Cálculo de acero*

$$
a = 10.2 \text{ cm}
$$
  
1er  $As = 6.257 \text{ cm}$   
2da  $As = 5.714 \text{ cm}$   
 $a = 1.472 \text{ cm}$   
2da  $As = 5.714 \text{ cm}$ 

 $-$  *Asmin* = 0.0018  $*$  *B*  $*$  *d* (Ec. 7.3) Asmin =  $10.8$  cm2

*Comprobación:*

#### $As < As min$

5.714 < 10.800 OK

Se utilizará  $As = 10.800$  cm2

 $S = \frac{F}{4s}$  (Ec. 7.0)  $S = 0.1833$  cm ∅ As

```
 Usará Ø5/8" @ 0.175 m
```
#### *En dirección transversal*

 $-$  *Asmin* = 0.0018  $*$  *B*  $*$  *d* (Ec. 6.0) Asmin  $= 10.8$  cm2

$$
S = \frac{\emptyset}{As}
$$
 (Ec. 7.0)  
 S = 0.18333 cm

Usará 
$$
\emptyset
$$
5/8" @ 0.175 m

#### **d) Diseño de zapata interior**

Asumiendo  $h = 0.6$  m  $d' = 0.51$  m *Verificación por punzonamiento* 

$$
qu2 = \frac{Ru2}{Az2}
$$
 (Ec. 8.0)

 $Ru2 = 110.16$  ton  $Az2 = 2.805$  m2 qu2 =  $39.273$  ton/m

- $Vup = Ru2 qu2.b(t + d)$  (Ec. 7.4)  $Vup = 42.729$  ton/m
- $\varphi Vcp = 0.85 * 1.06 \sqrt{f'c} * bo.d'$  (Ec. 7.5)  $\textcircled{Vc} = 271.684 \text{ ton/m}$
- Comprobación: Vup < ØVc *(*Ec. 1.5)  $42.729 < 271.684$  OK

#### *Diseño por flexión*  $Mumax = qu \frac{B.LU}{2}$  (Ec. 1.6)  $Mu = 8.947$  ton.m  $B. Lv^2$ 2

#### *Cálculo de acero*

$$
- As = \frac{Mu}{\phi f y (d - \frac{a}{2})}
$$
 (Ec. 7.1)

a = 
$$
\frac{As.fy}{0.85.f'c.b}
$$
 (Ec. 7.2)  
\na = 10.2 cm  
\n2da As = 4.697 cm2  
\na = 1.213 cm  
\na = 1.213 cm  
\n  
\n  
\n  
\n4.8 min = 0.0018 \* B \* d  
\n1.105 cm  
\n  
\nA.8 min = 10.8 cm2

Comprobación:

 $As < As min$ 

 $4.697 < 10.800$  OK

Se utilizará:  $As = 10.800 \text{ cm}2$  $S = \frac{\emptyset}{\ }$  (Ec. 7.0)  $S=$ ∅ As

 $S = 0.1833$  cm

Usará Ø5/8" @0.175 m

*En dirección transversal*

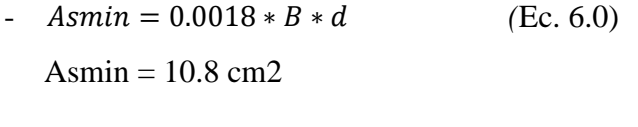

$$
S = \frac{\emptyset}{As}
$$
 (Ec. 7.0)  
  $S = 0.18333$  cm

Usará Ø5/8" @ 0.175 m

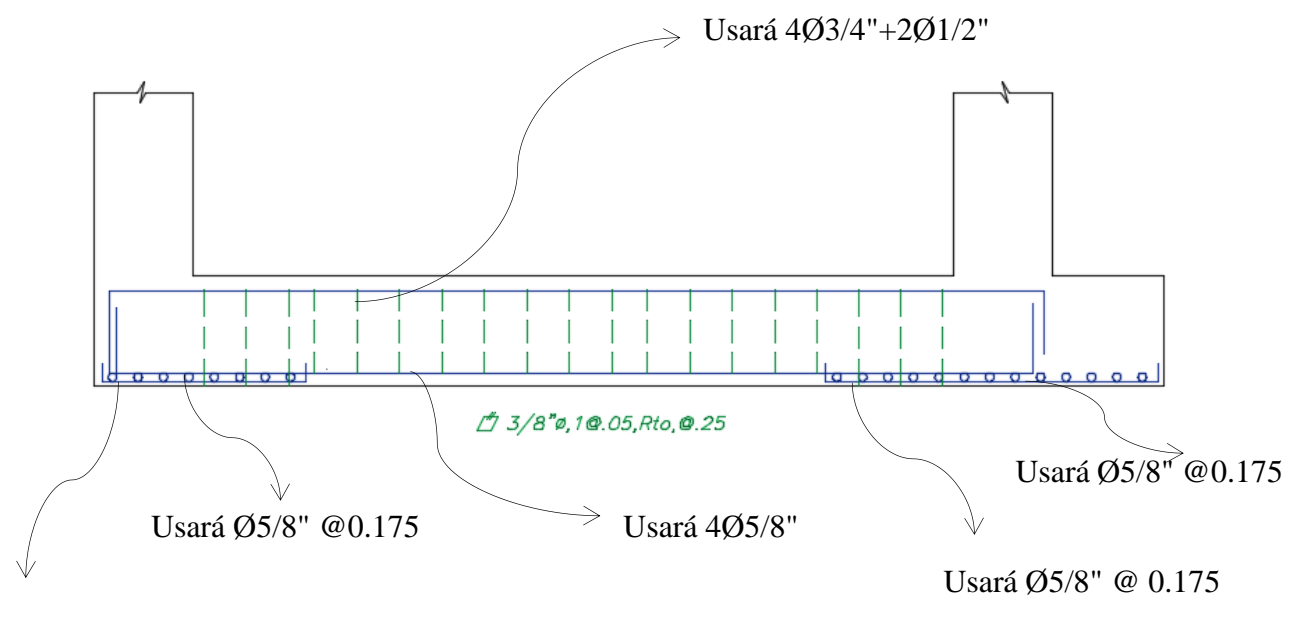

Usará Ø5/8" @ 0.175

*Figura 3.1*. Distribución de acero en zapata combinada Fuente: elaboración propia

# **Diseño de zapata conectadas Z-2 (Calicata N°2)**

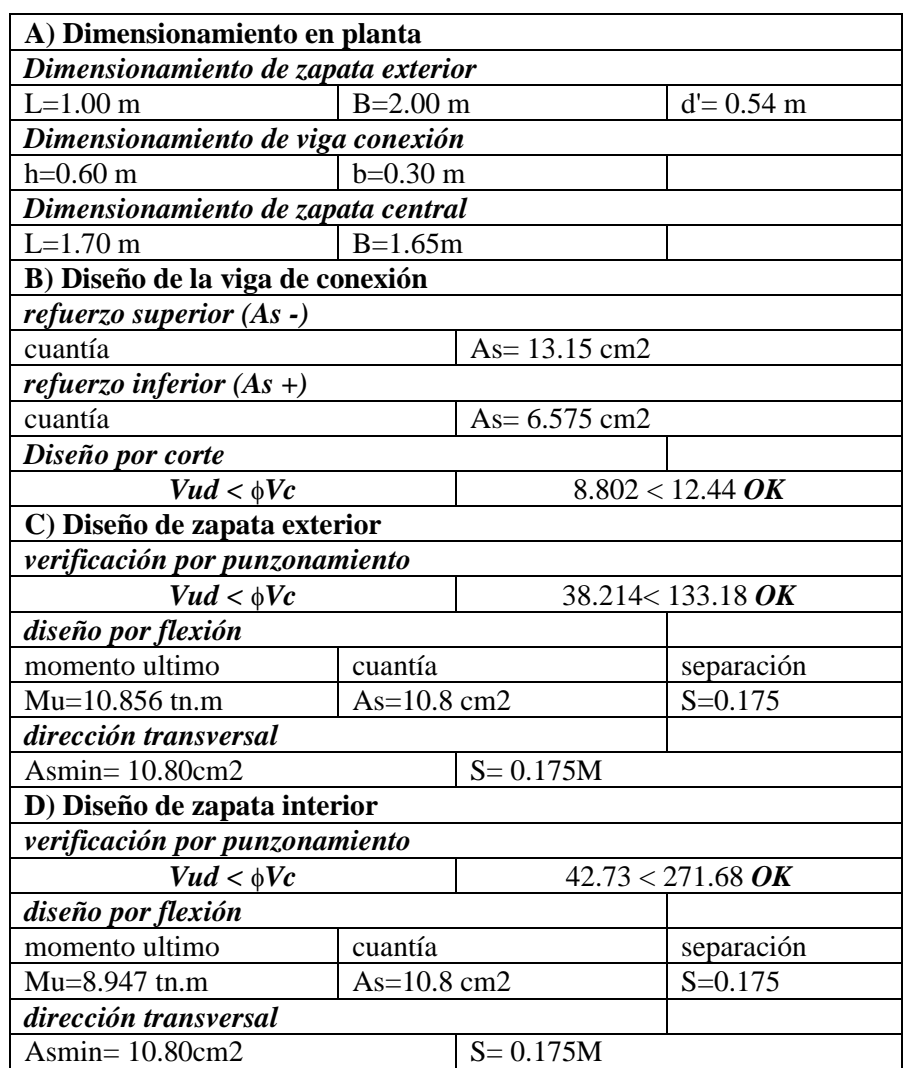

**Tabla 3.0.** *Cuadro resumen de diseño de zapata conectadas*

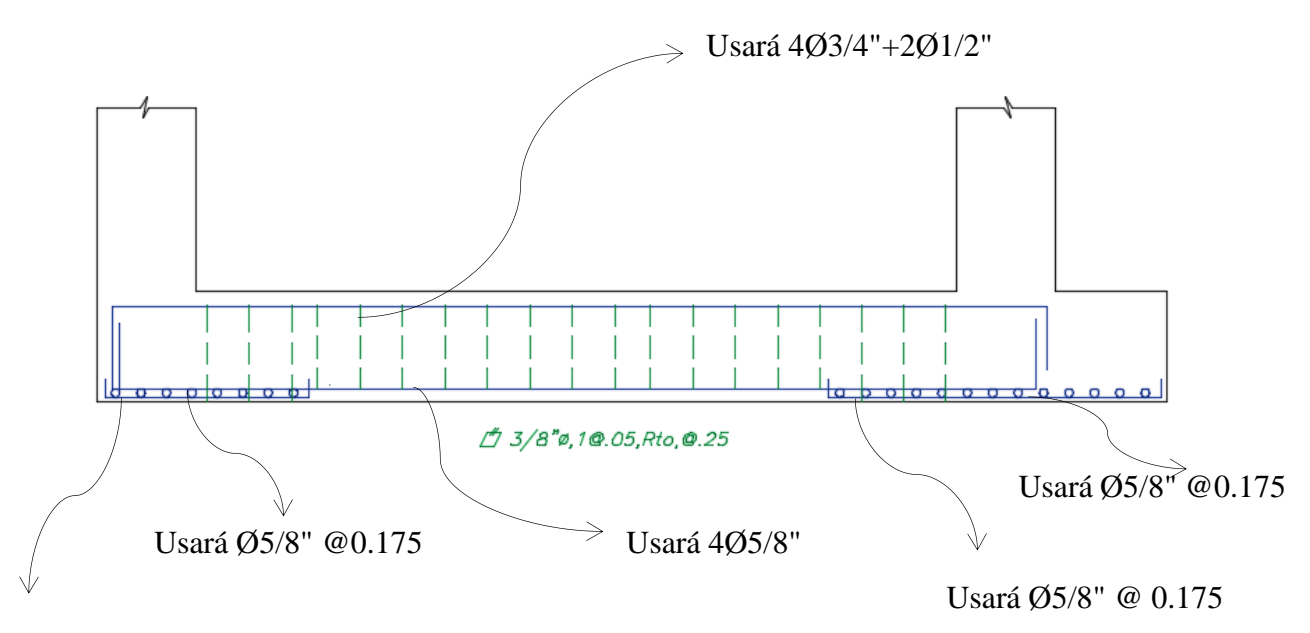

Usará Ø5/8" @ 0.175

*Figura 3.1.* Distribución de acero en zapata combinada Fuente: elaboración propia

# **Diseño de zapata conectadas Z-2 (Calicata N°3)**

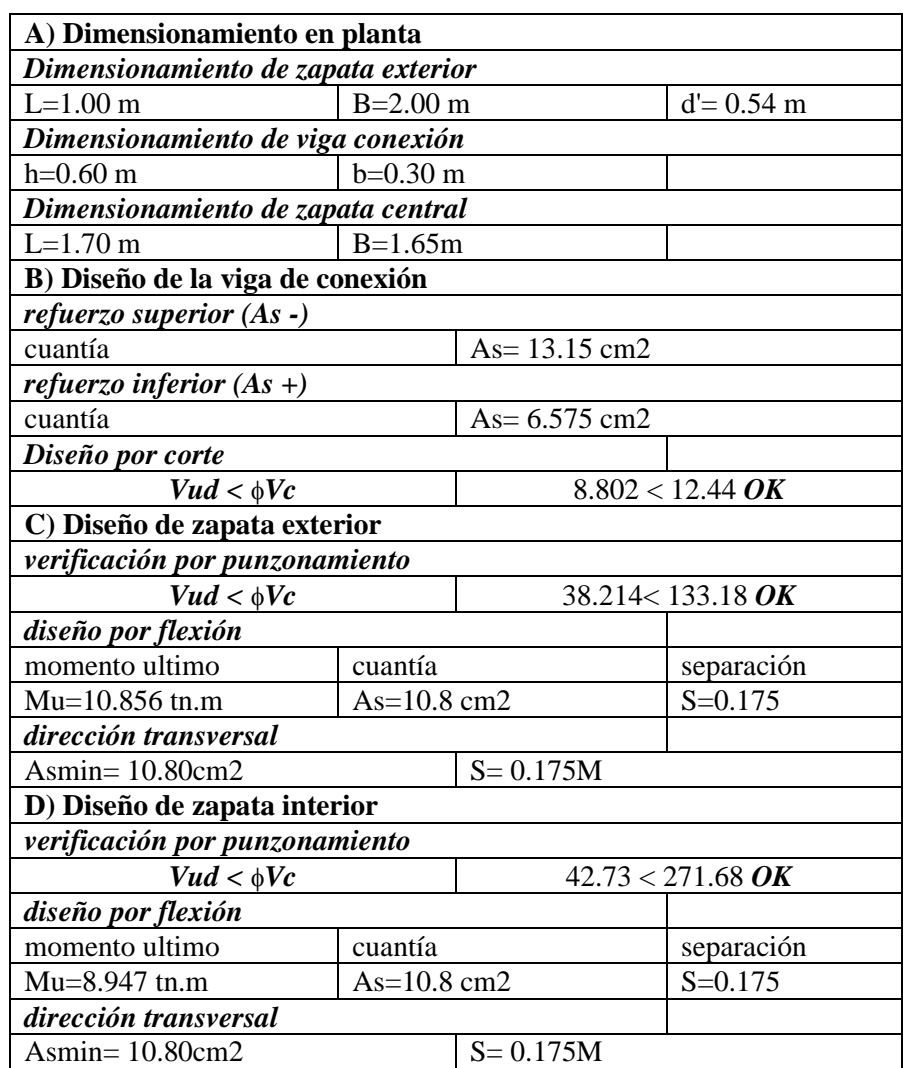

**Tabla 3.0.** *Cuadro resumen de diseño de zapata conectadas*

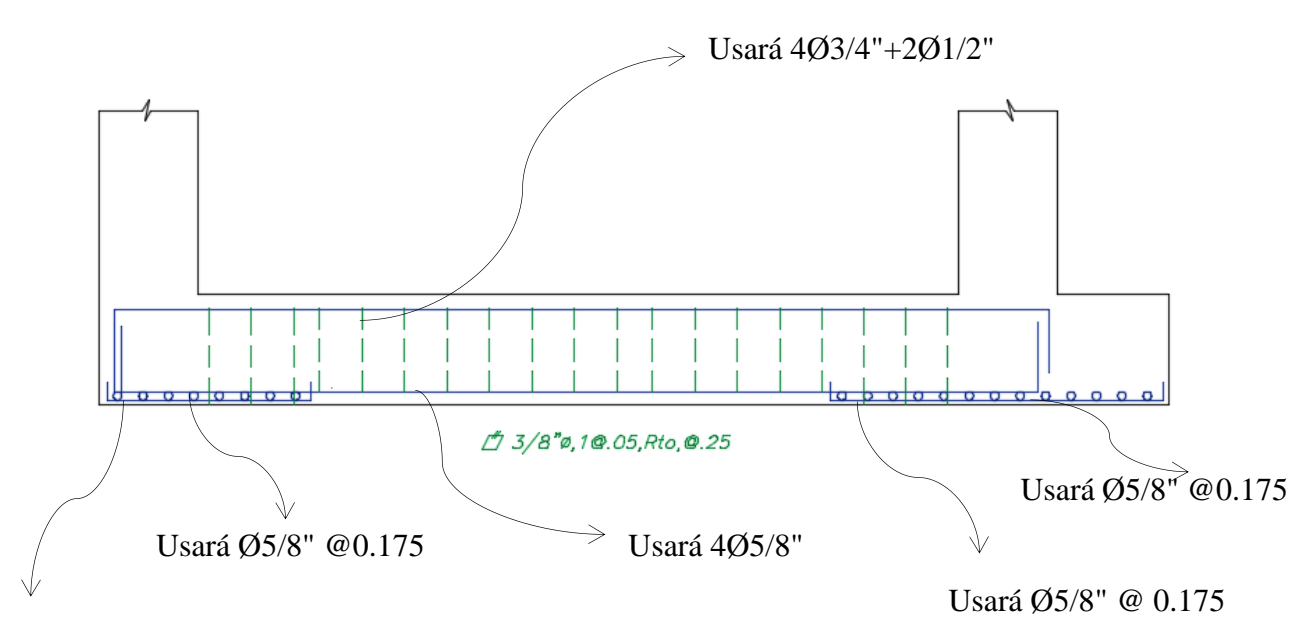

Usará Ø5/8" @ 0.175

*Figura 3.1.* Distribución de acero en zapata combinada Fuente: elaboración propia

## **MÉTODO DE PRESIÓN ADMISIBLE**

#### **Capacidad portante método de Terzagui-Meyerhof**

#### **Datos de estudio de suelos CALICATA N°1**

Angulo de fricción interna: 28.1º

Cohesión: 0.18 tn/m2

Peso específico: 2.621 tn/m3

#### *Suponer para el primer diseño:*

Ancho: 1.3 m

Largo: 2.00 m

Prof. Desplante: 1.5 m

- *Factores de capacidad de carga*
- *(*Ec. 3.0) Nq= 14.88 -  $Nq = Tan^2(45 + \frac{\emptyset}{2})$  $\frac{\varphi}{2}$ ).  $e^{\pi tan\varphi}$
- *(*Ec. 3.1) Nc= 26.00 -  $NC = \text{Cot}\emptyset(Nq-1)$
- *(*Ec. 3.2) Ny= 16.96 -  $Ny = 2(Nq + 1)$ . Tan $\emptyset$
- *Esfuerzo efectivo*
- *(*Ec. 3.9)  $q= 3.93$ -  $q = (P.\text{especifico})(Df)$
- *Ecuación de la capacidad ultima de carga*
- $qu = C.Nc + q.Nq + \frac{1}{2}y.B.Ny$  (Ec. 4.0) qu= 92.09 1  $\frac{1}{2}$ .  $\gamma$ .  $B$ .  $Ny$
- $4adm = \frac{4}{F.S}$  (Ec. 4.1) qu  $F.S$

qadm= **30.70 tn/m2**

## **MÉTODO DE PRESIÓN ADMISIBLE**

### **Capacidad portante método de Terzagui-Meyerhof (Calicata N°2)**

**Tabla 3.1**. *Cuadro de resumen método de factor de seguridad global*

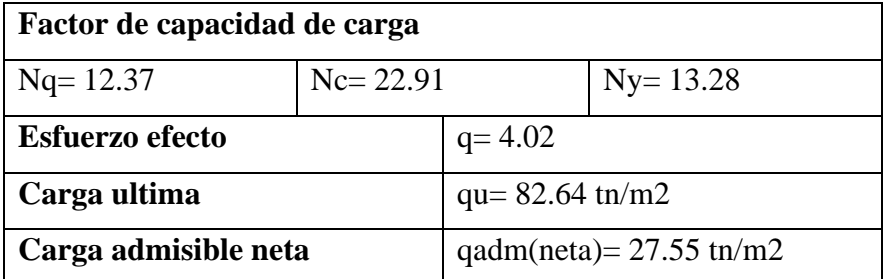

Fuente: Elaboración propia

# **MÉTODO DE PRESIÓN ADMISIBLE**

#### **Capacidad portante método de Terzagui-Meyerhof (Calicata N°3)**

**Tabla 3.1**. *Cuadro de resumen método de factor de seguridad global*

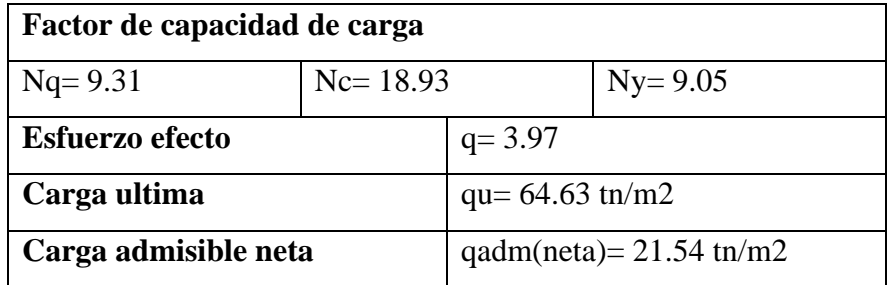

Fuente: Elaboración propia

## **Diseño de zapata aislada Z-3 (Calicata N°1)**

**Tabla 2.8.** *cuadro resumen de diseño de zapata aislada*

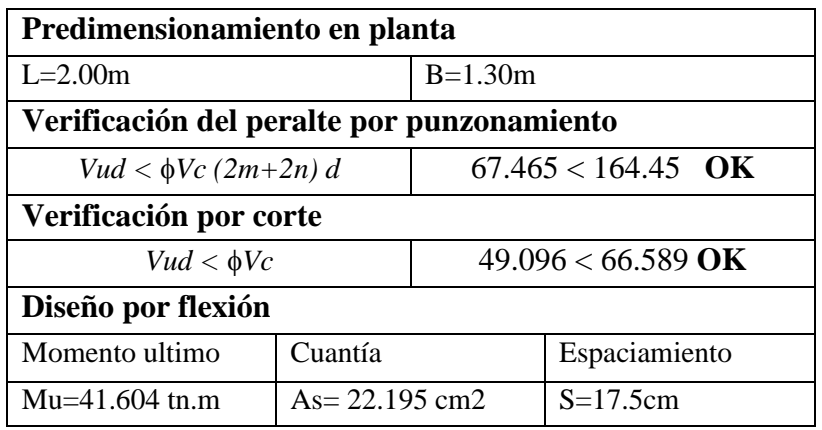

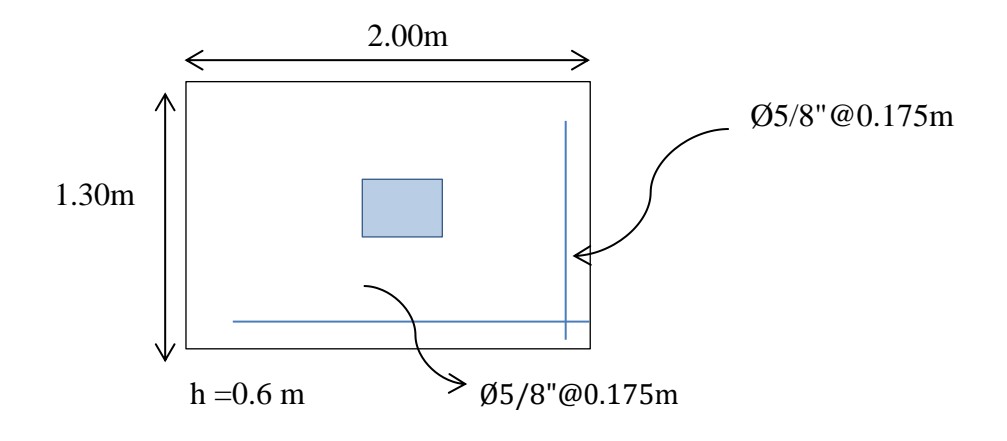

 *Figura 1.9.* Zapata aislada Fuente: elaboración propia

# **Diseño de zapata aislada Z-3 (Calicata N°2)**

**Tabla 2.8**. *Cuadro resumen de diseño de zapata aislada*

| Predimensionamiento en planta              |                   |                      |               |  |
|--------------------------------------------|-------------------|----------------------|---------------|--|
| $L=2.10m$                                  | $B = 1.40m$       |                      |               |  |
| Verificación del peralte por punzonamiento |                   |                      |               |  |
| $Vud < \phi Vc$ (2m+2n) d                  |                   | $71.379 < 164.45$ OK |               |  |
| Verificación por corte                     |                   |                      |               |  |
| $Vud < \phi Vc$                            |                   | $36.168 < 37.349$ OK |               |  |
| Diseño por flexión                         |                   |                      |               |  |
| Momento ultimo                             | Cuantía           |                      | Espaciamiento |  |
| $Mu = 40.291$ tn.m                         | $As = 21.447 cm2$ |                      | $S = 17.5$ cm |  |

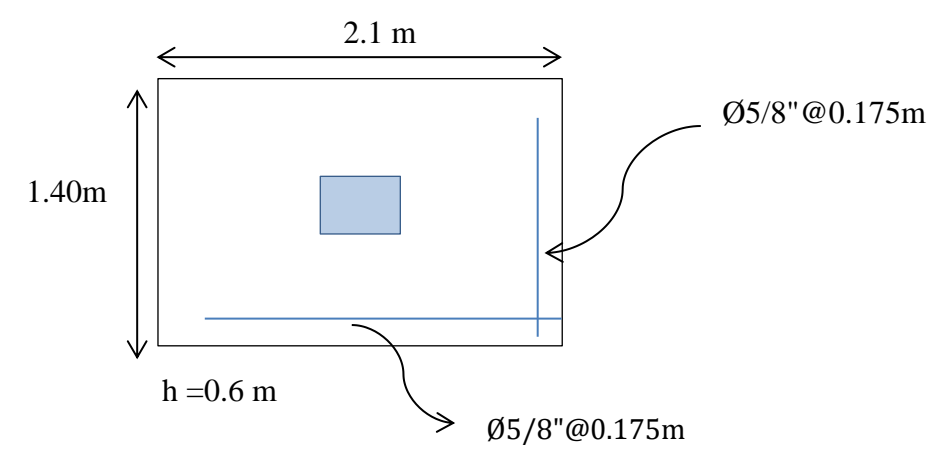

 *Figura 1.9.* Zapata aislada Fuente: elaboración propia

# **Diseño de zapata aislada Z-3 (Calicata N°3)**

 **Tabla 2.8**. *Cuadro resumen de diseño de zapata aislada*

| Predimensionamiento en planta              |                   |                      |               |  |
|--------------------------------------------|-------------------|----------------------|---------------|--|
| $L = 2.50m$                                | $B=1.63m$         |                      |               |  |
| Verificación del peralte por punzonamiento |                   |                      |               |  |
| $Vud < \phi Vc$ (2m+2n) d                  |                   | 79.716 < 164.45 OK   |               |  |
| Verificación por corte                     |                   |                      |               |  |
| $Vud < \phi Vc$                            |                   | $70.233 < 83.237$ OK |               |  |
| Diseño por flexión                         |                   |                      |               |  |
| Momento ultimo                             | Cuantía           |                      | Espaciamiento |  |
| $Mu = 39.798$ tn.m                         | $As = 22.491$ cm2 |                      | $S = 20$ cm   |  |

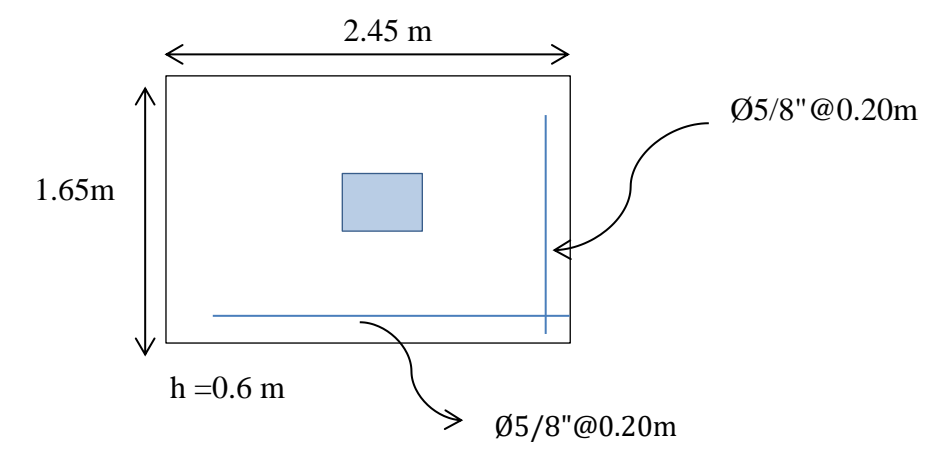

 *Figura1.9.* Zapata aislada Fuente: elaboración propia

## **Diseño de zapata combinadas Z-1 (Calicata N°1)**

**Tabla 2.9.** *Cuadro resumen de diseño de zapata combinada*

| Predimensionamiento en planta             |             |                       |                             |  |
|-------------------------------------------|-------------|-----------------------|-----------------------------|--|
| $L = 5.20m$                               | $B = 1.00m$ |                       | $d = 51cm$                  |  |
| Verificación por corte                    |             |                       |                             |  |
| $Vud < \phi Vc$                           |             |                       | $33.295 < 67.285$ NO CUMPLE |  |
| Espaciamiento de refuerzo $\frac{1}{2}$ " |             | $S = 0.15m$           |                             |  |
| Refuerzo superior                         |             |                       |                             |  |
| Momento ultimo                            |             | Cuantía               |                             |  |
| $Mu = 58.92$ tn.m                         |             | $As = 33.16$ cm2      |                             |  |
| Refuerzo inferior                         |             |                       |                             |  |
| Momento ultimo                            |             | Cuantía               |                             |  |
| $Mu = 19.98$ tn.m                         |             | $As = 10.65$ cm2      |                             |  |
| Verificación por punzonamiento            |             |                       |                             |  |
| Columna exterior                          |             |                       |                             |  |
| $Vud < \phi Vc$                           |             | $49.328 < 141.17$ OK  |                             |  |
| Columna interior                          |             |                       |                             |  |
| $Vud < \phi Vc$                           |             | 82.285 < 249.04<br>OK |                             |  |
| Diseño de zapatas combinadas              |             |                       |                             |  |
| Cuantía                                   |             | Espaciamiento         |                             |  |
| $As = 5.40$ cm2                           |             | $S = 0.35m$           |                             |  |

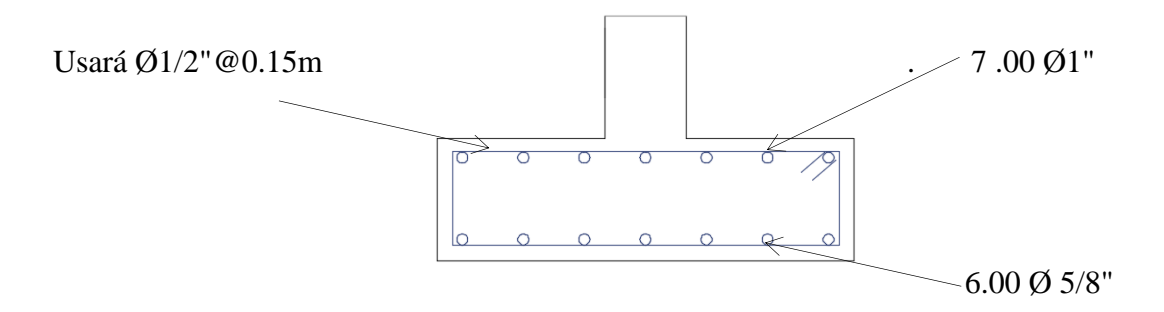

*Figura 2.4.* Vista transversal en zapatas combinadas Fuente: Elaboración propia

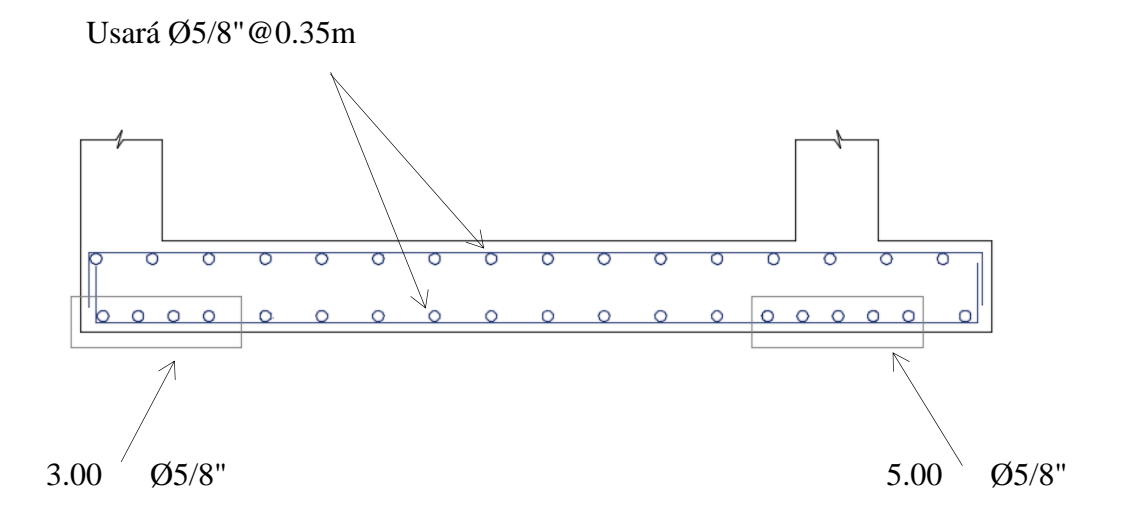

*Figura 2.5.* Vista longitudinal en zapatas combinadas Fuente: Elaboración propia

## **Diseño de zapata combinadas Z-1 (Calicata N°2)**

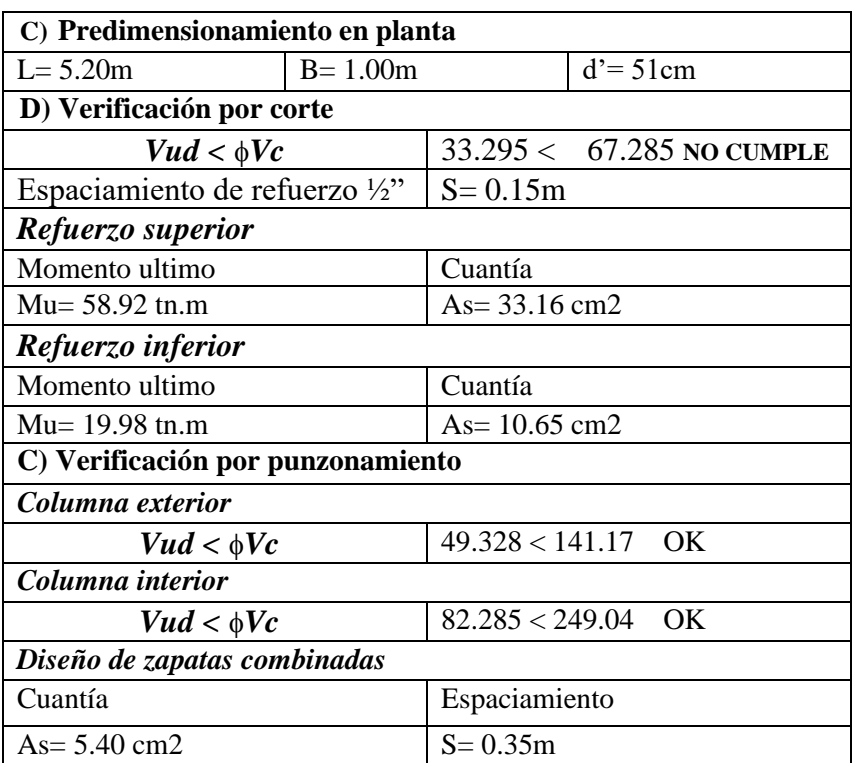

**Tabla 2.9.** *Cuadro resumen de diseño de zapata combinada*

Fuente: Elaboración propia

#### **Distribución de acero:**

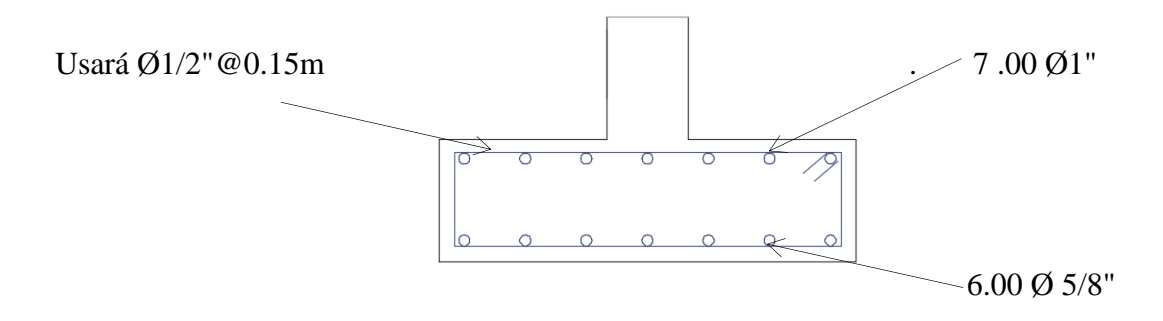

*Figura 2.4.* Vista transversal en zapatas combinadas

Fuente: Elaboración propia en zapatas combinadas

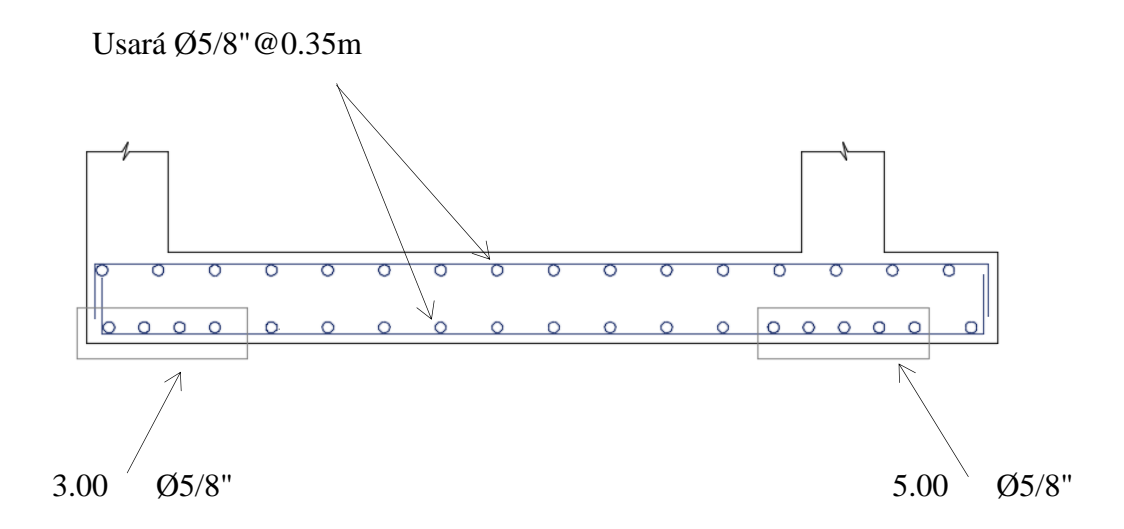

*Figura 2.5.* Vista longitudinal Fuente: elaboración propia

## **Diseño de zapata combinadas Z-1 (Calicata N°3)**

**Tabla 2.9.** *Cuadro resumen de diseño de zapata combinada*

| A) Predimensionamiento en planta          |               |                             |                  |  |
|-------------------------------------------|---------------|-----------------------------|------------------|--|
| $L = 5.20m$                               | $B = 1.00m$   |                             | $d' = 51cm$      |  |
| <b>B</b> ) Verificación por corte         |               |                             |                  |  |
| $Vud < \phi Vc$                           |               | $46.613 < 67.285$ no cumple |                  |  |
| Espaciamiento de refuerzo $\frac{1}{2}$ " |               | $S = 0.25m$                 |                  |  |
| Refuerzo superior                         |               |                             |                  |  |
| Momento ultimo                            |               | Cuantía                     |                  |  |
| $Mu = 58.92$ tn.m                         |               |                             | $As = 33.16$ cm2 |  |
| Refuerzo inferior                         |               |                             |                  |  |
| Momento ultimo                            |               | Cuantía                     |                  |  |
| $Mu = 19.98$ tn.m                         |               | $As = 10.65$ cm2            |                  |  |
| C) Verificación por punzonamiento         |               |                             |                  |  |
| Columna exterior                          |               |                             |                  |  |
| $Vud < \phi Vc$                           |               | $54.918 < 141.169$ OK       |                  |  |
| Columna interior                          |               |                             |                  |  |
| $Vud < \phi Vc$                           |               | $90.947 < 249.04$ OK        |                  |  |
| Diseño de zapatas combinadas              |               |                             |                  |  |
| Cuantía                                   | Espaciamiento |                             |                  |  |
| $As = 5.40$ cm2                           |               | $S = 0.35m$                 |                  |  |

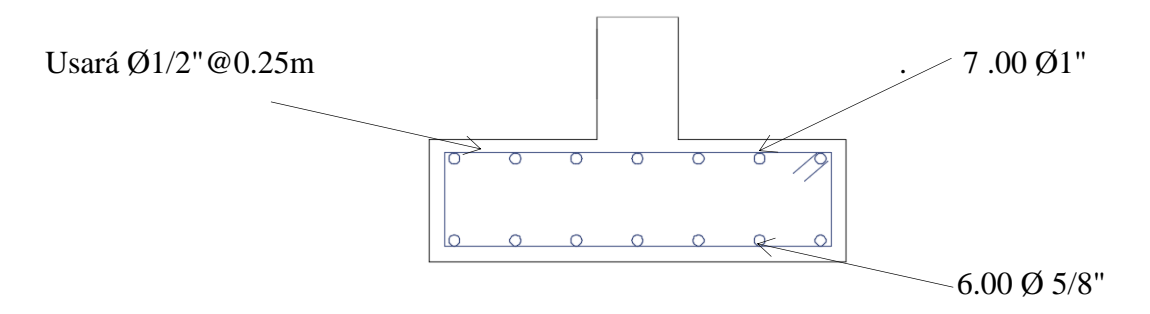

*Figura 2.4.* Vista transversal en zapatas combinadas Fuente: elaboración propia

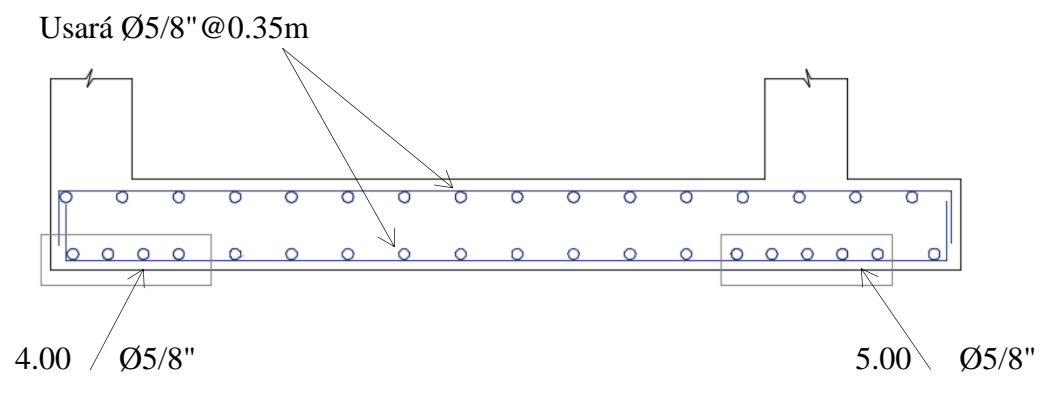

*Figura 2.5.* Vista longitudinal en zapatas combinadas Fuente: elaboración propia

# **Diseño de zapata conectadas Z-2 (Calicata N°1)**

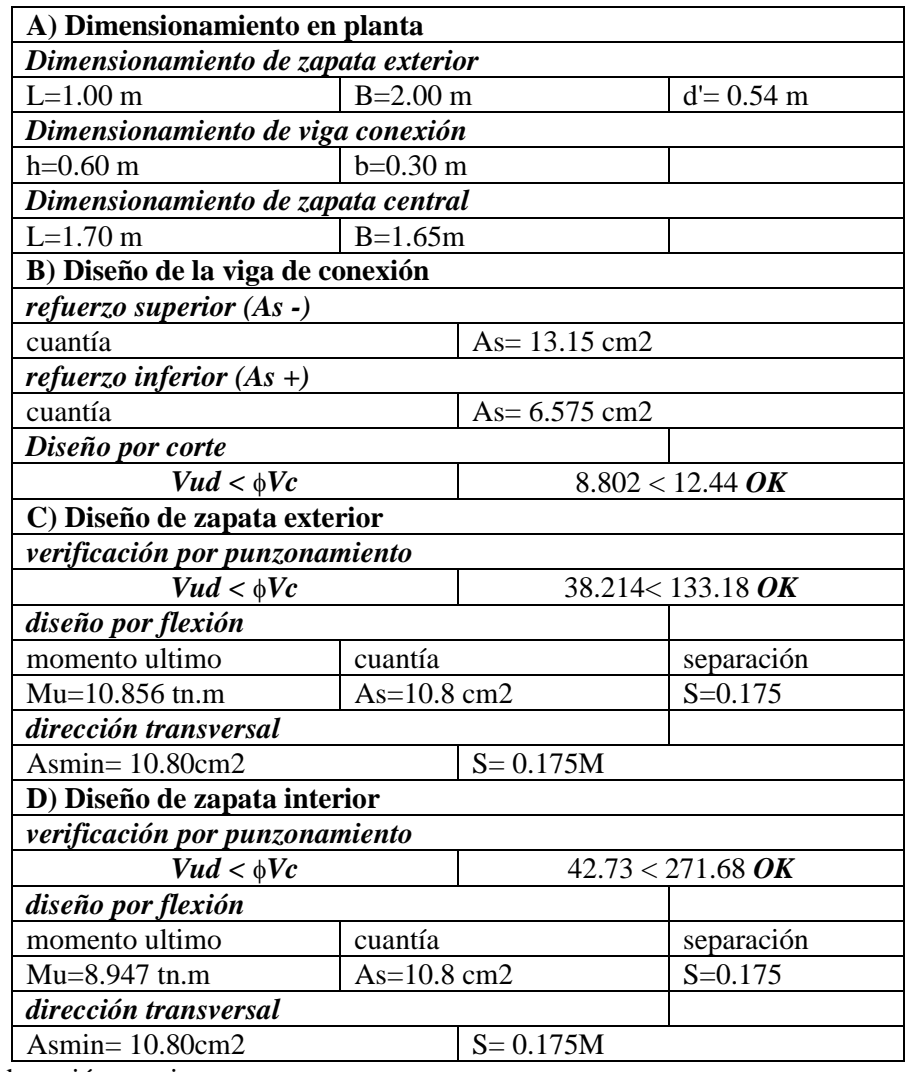

# **Tabla 3.0.** *Cuadro resumen de diseño de zapata conectadas*

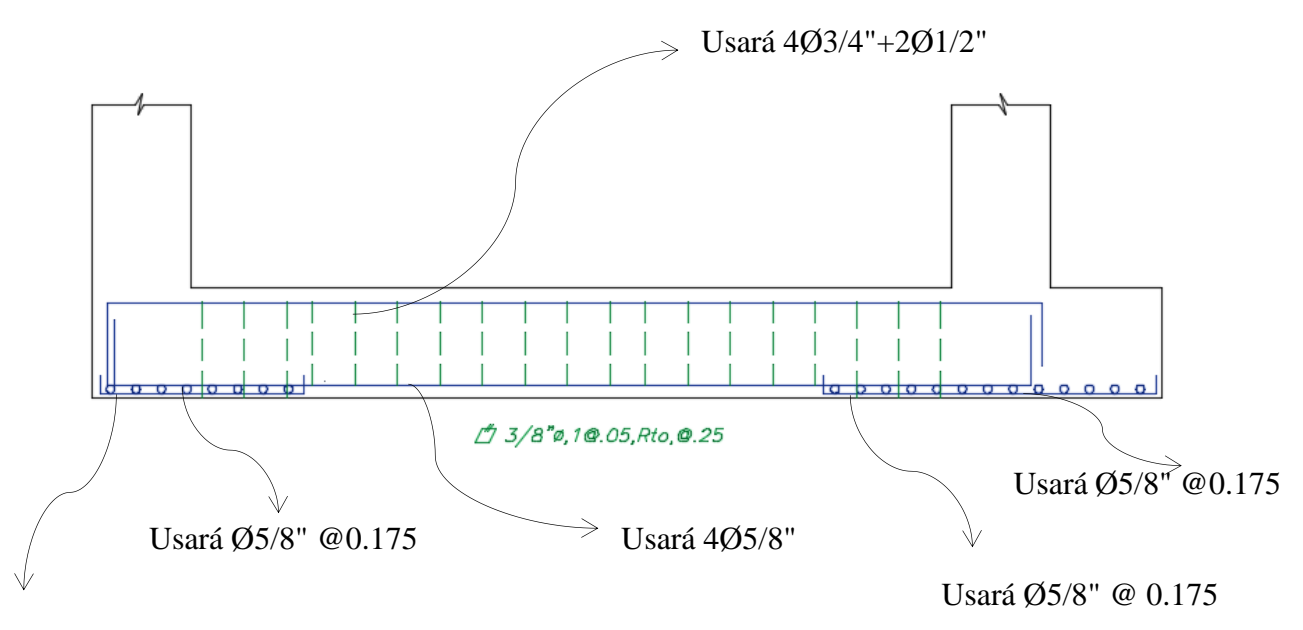

Usará Ø5/8" @ 0.175

*Figura 3.1.* Distribución de acero en zapata combinada Fuente: elaboración propia

# **Diseño de zapata conectadas Z-2 (Calicata N°2)**

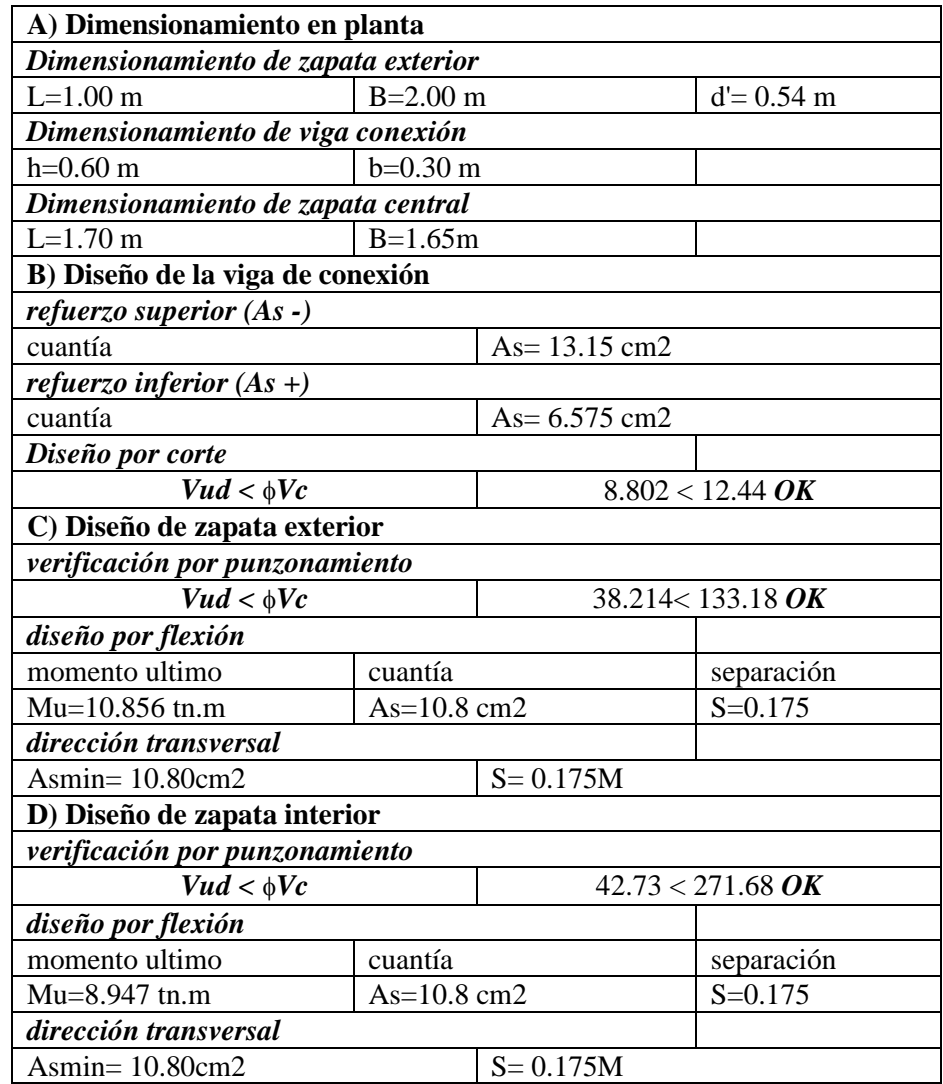

**Tabla 3.0.** *Cuadro resumen de diseño de zapata conectadas*

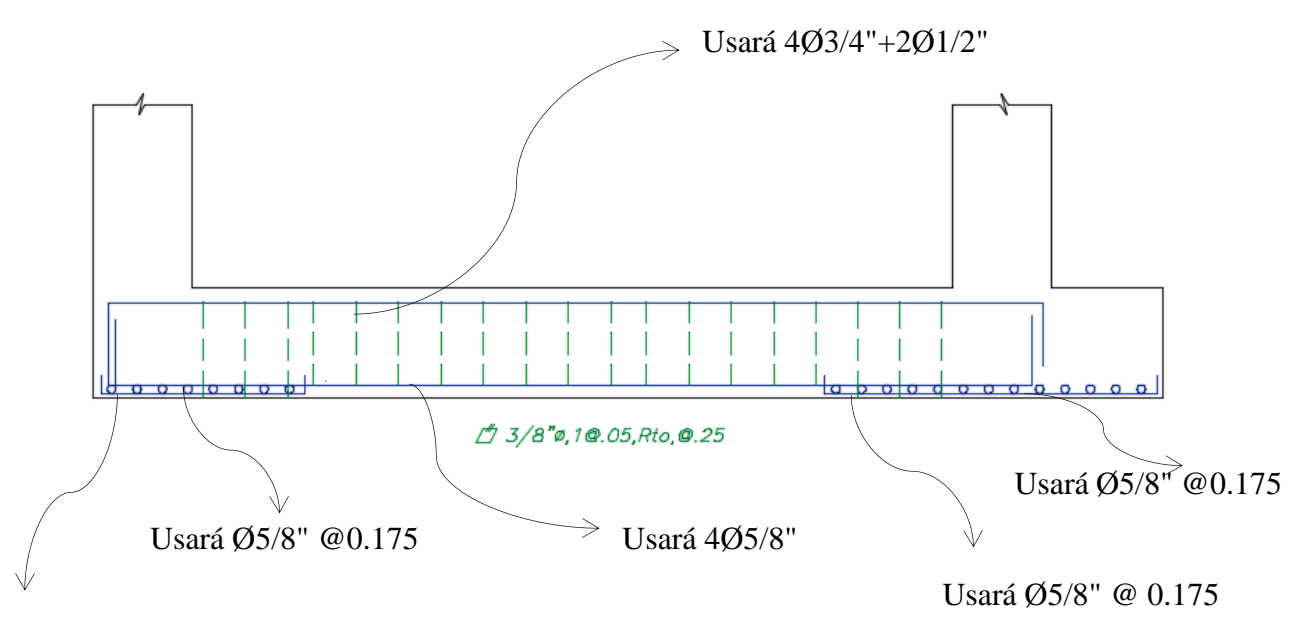

Usará Ø5/8" @ 0.175

*Figura 3.1.* Distribución de acero en zapata combinada Fuente: elaboración propia

# **Diseño de zapata conectadas Z-2 (Calicata N°3)**

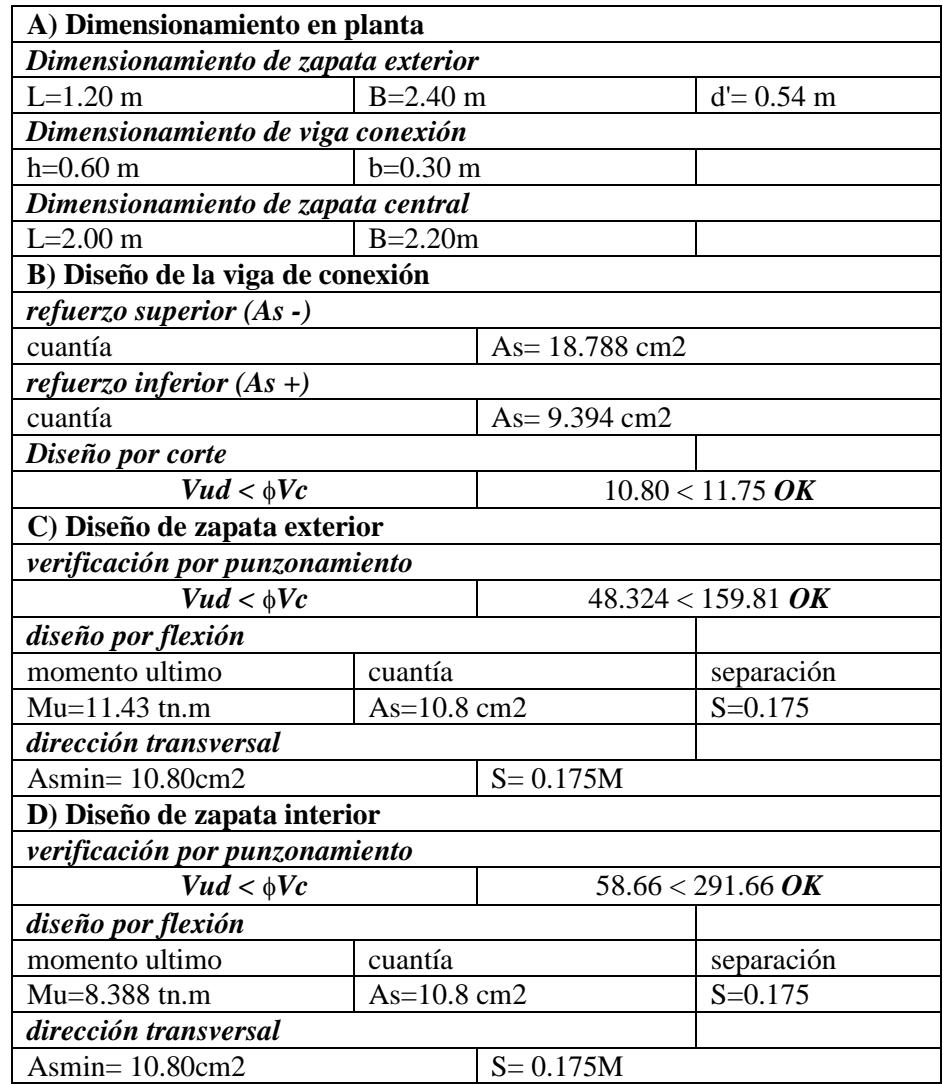

**Tabla 3.0**. *Cuadro resumen de diseño de zapata conectadas*

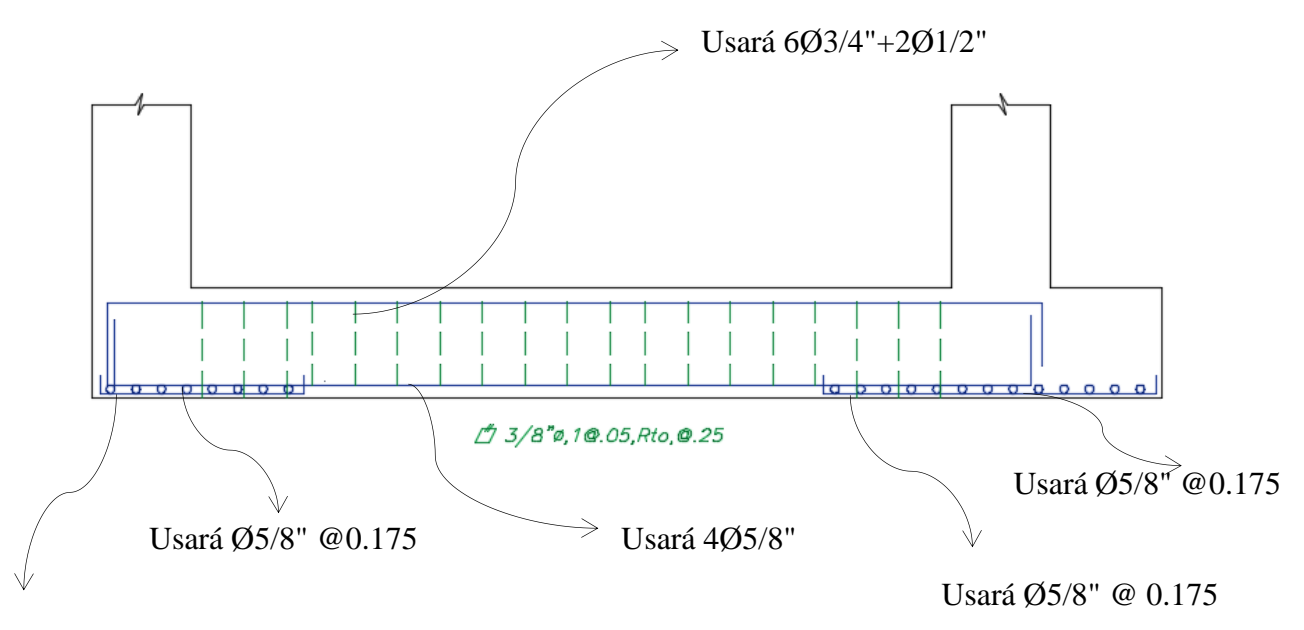

Usará Ø5/8" @ 0.175

*Figura 3.1.* Distribución de acero en zapata combinada Fuente: Elaboración propia

#### **Método de estados limites (Calicata N°1)**

#### *Inserción de datos para diseño*

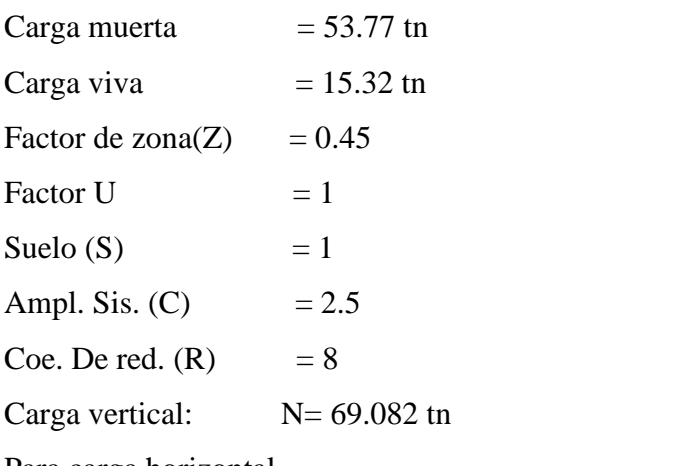

Para carga horizontal

- 
$$
H = \frac{z \text{ucs}}{R}N
$$
 (Ec. 8.1)  
H= 9.715 th

Para el momento sobre la cimentación:

por Bowman:

 $-M = 0.6(3)H$  (Ec. 8.2) M= 23.315 tn.

#### **Cargas:**

yC: 1.25 coeficiente de mayoración

#### *Cargas mayoradas*

- N'= 86.353 tn carga vertical mayorada H'= 12.143 tn carga horizontal mayorada M'= 29.144 tn.m momento en x mayorado Df= 1.5 m profundidad de desplante
- nª 0° Angulo de inclinación de suelo

#### *Determinación de las propiedades físicas y mecánicas del suelo*

- y: 2.621 tn/m3 peso específico del suelo
- Ø: 28. 1º ángulo de fricción
- c: 0.18 tn/m2 cohesión

| <b>Factor de</b><br>reducción | $C>0$ Ø < = $25^{\circ}$ | $C>0$ Ø $>25^\circ$ | $C=0$ Ø<=30°             | $C=0$ Ø>30° |
|-------------------------------|--------------------------|---------------------|--------------------------|-------------|
| γgγ                           | 1.05                     | .05                 | 1.03                     | 1.03        |
| $\gamma$ gC                   | 1.45                     | l .4                | $\overline{\phantom{0}}$ |             |
|                               | l.25                     |                     | 15                       |             |

**Tabla 1.1.** *Valores γgγ, γgC, γgtgφ para una probabilidad al α= 95%*

Fuente: Manual de diseño geotécnico de Cuba, 2010, p. 139)

γgγ: 1.05 tn/m3 (coef. de estimación de peso específico del suelo) γgtgφ: 1.2º (coef. de estimación de ángulo de fricción) γgC: 1.4 tn/m2 (coef. de estimación de cohesión)

### *Afectado por el coeficiente de estimación*

$$
y^* = \frac{y}{\gamma gy}
$$
 (Ec. 8.3)

y\*: 2.50 tn/m3 (peso específico del suelo/coeficiente)

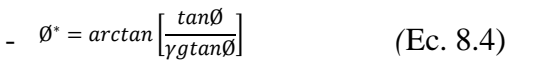

Ø\*: 19. 35º (ángulo de fricción/coeficiente)

$$
c^* = \frac{c}{\gamma g c} \tag{Ec. 8.5}
$$

c\*: 0.13 tn/m2 (cohesión/coeficiente)

### *Afectado por el % estadístico al (95%)*

y: 2.49 tn/m3 (peso específico del suelo al 95%) Ø: 26.70º (ángulo de fricción al 95%) c: 0.17 tn/m2 (cohesión al 95%) Escogiendo el mayor valor de cada elemento y\*: 2.50 tn/m3 (peso específico del suelo) Ø\*: 26.70º (ángulo de fricción) c\*: 0.17 tn/m2 (cohesión)

### **Dimensiones de cimiento**

$$
- b = Kr^*L
$$
 (Ec. 8.6)

Kr= 0.8 (coeficiente de rectangularidad)

L= 1.5 m (Longitud de la cimentación)

b= 1.2 m (Ancho de la cimentación)

#### *Cargas actuantes en cg de la solera del cimiento*

E= 0 m excen. física (distancia entre GG. de cimiento y columna)  $N^* = N' + 20b$ . *l. Df* (Ec. 8.7) N\*= 140.353 tn  $H^* = 12.143$  tn  $M^* = M' + H^* \cdot Df - N' \cdot E$  (Ec. 8.8)  $M^* = 47.359$  tn.m

#### *Cálculo de la excentricidad y lados efectivos del cimiento*

$$
e = \frac{M^*}{N^*}
$$
 (Ec. 8.9)  
exl. = 0.34 m (excentricidad en sentido del lado L)  
- l' = l-2.e (Ec. 9.0)  
(l') = 0.83 m (Lado L calculado)  
(b') = 1.20 m (Lado B calculado)  
l' = 1.20 m (Lado L efectivo)  
b' = 0.83 m (Lado B efectivo)

#### *Estabilidad por volcamiento*

M.est= 140.35 tn (momentos estabilizantes) M.des= 47.36 tn (momentos desestabilizadores)

- 
$$
Fsv = \frac{N'(\frac{1}{2} + E) + 20.b.l.Df.(\frac{1}{2})}{M' + H'.Df}
$$
 (Ec. 9.1)

FSV= 2.96 **CUMPLE** FVS>=1.5

#### *Estabilidad al deslizamiento*

FHF= 58.32 tn (fuerza horizontal resistente de fricción)

FHA= 12.14tn (Fuerza horizontal actuante)

$$
Fsd = \frac{N^*tan\phi^* + 0.75C^*b'l'}{H^*}
$$
 (Ec. 9.2)

$$
FSD=4.803 \quad \text{CUMPLE} \quad FSD>=1.2
$$

# *Estabilidad a la capacidad de carga*

- 
$$
q^* = y^* . Df
$$
 (Ec. 3.9)  
\n $q^* = 3.744 \text{ th/m2}$ 

# *Factores de capacidad de carga*

$$
Nq = \tan^2 \left[ 45 + \frac{\emptyset}{2} \right]. e^{\pi \tan \emptyset}
$$
 (Ec. 3.0)  
Nq= 12.771

$$
Nc = cot \emptyset. (Nq-1)
$$
 (Ec. 3.1)  
Ne= 23.41

$$
. \t Ny = 2 \cdot \tan \emptyset . (Nq+1) \t (Ec. 3.2)
$$
  
Ny= 13.85

# *Factores de forma*

$$
Sc = 1 + \frac{Nq}{Nc} \cdot \frac{b'}{l'}
$$
 (Ec. 3.6)  
Sc= 1.31

$$
Sq = 1 + \frac{b'}{l'} \cdot \tan\emptyset
$$
\n
$$
Sq = 1.38
$$
\n(Ec. 3.7)

$$
Sy = 1 - 0.4.\frac{b'}{l'}
$$
 (Ec. 3.8)  
Sy = 0.72

$$
Sc' = 0.2 \cdot \frac{b'}{l'}
$$
 (Ec. 9.3)  
Sc' = 0.14

## *Factores de profundidad*

$$
dc = 1 + 0.4 \frac{Df}{b}
$$
 (Ec. 3.4)  
dc= 1.38

$$
dq = 1 + 2 \cdot tan\emptyset (1 - sen\emptyset)^{2} \cdot \frac{Df}{b}
$$
 (Ec. 3.5)  
dc= 1.5  
dy= 1

$$
dc' = 0.4 \frac{b}{b}
$$
 (Ec. 9.4)  
dc' = 0.5

#### *Factores inclinación resultante*

$$
iq = \left(1 - \frac{0.5 \cdot H}{N^* + b'.l'.c^*.cot\phi}\right)^5
$$
 (Ec. 9.5)  
iq= 0.80

- 
$$
ic = iq - \frac{i - iq}{Nq - 1}
$$
 (Ec. 9.6)  
ic= 0.77

- 
$$
i\gamma = \left(1 - \frac{0.7 \cdot H}{N^* + b'.l'.c^*.cot\phi}\right)^5
$$
 (Ec. 9.7)  
iy= 0.73

- 
$$
ic' = 0.5 - 0.5
$$
.  $\sqrt{1 - \frac{H^*}{b'. l'. c^*}}$  (Ec. 9.8)  
ic'= 0.50

#### **Formula de BRINCH HANSEN**

- $q^2 = q^* Nc. Sc. dc. ic. gc + y^* Df. Nq. Sq. dq. iq. gq + 0.5. y^*. b'. Ny. sy. dy. iy. gy (Ec. 9.9)$  $qbr* = 85.21$
- $Qbt = b'l'\left(\frac{4bt 4}{1.2} + q^*\right)$  (Ec. 10.0) Qbr= 63.52 ton/m2  $qbr - q^*$  $\frac{q}{1.2} + q^*$

# **Método de estados limites (Calicata N°2)**

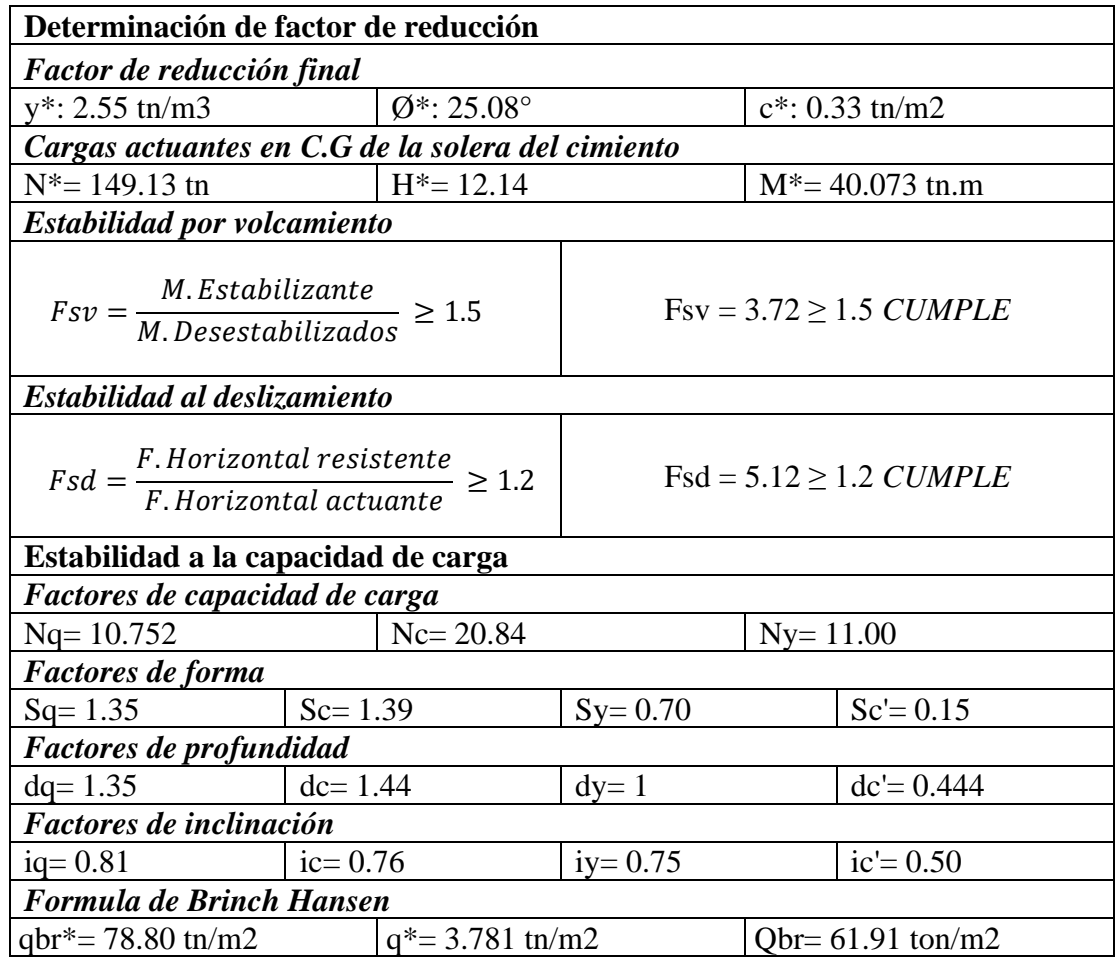

**Tabla 3.2** *Cuadro de resumen método de Estados Limites*

# **Método de estados limites (Calicata N°3)**

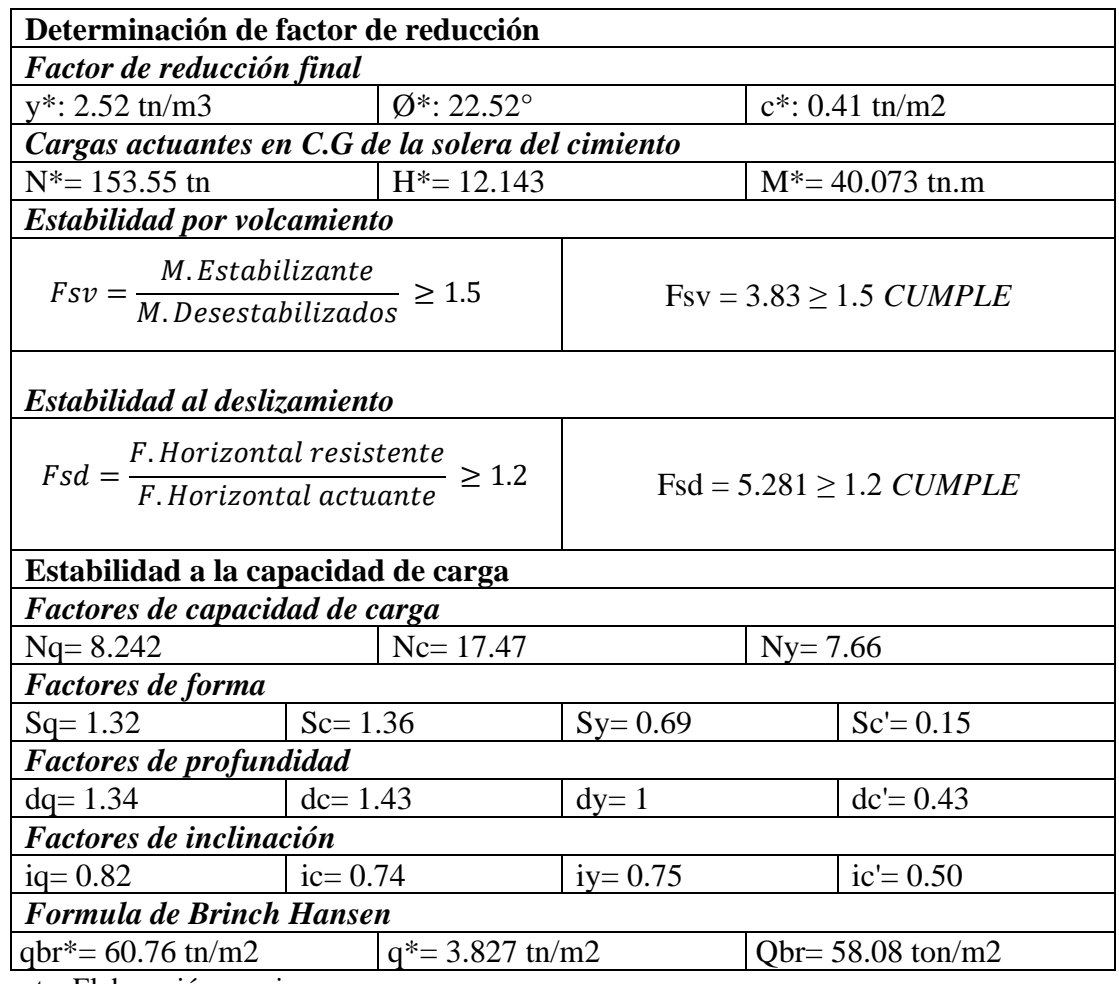

**Tabla 3.2**. *Cuadro de resumen método de Estados Limites*

Fuente: Elaboración propia

## **Diseño de zapata aislada Z-3 (Calicata N°1)**

**Tabla 2.8.** *Cuadro resumen de diseño de zapata aislada*

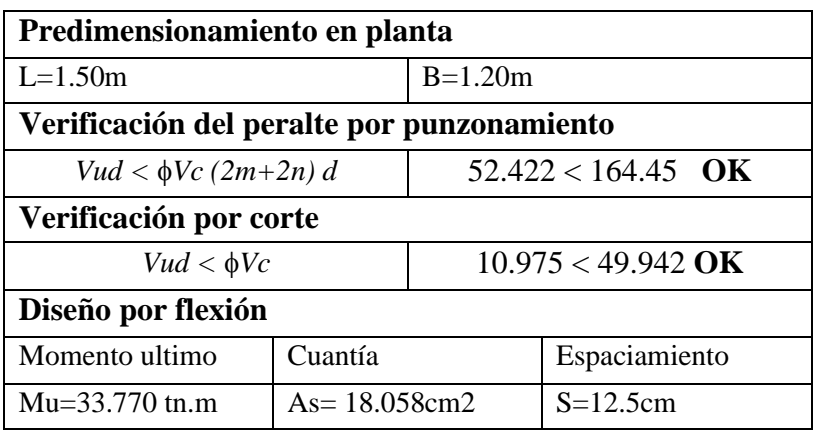

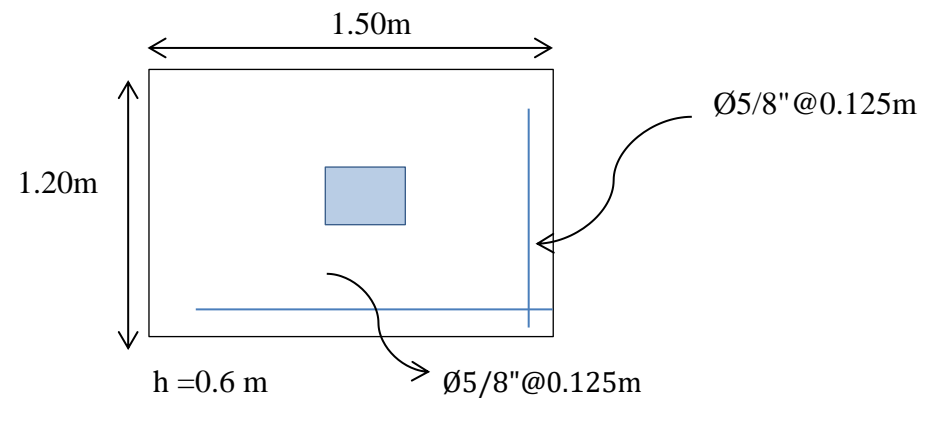

*Figura1.9.* Zapata aislada Fuente: elaboración propia

## **Diseño de zapata aislada Z-3 (Calicata N°2)**

**Tabla 2.8.** *Cuadro resumen de diseño de zapata aislada*

| Predimensionamiento en planta              |                   |                      |               |  |
|--------------------------------------------|-------------------|----------------------|---------------|--|
| $L=1.55m$                                  |                   | $B = 1.35m$          |               |  |
| Verificación del peralte por punzonamiento |                   |                      |               |  |
| $Vud < \phi Vc$ (2m+2n) d                  |                   | $59.256 < 164.45$ OK |               |  |
| Verificación por corte                     |                   |                      |               |  |
| $Vud < \phi Vc$                            |                   | $13.51 < 51.61$ OK   |               |  |
| Diseño por flexión                         |                   |                      |               |  |
| Momento ultimo                             | Cuantía           |                      | Espaciamiento |  |
| $Mu = 31.168$ tn.m                         | $As = 16.612$ cm2 |                      | $S = 17.5$ cm |  |

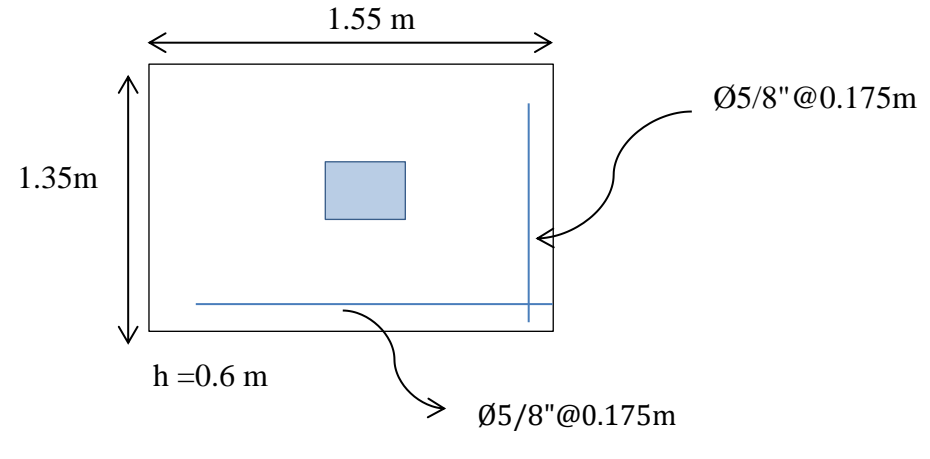

 *Figura 1.9.* Zapata aislada Fuente: elaboración propia

# **Diseño de zapata aislada Z-3 (Calicata N°3)**

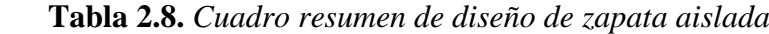

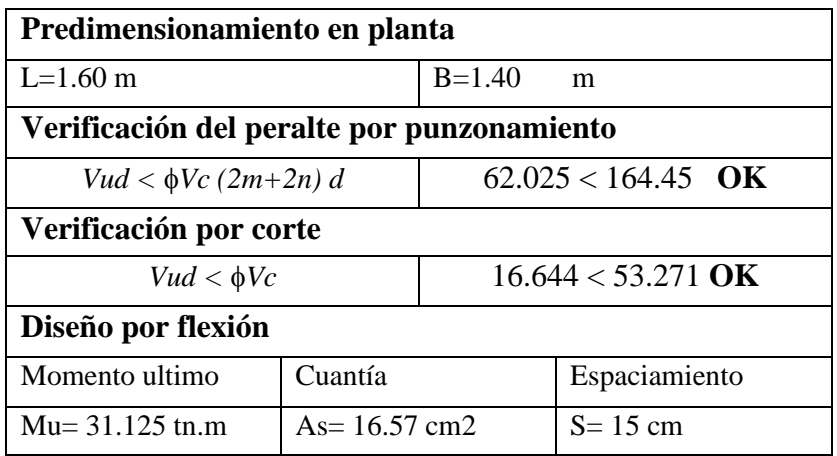

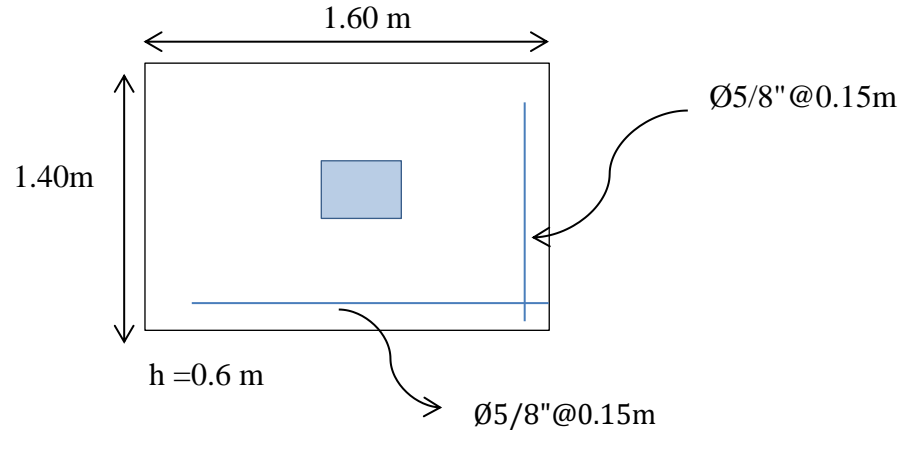

 *Figura 1.9.* Zapata aislada Fuente: elaboración propia

# **Diseño de zapata combinadas Z-1 (Calicata N°1)**

**Tabla 2.9.** *Cuadro resumen de diseño de zapata combinada*

| Predimensionamiento en planta             |                        |                             |                             |  |  |
|-------------------------------------------|------------------------|-----------------------------|-----------------------------|--|--|
| $L = 5.20m$                               | $B = 1.00m$            |                             | $d' = 51cm$                 |  |  |
|                                           | Verificación por corte |                             |                             |  |  |
| $Vud < \phi Vc$                           |                        |                             | $33.295 < 67.285$ NO CUMPLE |  |  |
| Espaciamiento de refuerzo $\frac{1}{2}$ " |                        | $S = 0.15m$                 |                             |  |  |
| Refuerzo superior                         |                        |                             |                             |  |  |
| Momento ultimo                            |                        | Cuantía                     |                             |  |  |
| $Mu = 58.92$ tn.m                         |                        | $As = 33.16$ cm2            |                             |  |  |
| Refuerzo inferior                         |                        |                             |                             |  |  |
| Momento ultimo                            |                        | Cuantía                     |                             |  |  |
| $Mu = 19.98$ tn.m                         |                        | $As = 10.65$ cm2            |                             |  |  |
| Verificación por punzonamiento            |                        |                             |                             |  |  |
| Columna exterior                          |                        |                             |                             |  |  |
| $Vud < \phi Vc$                           |                        |                             | $49.328 < 141.17 \quad OK$  |  |  |
| Columna interior                          |                        |                             |                             |  |  |
| $Vud < \phi Vc$                           |                        | $\alpha$<br>82.285 < 249.04 |                             |  |  |
| Diseño de zapatas combinadas              |                        |                             |                             |  |  |
| Cuantía                                   |                        | Espaciamiento               |                             |  |  |
| $As = 5.40$ cm2                           |                        | $S = 0.35m$                 |                             |  |  |

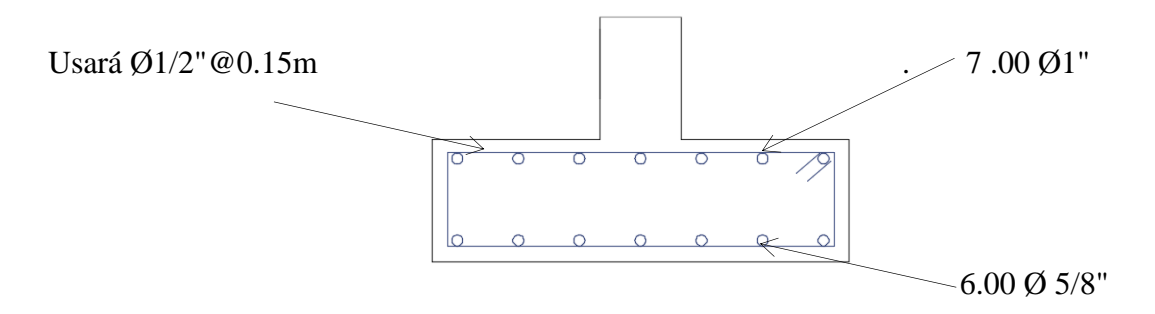

*Figura 2.4.* Vista transversal de zapatas combinadas Fuente: elaboración propia

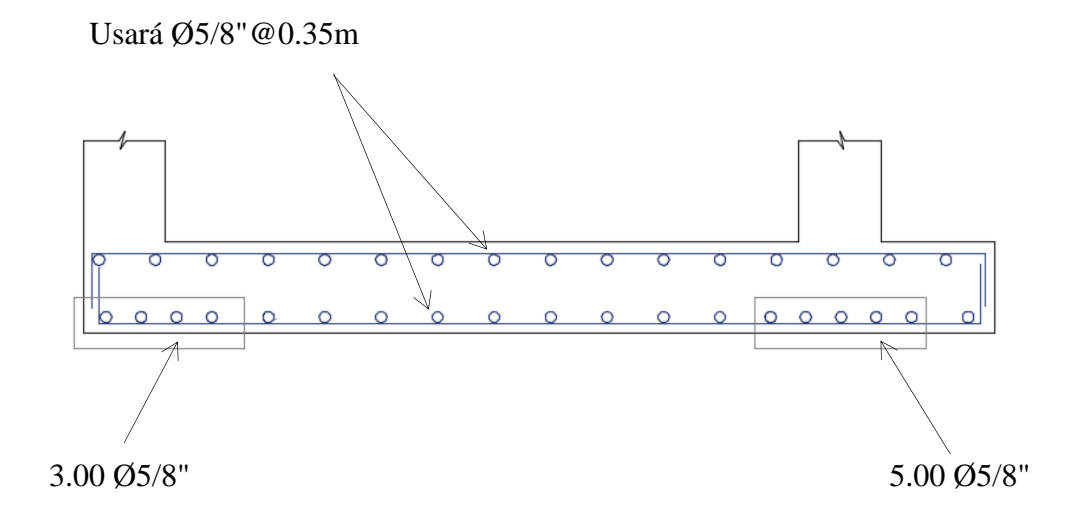

*Figura 2.5.* Vista longitudinal zapatas combinadas Fuente: elaboración propia

## **Diseño de zapata combinadas Z-1 (Calicata N°2)**

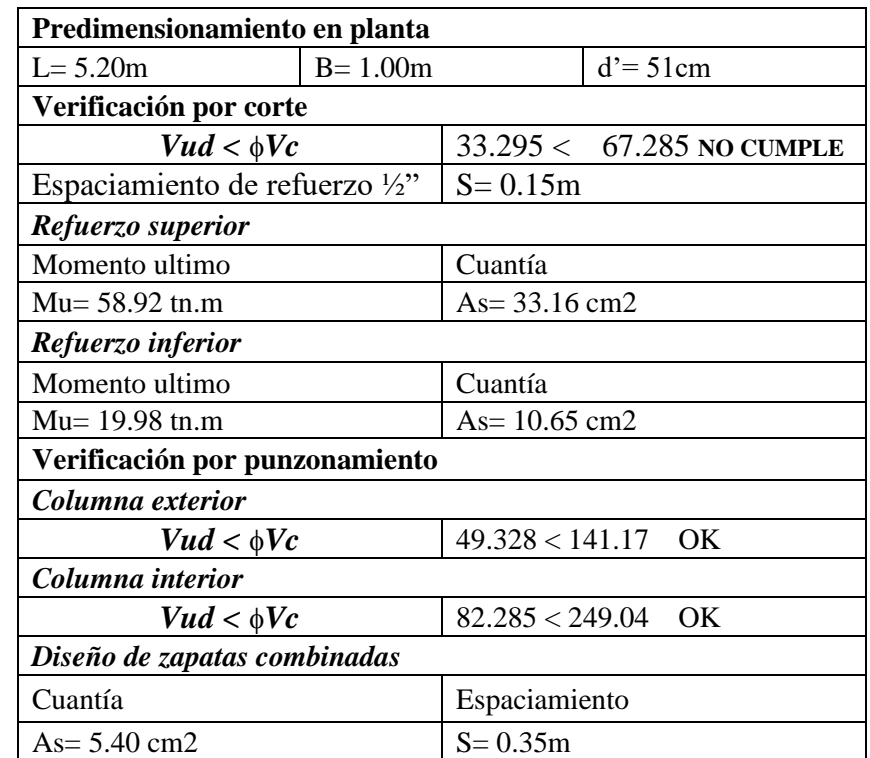

**Tabla 2.9.** *Cuadro resumen de diseño de zapata combinada*

Fuente: Elaboración propia

#### **Distribución de acero:**

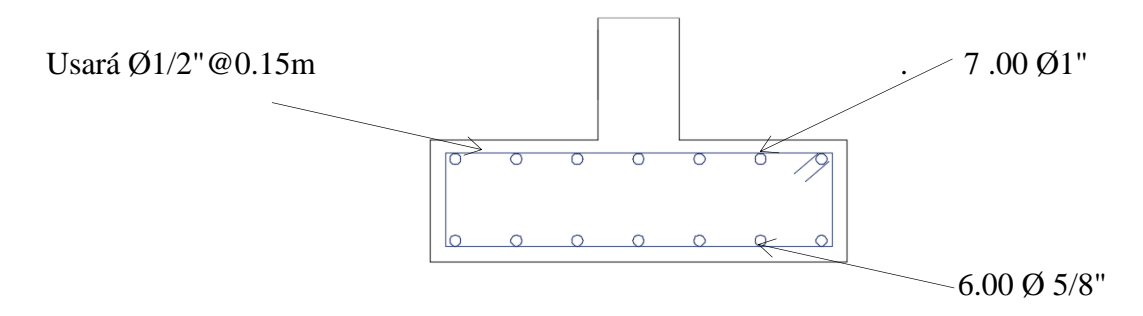

*Figura 2.4.* Vista transversal de zapatas combinadas Fuente: elaboración propia
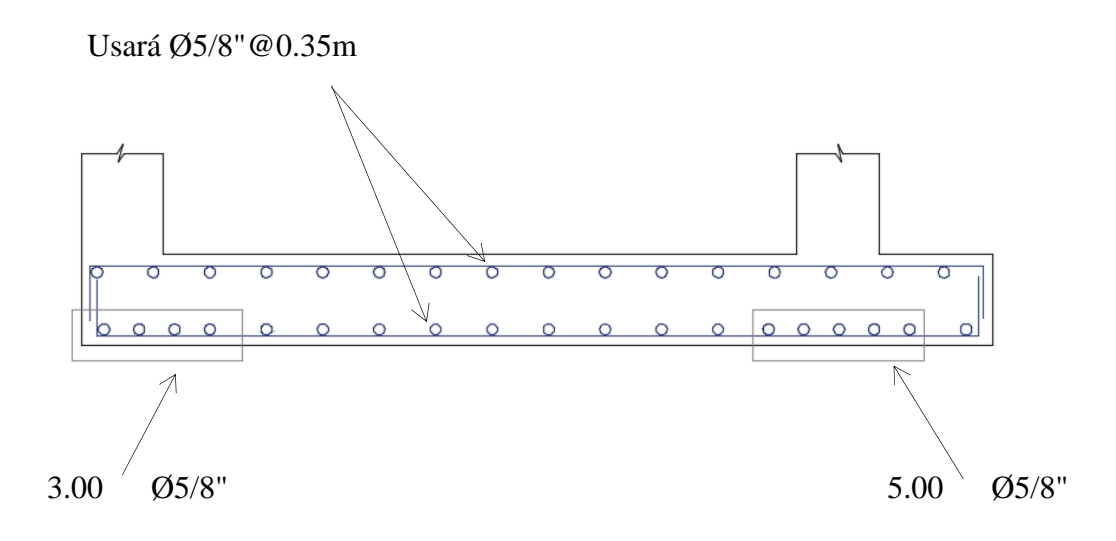

*Figura 2.5.* Vista longitudinal de zapatas combinadas Fuente: elaboración propia

## **Diseño de zapata combinadas Z-1 (Calicata N°3)**

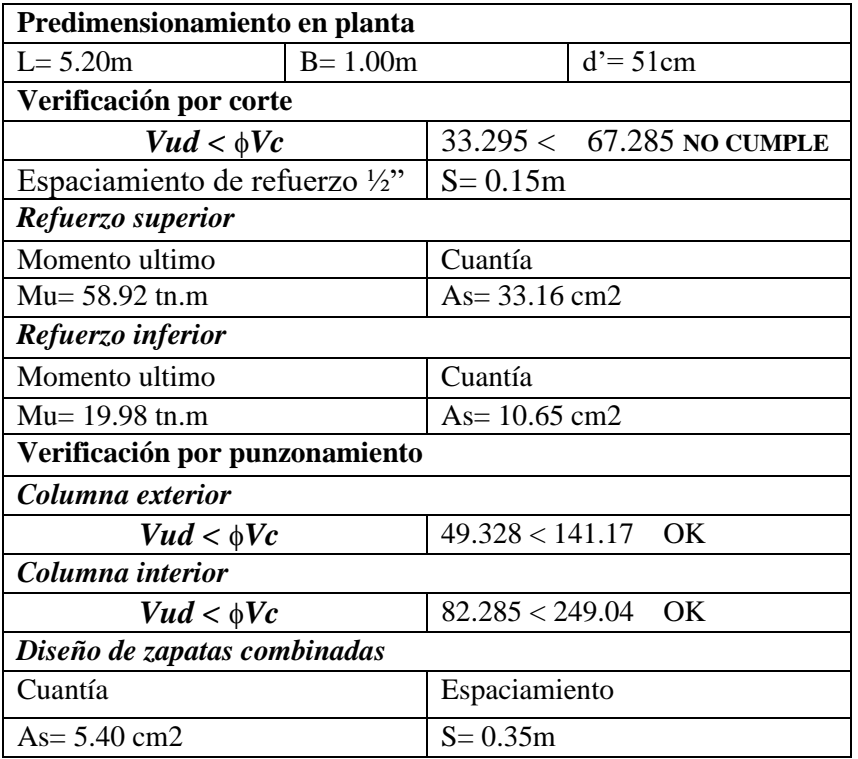

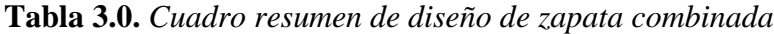

Fuente: Elaboración propia

#### **Distribución de acero:**

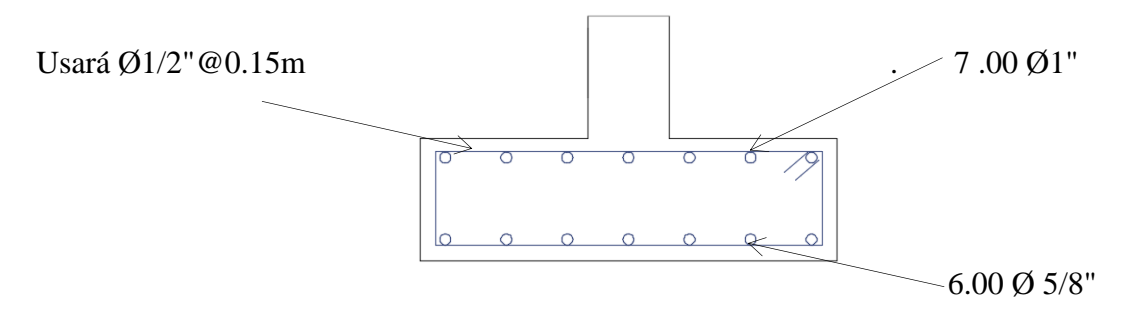

*Figura 2.4.* Vista transversal de zapatas combinadas Fuente: elaboración propia

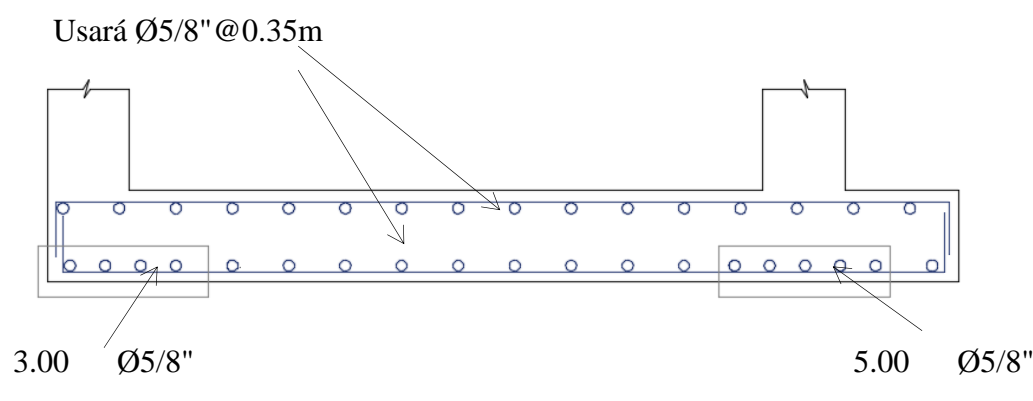

*Figura 2.5.* Vista longitudinal zapatas combinadas Fuente: elaboración propia

## **Diseño de zapata conectadas Z-2 (Calicata N°1)**

**Tabla 3.0.** *Cuadro resumen de diseño de zapata conectadas*

| Dimensionamiento en planta          |                   |                     |                  |
|-------------------------------------|-------------------|---------------------|------------------|
| Dimensionamiento de zapata exterior |                   |                     |                  |
| $L=1.00 m$                          | $B = 2.00$ m      |                     | $d = 0.54$ m     |
| Dimensionamiento de viga conexión   |                   |                     |                  |
| $h=0.60$ m                          | $b=0.30$ m        |                     |                  |
| Dimensionamiento de zapata central  |                   |                     |                  |
| $L=1.70 \text{ m}$                  | $B=1.65m$         |                     |                  |
| Diseño de la viga de conexión       |                   |                     |                  |
| refuerzo superior (As -)            |                   |                     |                  |
| cuantía                             | $As = 14.107$ cm2 |                     |                  |
| refuerzo inferior $(As +)$          |                   |                     |                  |
| cuantía                             |                   | $As = 7.053$ cm2    |                  |
| Diseño por corte                    |                   |                     |                  |
| $Vud < \phi Vc$                     |                   | $8.802 < 11.75$ OK  |                  |
| Diseño de zapata exterior           |                   |                     |                  |
| verificación por punzonamiento      |                   |                     |                  |
| $Vud < \phi Vc$                     |                   |                     | 38.214<133.18 OK |
| diseño por flexión                  |                   |                     |                  |
| momento ultimo                      | cuantía           |                     | separación       |
| $Mu=10.856$ tn.m                    | $As = 10.8$ cm2   |                     | $S = 0.175$      |
| dirección transversal               |                   |                     |                  |
| $\text{Asmin} = 10.80 \text{cm}$ 2  |                   | $S = 0.175M$        |                  |
| Diseño de zapata interior           |                   |                     |                  |
| verificación por punzonamiento      |                   |                     |                  |
| $Vud < \phi Vc$                     |                   | $42.73 < 271.68$ OK |                  |
| diseño por flexión                  |                   |                     |                  |
| momento ultimo                      | cuantía           |                     | separación       |
| Mu=8.947 tn.m                       | $As = 10.8$ cm2   |                     | $S = 0.175$      |
| dirección transversal               |                   |                     |                  |
| Asmin= $10.80cm2$                   |                   | $S = 0.175M$        |                  |

Fuente: Elaboración propia

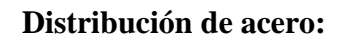

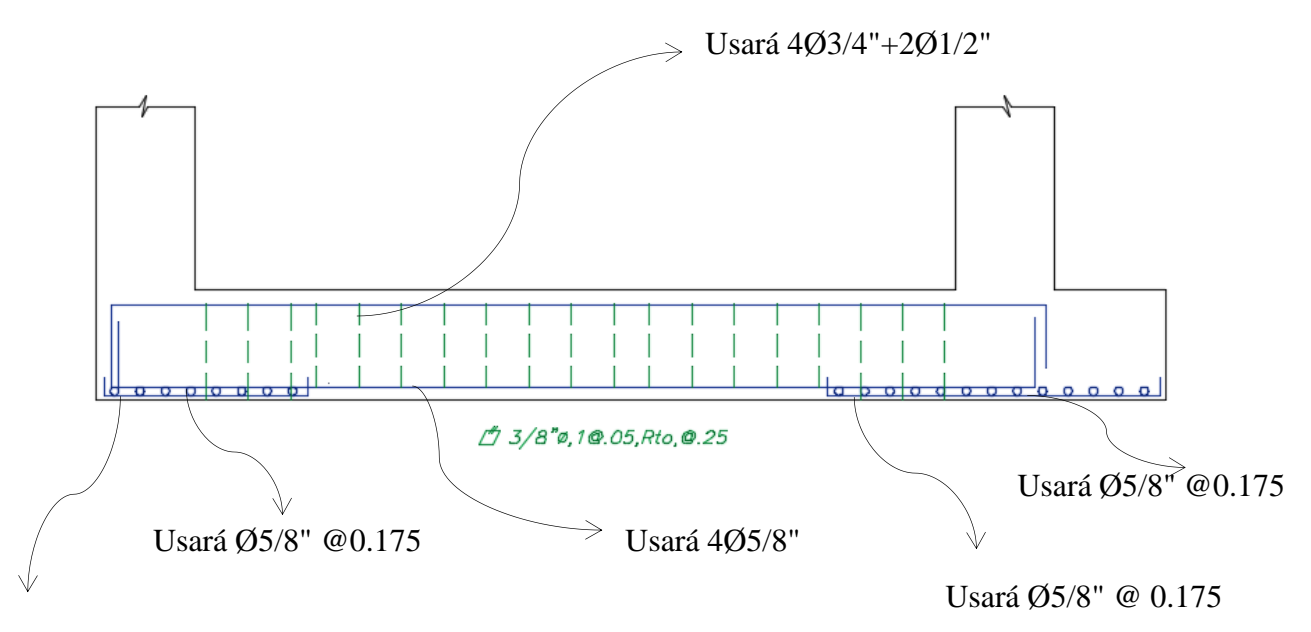

Usará Ø5/8" @ 0.175

*Figura 3.1.* Distribución de acero en zapata combinada Fuente: elaboración propia

# **Diseño de zapata conectadas Z-2 (Calicata N°2)**

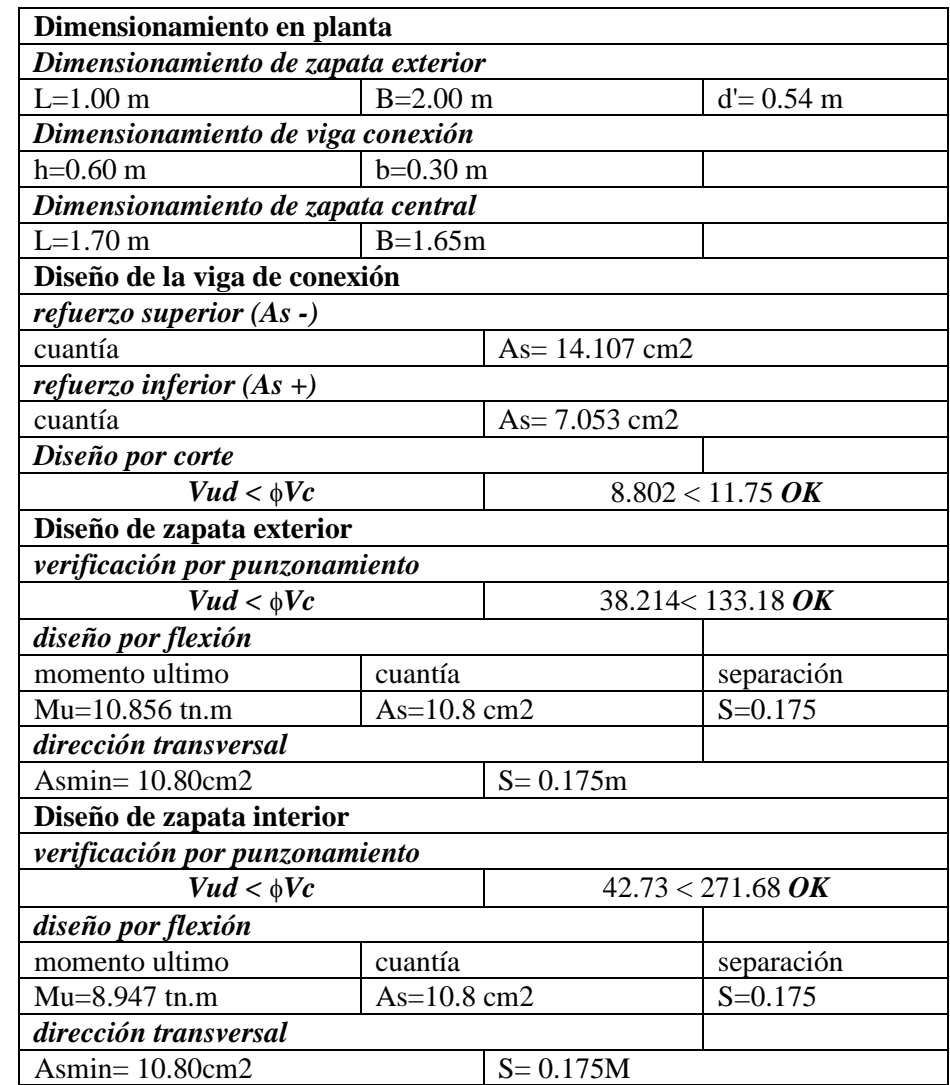

**Tabla 3.0.** *Cuadro resumen de diseño de zapata conectadas*

Fuente: Elaboración propia

### **Distribución de acero:**

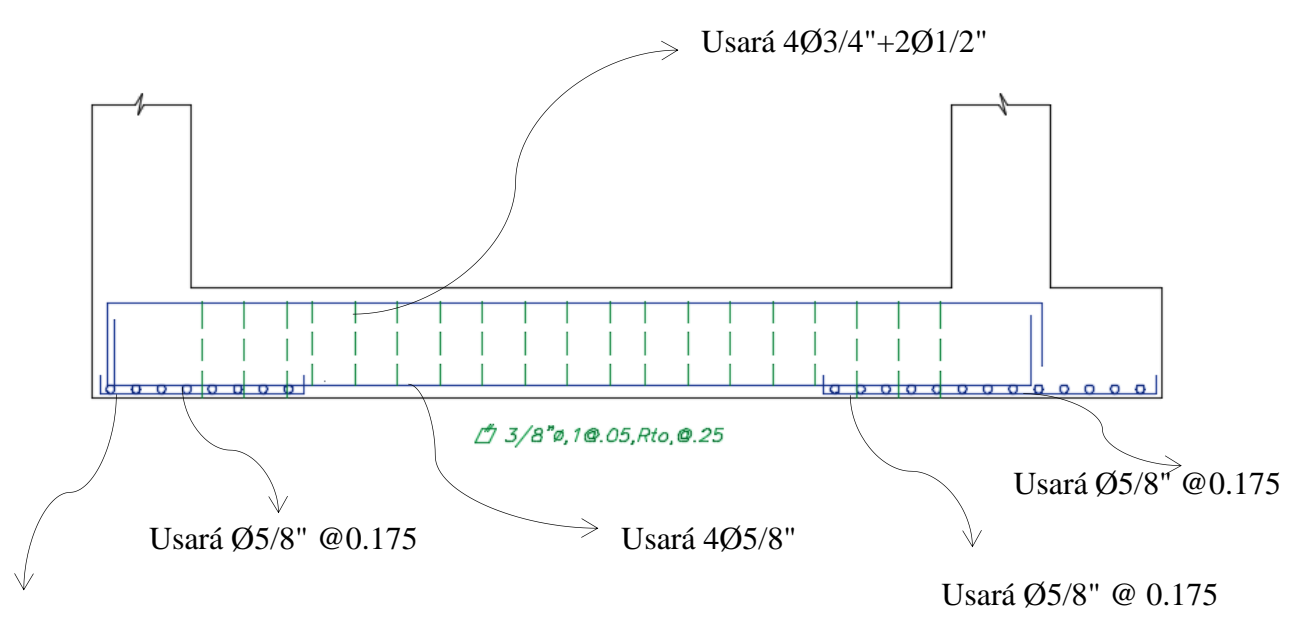

Usará Ø5/8" @ 0.175

*Figura 3.1.* Distribución de acero en zapata combinada Fuente: elaboración propia

## **Diseño de zapata conectadas Z-2 (Calicata N°3)**

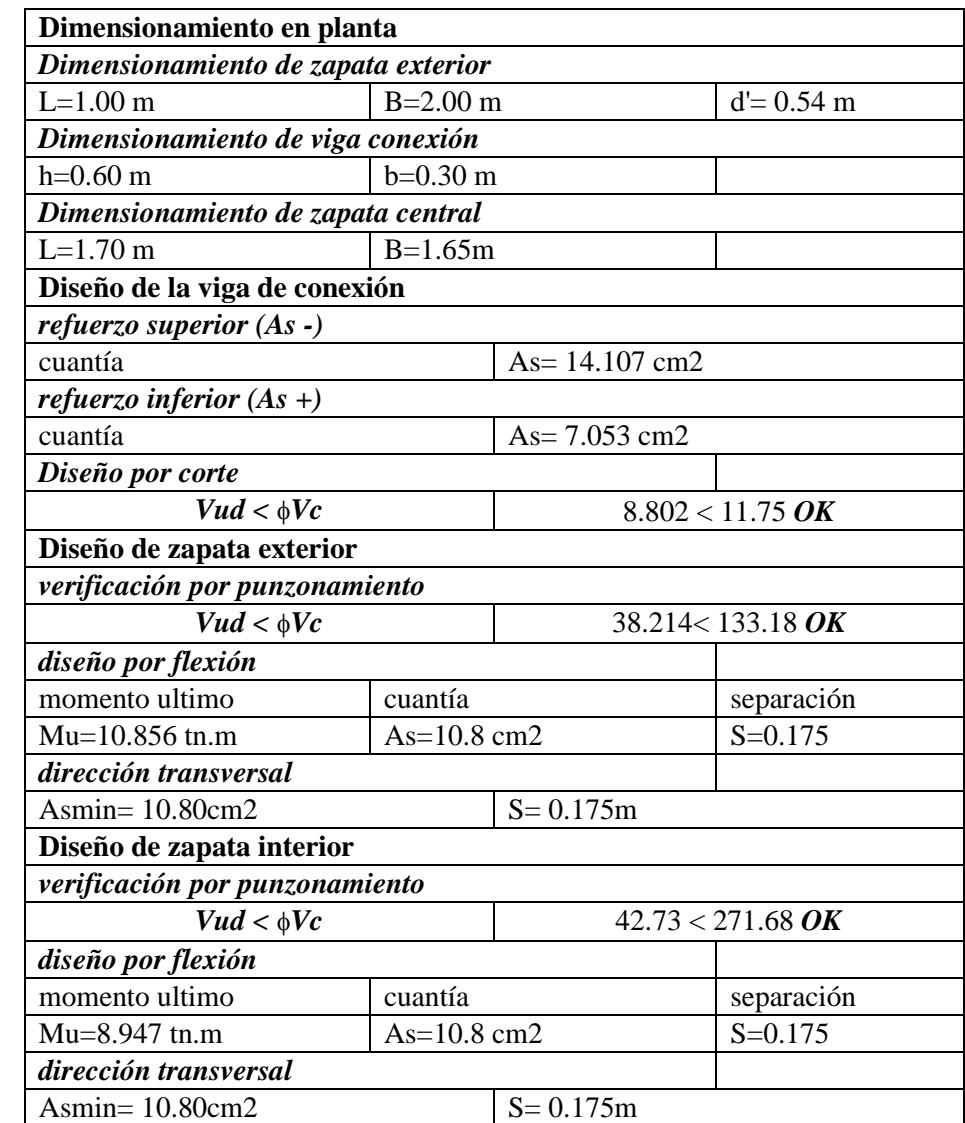

## **Tabla 3.0.** *Cuadro resumen de diseño de zapata conectadas*

Fuente: Elaboración propia

## **Distribución de acero:**

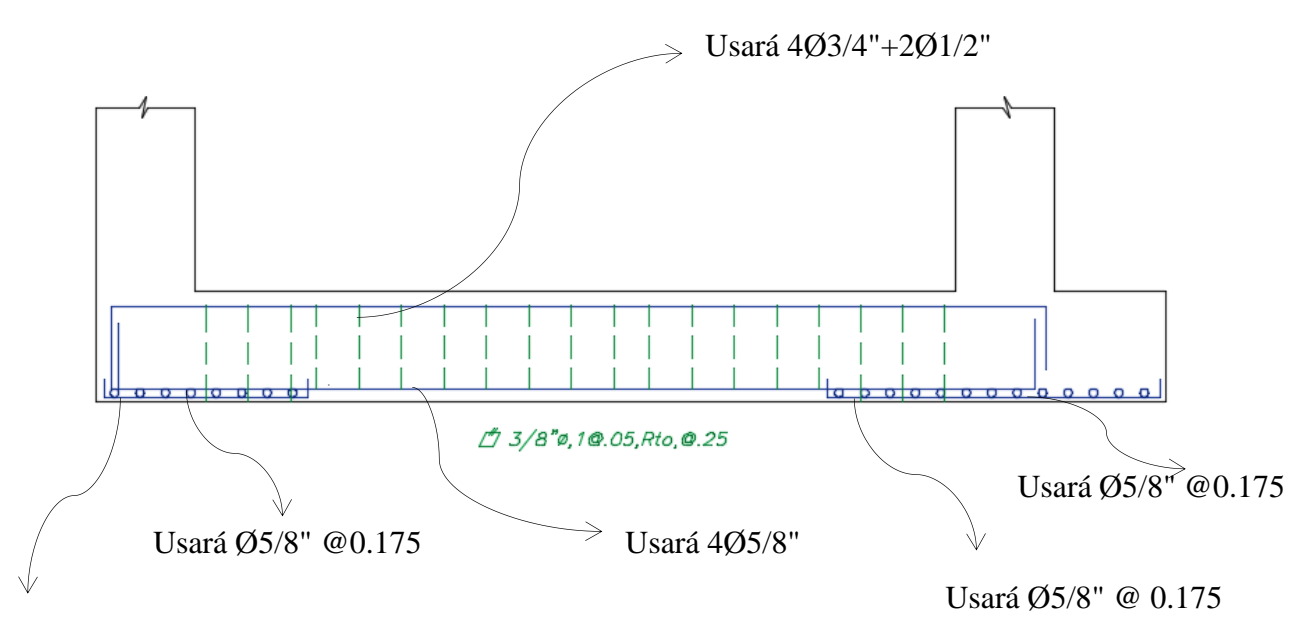

Usará Ø5/8" @ 0.175

*Figura 3.1.* Distribución de acero en zapata combinada Fuente: elaboración propia

 **Anexo 5. Planos**

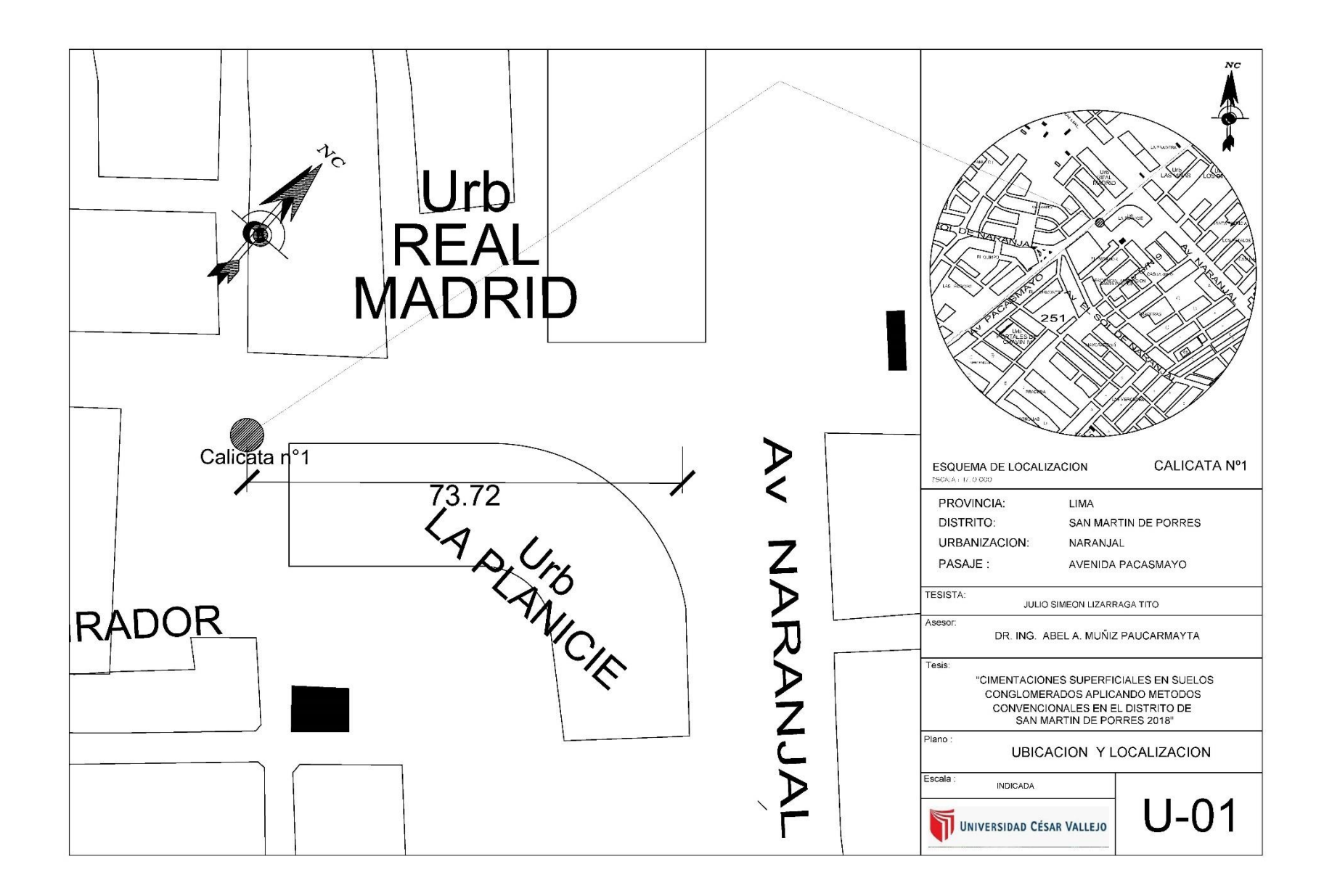

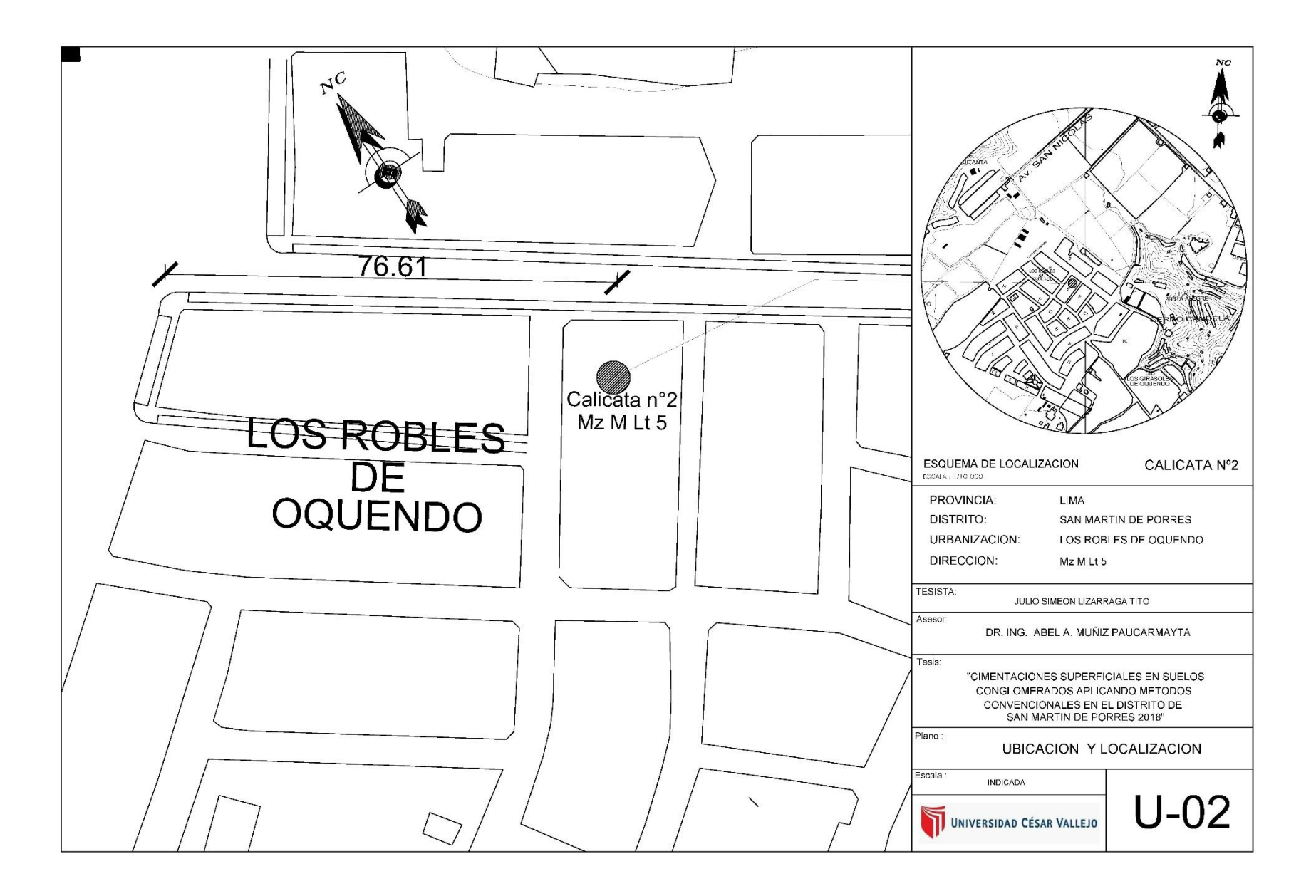

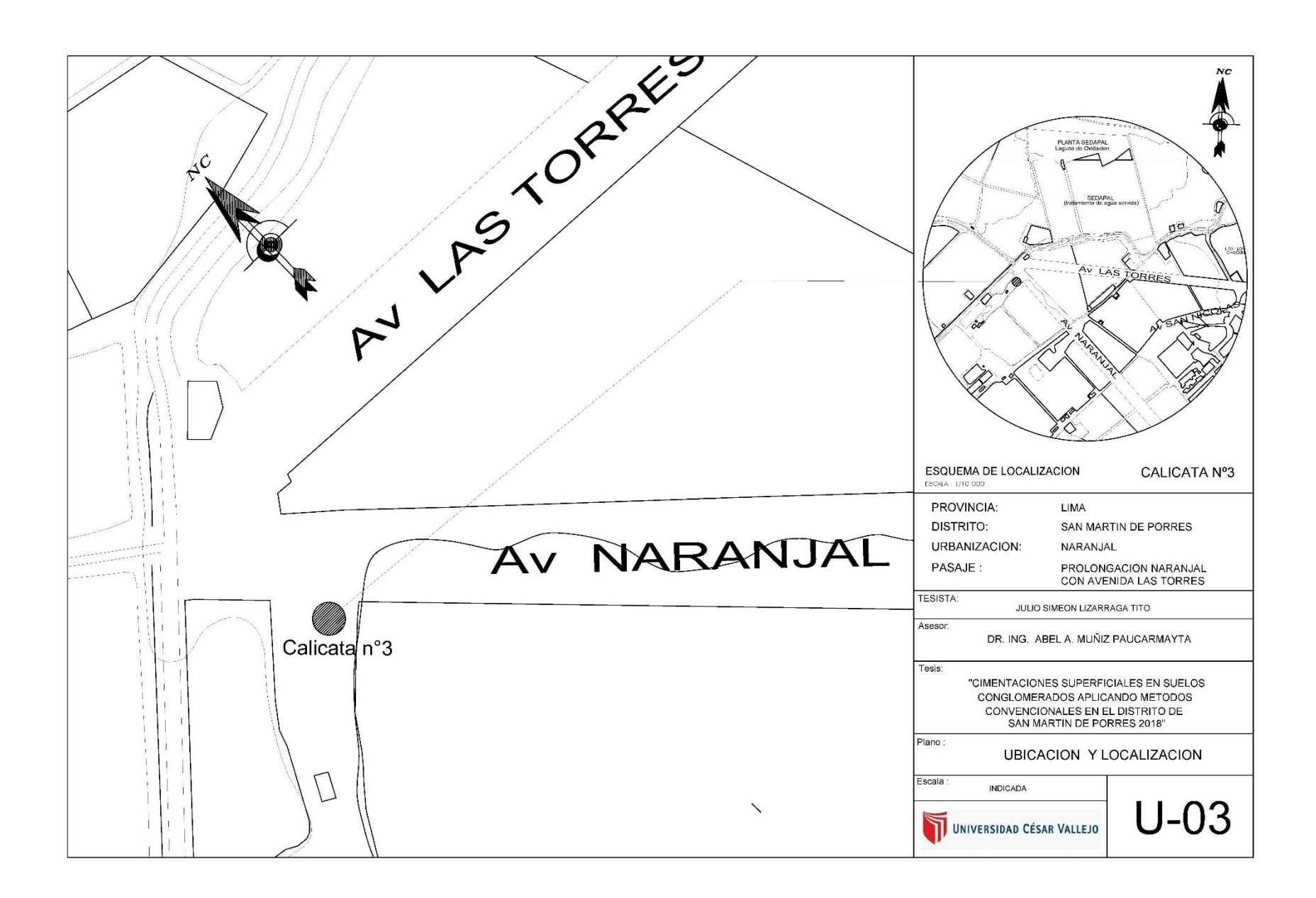

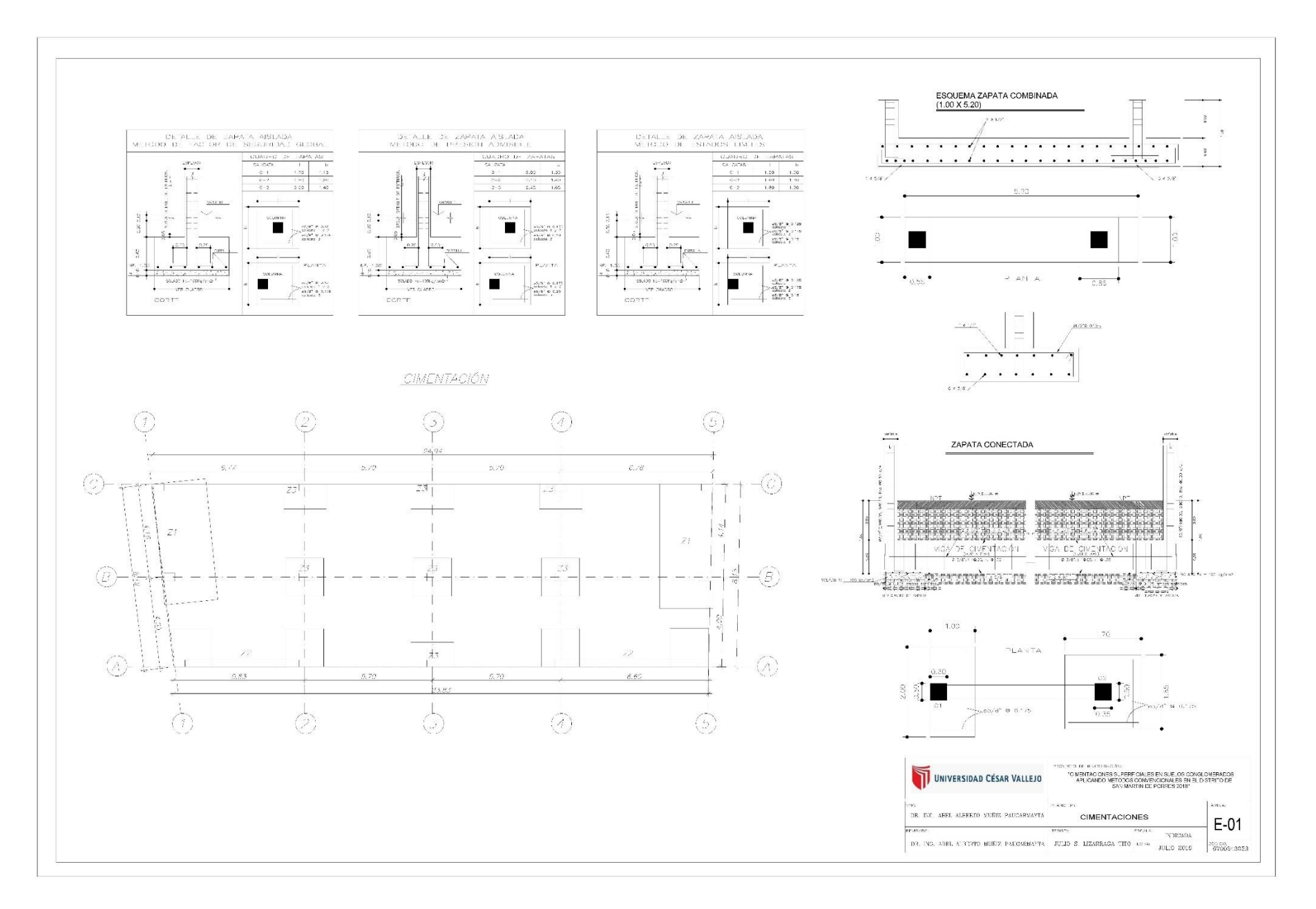

## **Anexo 6. Registros fotográficos**

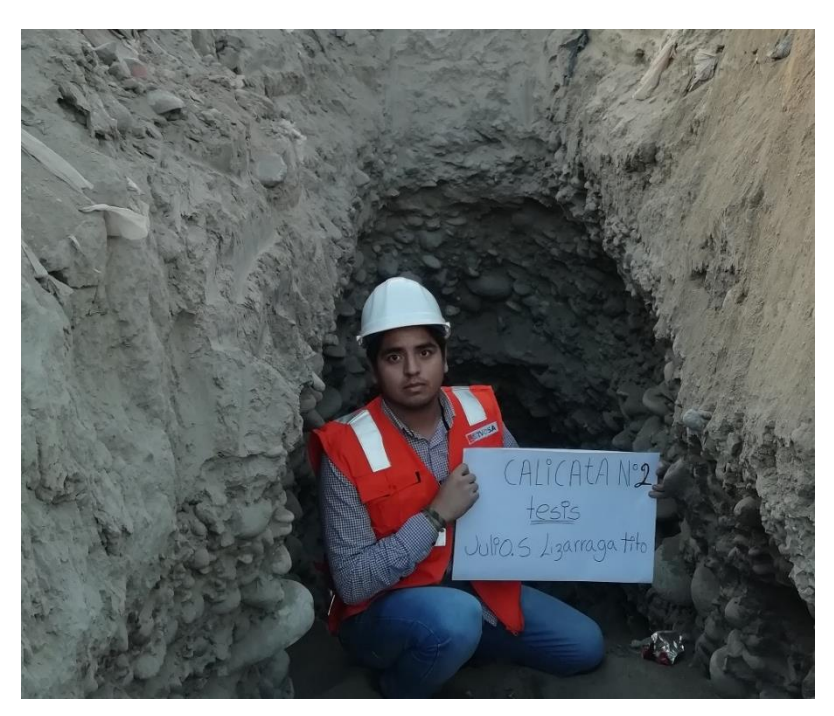

 *Figura 3.2.* Extracción de muestras Fuente: elaboración propia

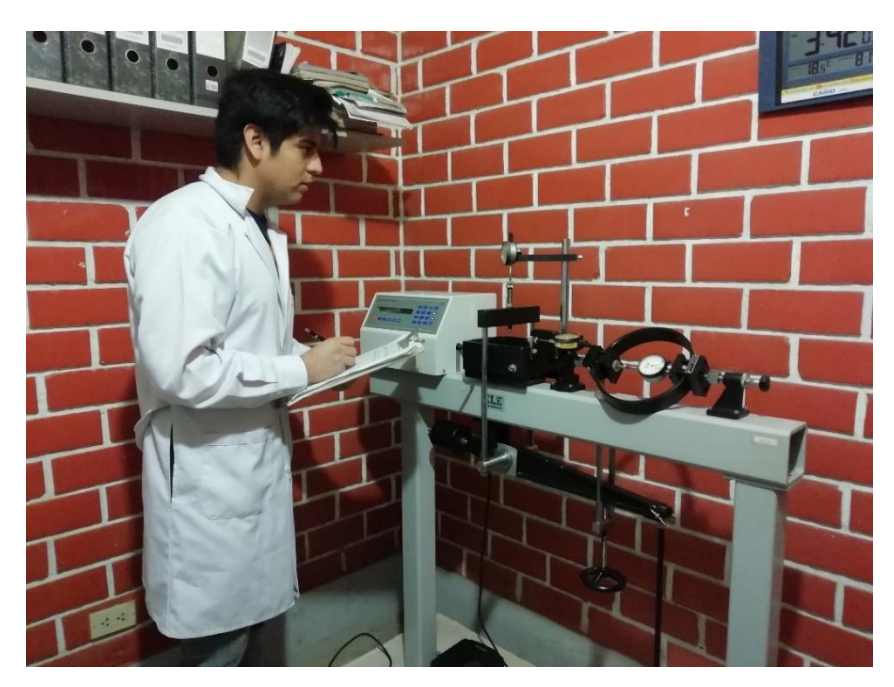

 *Figura 3.3.* Ensayo de corte directo Fuente: elaboración propia

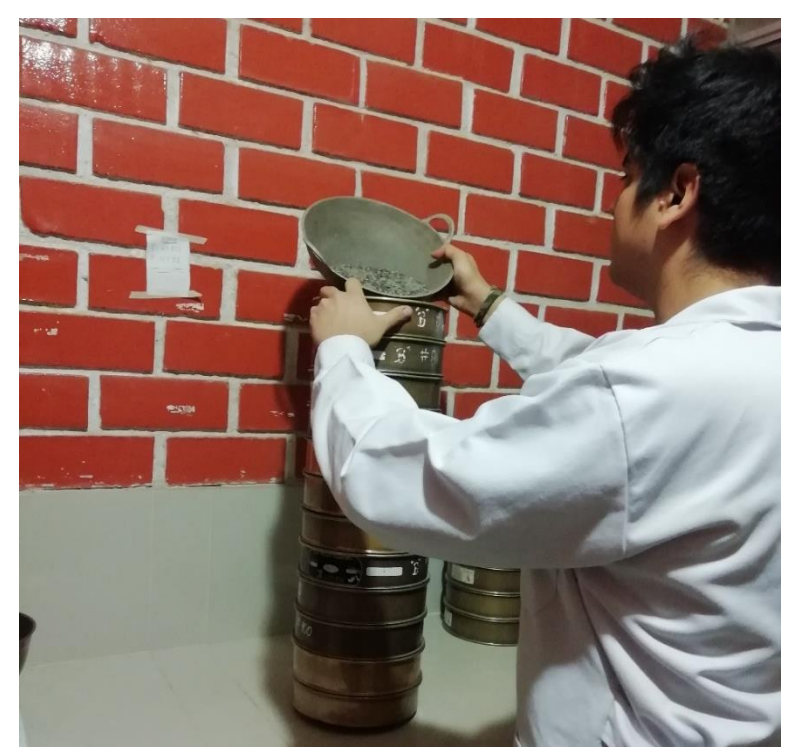

 *Figura 3.3.* Ensayo de granulometría Fuente: elaboración propia

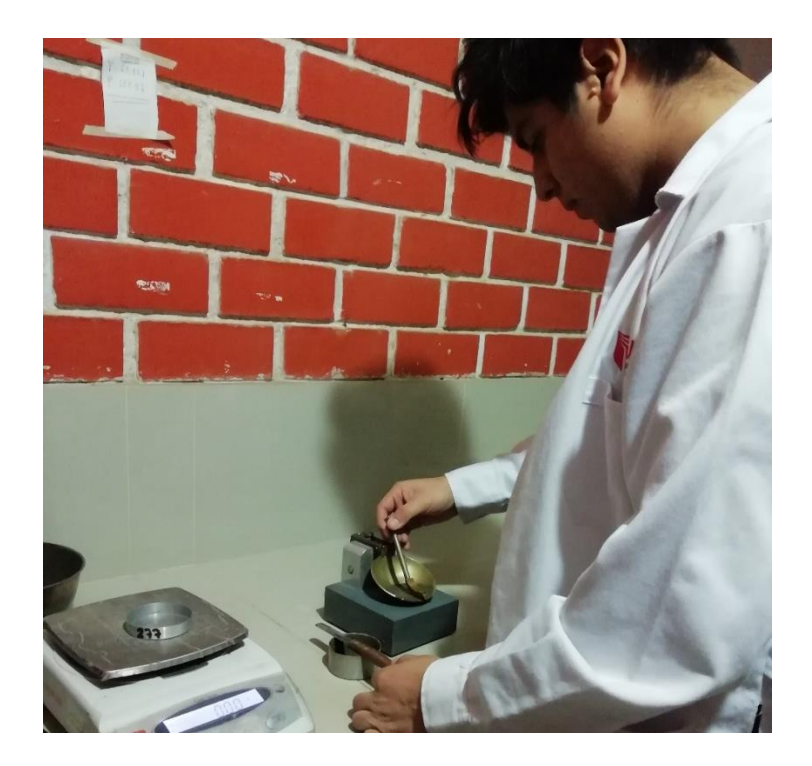

 *Figura 3.4.* Ensayo de limite líquido y plástico Fuente: elaboración propia